## **Analyse PDF pour l'étude structurale des matériaux**

*Pierre BORDET Institut Néel, CNRS-UGA Grenoble pierre.bordet@neel.cnrs.fr*

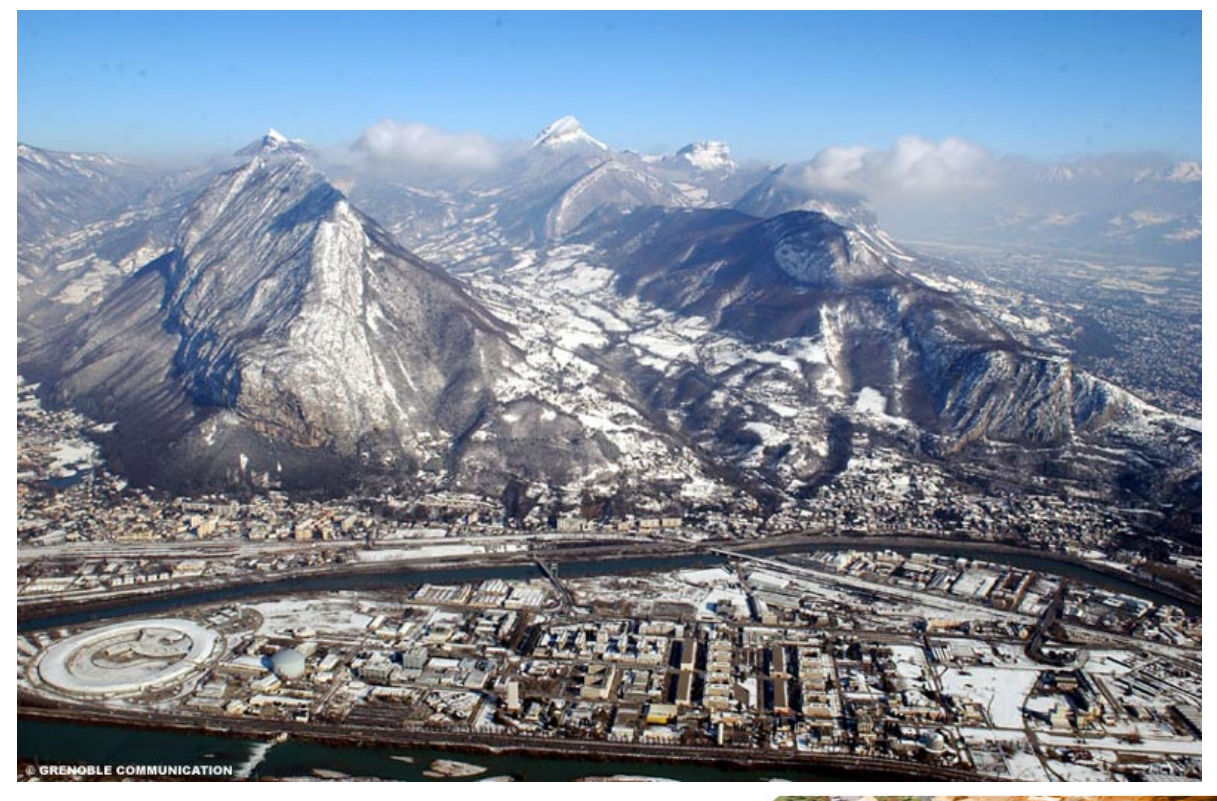

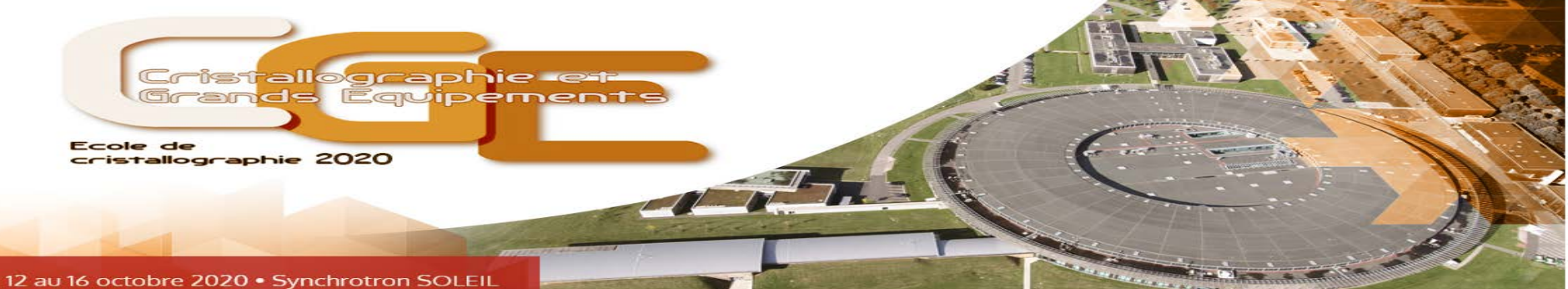

La cristallographe étudie et «utilise » les cristaux pour comprendre la structure des matériaux

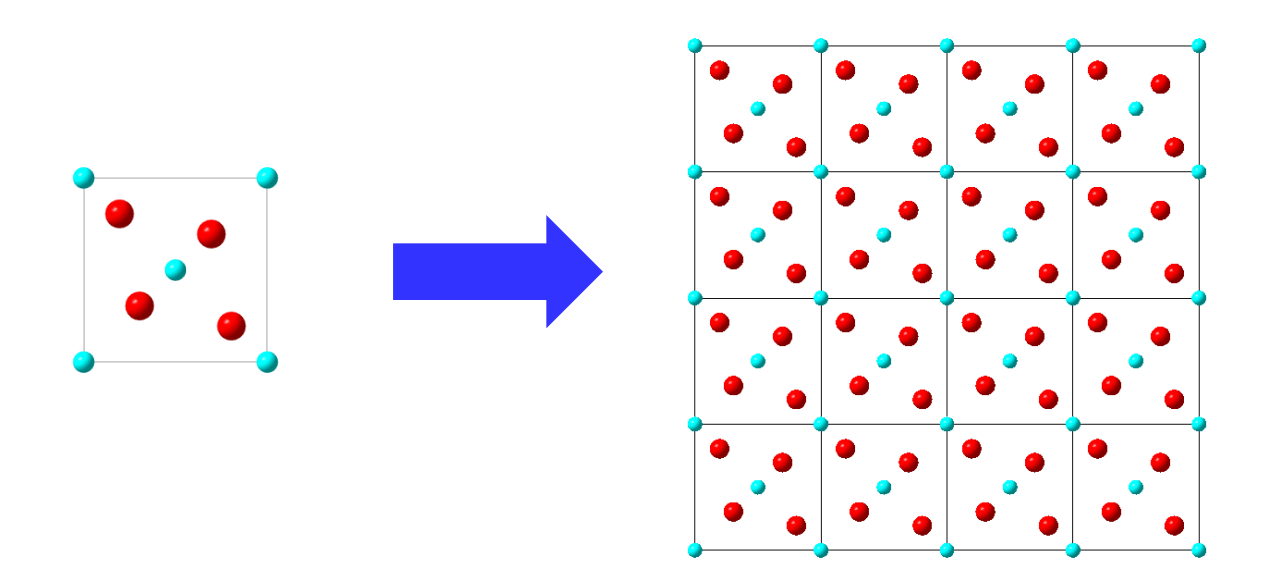

Les cristaux sont périodiques et symétriques c'est pourquoi la diffraction (RX, etc…) est si efficace pour les étudier

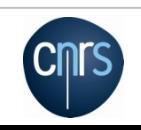

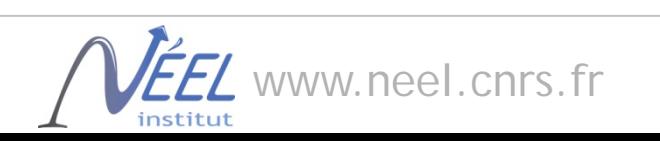

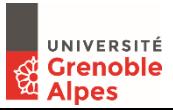

#### **On sait (en général) déterminer la structure d'un monocristal**

Or, tous les matériaux ne sont pas naturellement monocristallins

On veut connaitre leur structure

=> **idée 1** = en faire des monocristaux (ex : chimie du solide, petites molécules, bio structurale…)

#### **Mais**,

ça ne marche pas toujours, on veut connaitre la structure du matériau « réel » (désordre, poudre, nano…) on veut l'étudier « in situ » , «operando », etc…

=> **idée 2** = méthodes d'étude structurale de matériaux non monocristallins => poudres, amorphes, désordre, multiphases…..

Diffraction, spectroscopies (IR, Raman, RMN), microscopie électronique , SAXS, EXAFS…

*Analyse de la diffusion totale par la fonction de distribution de paires*

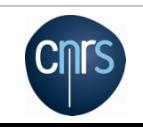

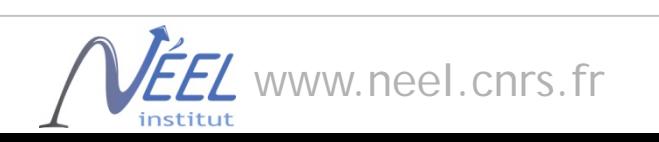

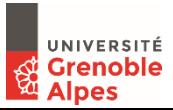

## **Diffraction de poudres : méthode de Rietveld**

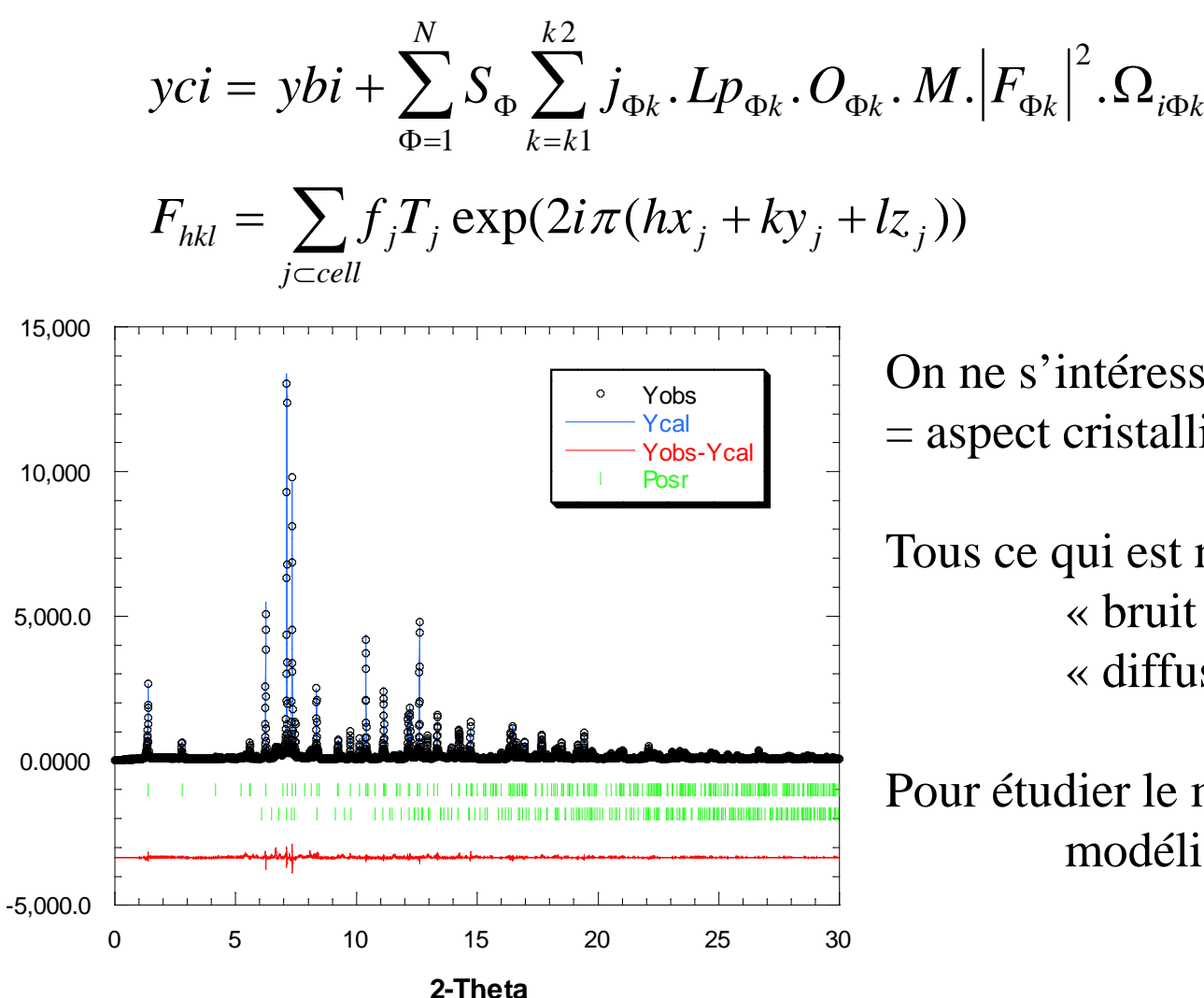

On ne s'intéresse qu'aux pics de Bragg = aspect cristallin ordonné.

Tous ce qui est non-cristallin : « bruit de fond » « diffusion diffuse »

Pour étudier le matériau réel : modéliser la diffusion totale

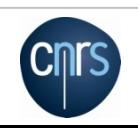

**Yobs**

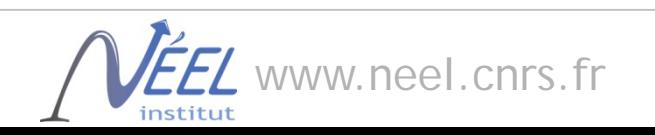

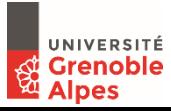

## Défauts dans les cristaux=> diffusion diffuse

Exemple : fautes d'empilement dans un empilement compact

*Interactive Tutorial about Diffraction,* Neder, R.B. & Proffen, Tj. *J. Appl. Cryst.* (1996), **29**, 727-735 http://www.pa.msu.edu/cmp/billinge-group/teaching/teaching.html

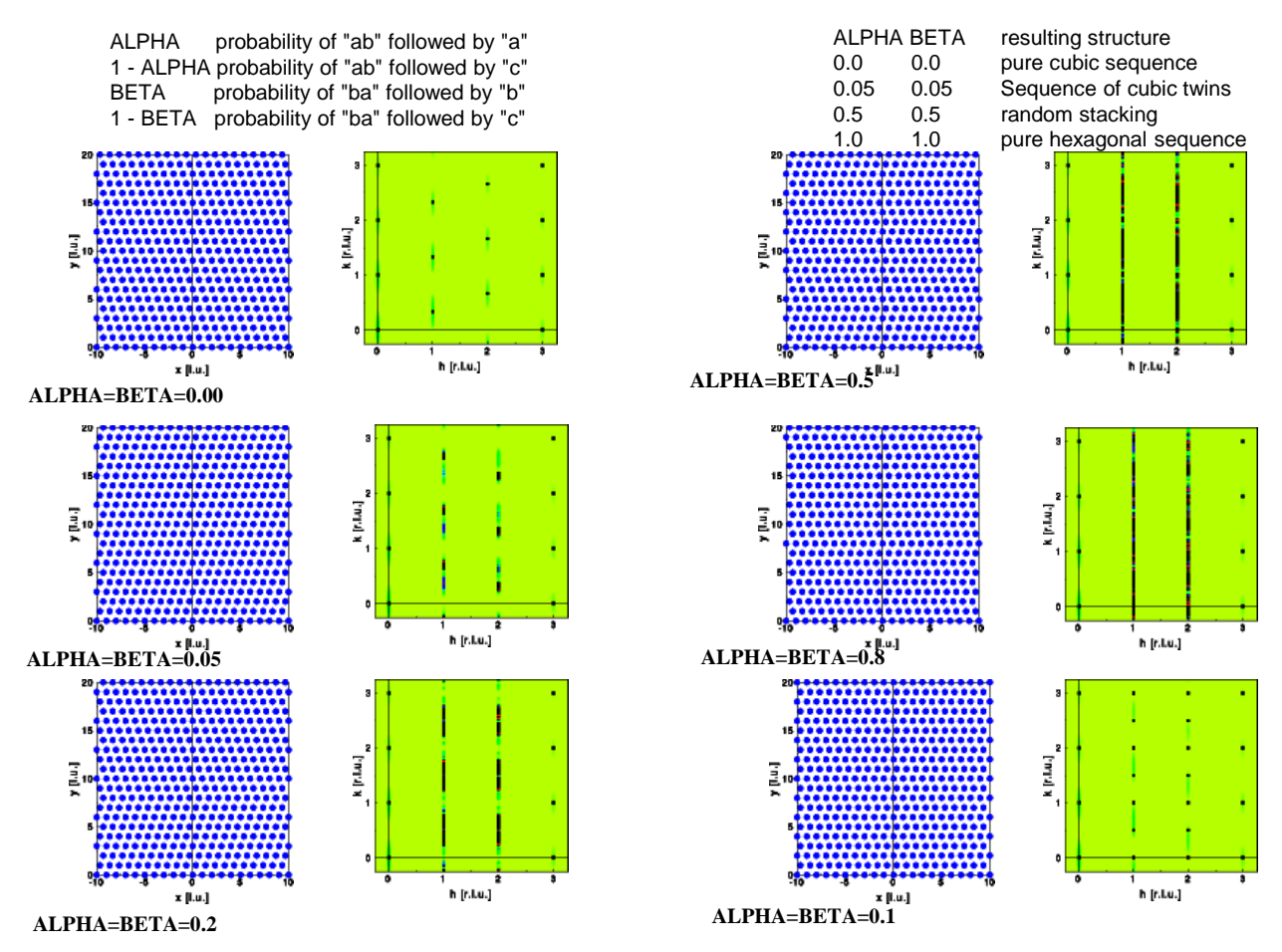

*Pour décrire la structure de composés mal ordonnés, il faut utiliser tout l'espace réciproque i.e. Diffusion Totale (Total Scattering)*

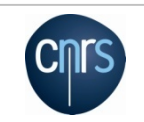

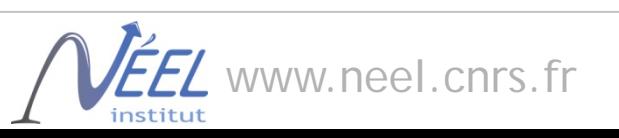

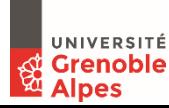

## **Expériences de diffraction avec un "mauvais" cristal ??**

## *Cristal ordonné + désordre partiel*

espace direct: on peut définir une structure moyenne  $\neq$  structure locale (=>désordre) espace réciproque : présence de pics de Bragg + fond diffus

## *Domaines nano-cristallins*

espace direct: structure bien définie dans des domaines très petits (qq nm)  $\neq$  amorphe espace réciproque: pics de Bragg larges ou absents, selon la taille des domaines

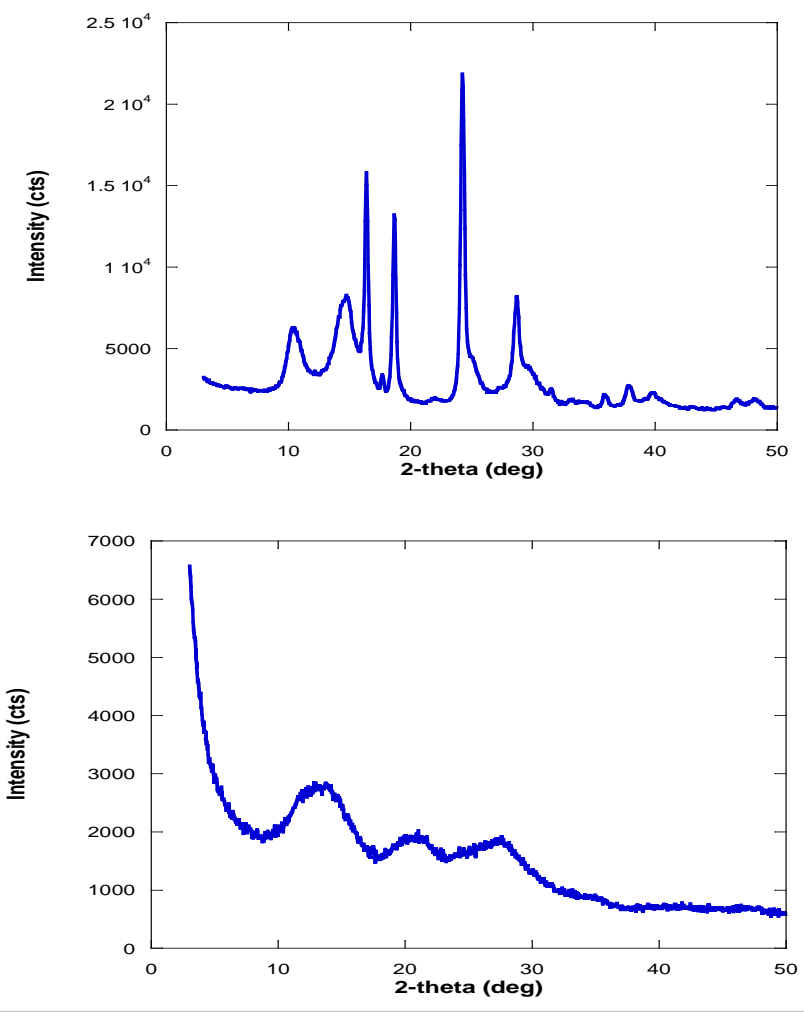

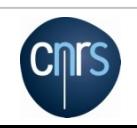

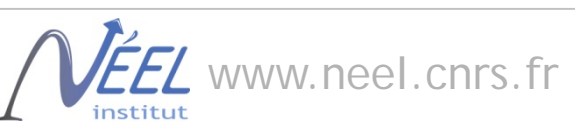

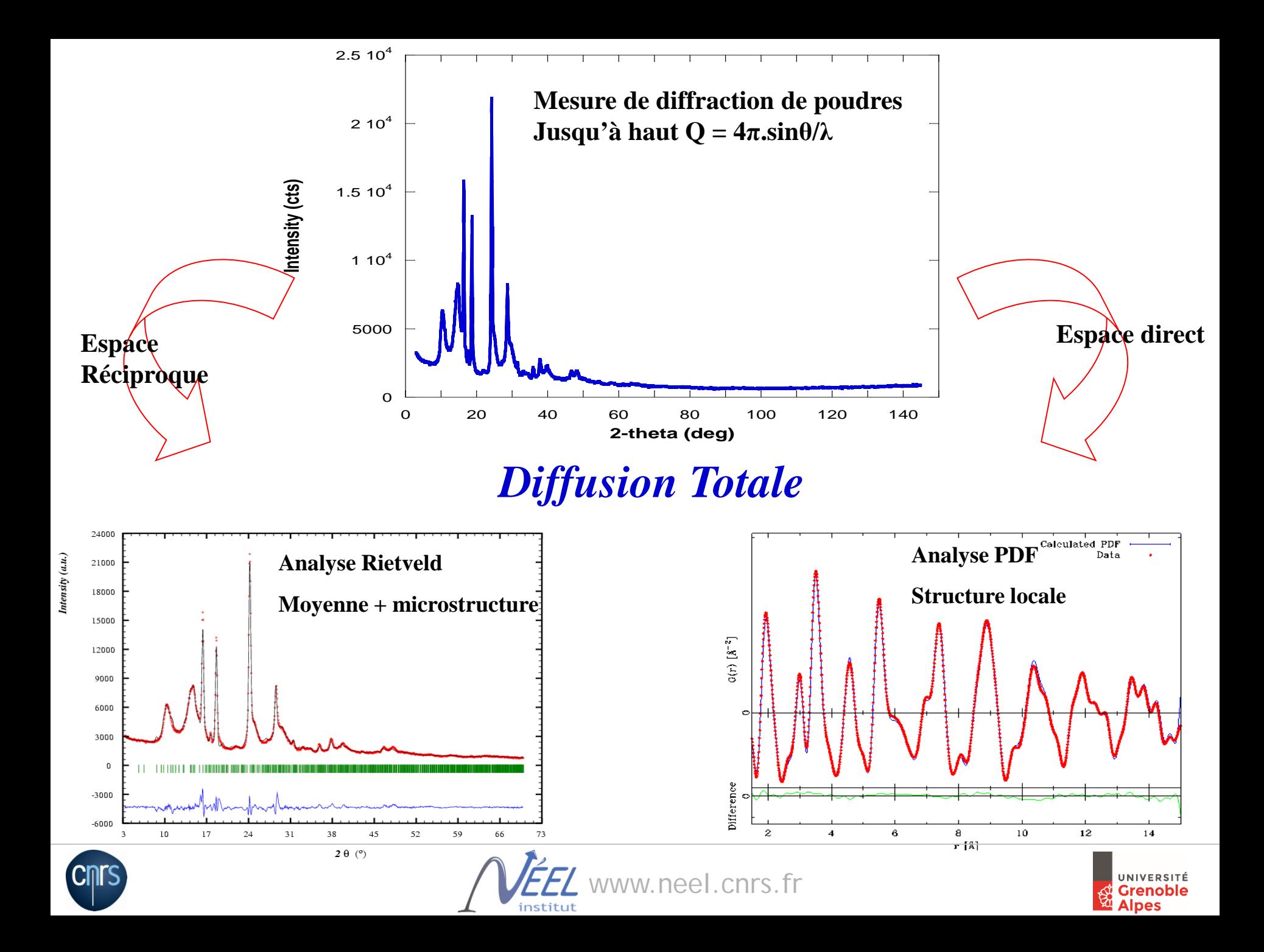

#### D'où vient la PDF ??

$$
(1) \quad I_{exp}(Q) = I_C(Q) + I_I(Q) + I_{MC}(Q) + I_{BG}(Q)
$$

$$
(2) I_C(Q) = AP \frac{d\sigma_C}{d\Omega}
$$

$$
\frac{d\sigma_C}{d\Omega} = \sum_{i,j} f_j^* f_i e^{i\mathbf{Q} \cdot (\mathbf{R}_j - \mathbf{R}_i)} = \langle f(Q) \rangle^2 |\Psi(\mathbf{Q})|^2
$$

(4)  $\Psi(\mathbf{Q}) = \frac{1}{\langle f(Q) \rangle} \sum_{\nu} f_{\nu}(Q) e^{i \mathbf{Q} \mathbf{R}_{\nu}} = \int \rho(r) e^{i \mathbf{Q} r} dr$ 

(5)  $S(\mathbf{Q}) = \frac{1}{N} |\Psi(\mathbf{Q})|^2 = \frac{1}{N} \iint \rho(r) \rho(r') e^{i\mathbf{Q}(r-r')} dr dr'$ 

Intensité totale mesurée

Intensité mesurée cohérente + corrections d'absorption, polarisation **(2)**

Section efficace de diffusion cohérente

Amplitude de diffusion

*S(***Q***)* = Fonction de structure  $\rho(r)$  = Densité atomique

$$
\begin{aligned} \n\text{(6)} \quad TF(S(\mathbf{Q})) &= \frac{1}{8\pi^3} \int S(\mathbf{Q}) e^{i\mathbf{Q}R} d\mathbf{Q} = \frac{1}{8\pi^3 N} \iiint \rho(\mathbf{r}) \rho(\mathbf{r}') e^{i\mathbf{Q}(\mathbf{r}-\mathbf{r}'+R)} d\mathbf{r} d\mathbf{r}' d\mathbf{Q} \\ \n&= \frac{1}{N} \iint \rho(\mathbf{r}) \rho(\mathbf{r}') \delta(\mathbf{r}-\mathbf{r}'+R) d\mathbf{r} d\mathbf{r}' = \frac{1}{N} \int \rho(\mathbf{r}) \rho(\mathbf{r}+R) d\mathbf{r} = \rho_0 g(\mathbf{R}) \n\end{aligned}
$$

*g(R)* = fonction de distribution de paires

 $Q=4\pi sin\theta/\lambda$ 

 $\rho$ <sup>0</sup> = densité numérique

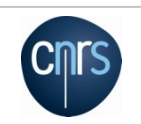

**(3)**

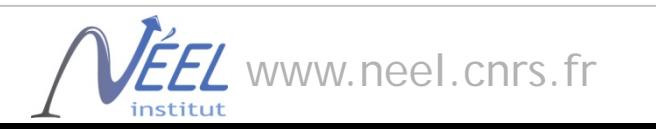

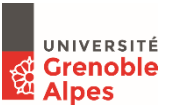

## Cas d'un échantillon isotrope (poudre, verre…)

on intègre sur les variables angulaires

$$
\rho_0 g(R) = \frac{1}{8\pi^3} \iiint S(Q)e^{iQR\cos\theta} d\cos\theta \, d\varphi \, Q^2 dQ
$$

(8) 
$$
\rho_0 g(R) = \frac{1}{2\pi^2} \int_0^\infty S(Q) \frac{\sin (QR)}{QR} Q^2 \, dq
$$

$$
\rho_0[g(R) - 1] = \frac{1}{2\pi^2 R} \int_0^\infty [S(Q) - 1] \sin(QR) Q \, dQ
$$

$$
(10)
$$

$$
G(R) = 4\pi R \rho_0 [g(R) - 1] = \frac{2}{\pi} \int_0^{\infty} Q[S(Q) - 1] \sin(QR) dQ
$$

*G(R)* = fonction de distribution de paires réduite

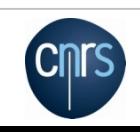

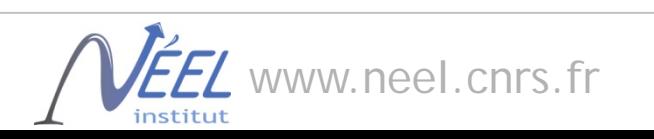

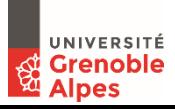

## Et à partir d'un modèle de structure atomique, on définit :

Fonction de distribution radiale

(11) 
$$
R(r) = \sum_{i,j} \frac{f_i f_j}{\langle f \rangle^2} \delta(r - r_{i,j})
$$

Fonction de distribution de paires

(12) 
$$
g(r) = \frac{1}{4\pi r^2 \rho_0} R(r) = \frac{1}{4\pi r^2 \rho_0} \sum_{i,j} \frac{f_i f_j}{\langle f \rangle^2} \delta(r - r_{i,j})
$$

Fonction de distribution de paires réduite

$$
(13)
$$

$$
G(r) = 4\pi r \rho_0 [g(r) - 1] = \frac{1}{r} \sum_{i,j} \frac{f_i f_j}{\langle f \rangle^2} \delta(r - r_{i,j}) - 4\pi r \rho_0
$$

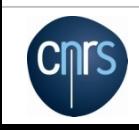

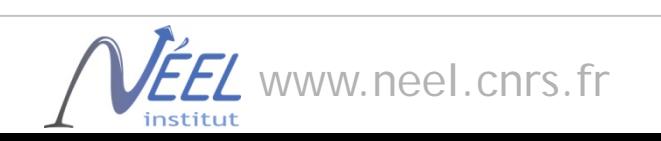

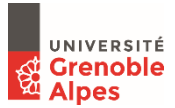

Obtenir *S(*Q*)* à partir des données expérimentales :

(1) 
$$
I_{exp}(Q) = I_C(Q) + I_I(Q) + I_{MC}(Q) + I_{BG}(Q)
$$

$$
(14) \quad I_C^{corr}(\mathbf{Q}) = \frac{I_C(\mathbf{Q})}{AP} = \frac{d\sigma_C}{d\Omega} = \sum_{i,j} f_j^* f_i e^{i\mathbf{Q} \cdot (\mathbf{R}_j - \mathbf{R}_i)}
$$

(15) 
$$
I_C^{corr}(\mathbf{Q}) = \sum_i f_i^* f_i + \sum_{i \neq j} f_j^* f_i e^{i\mathbf{Q} \cdot (\mathbf{R}_j - \mathbf{R}_i)}
$$

$$
= N \langle f^2 \rangle + \sum_{i \neq j} f_j^* f_i e^{i\mathbf{Q} \cdot (\mathbf{R}_j - \mathbf{R}_i)}
$$

1er terme = autodiffusion, 2ème terme = structure

On va normaliser par  $N\langle f \rangle^2$  et soustraire l'autodiffusion

(16) 
$$
\frac{I_C^{corr}(\mathbf{Q})}{N\langle f \rangle^2} - \frac{\langle f^2 \rangle}{\langle f \rangle^2} = \frac{1}{N\langle f \rangle^2} \sum_{i \neq j} f_j^* f_i e^{i\mathbf{Q} \cdot (\mathbf{R}_j - \mathbf{R}_i)}
$$
On definite:

(17) 
$$
S(\mathbf{Q}) - 1 = \frac{I_C^{corr}(\mathbf{Q})}{N\langle f \rangle^2} - \frac{\langle f^2 \rangle}{\langle f \rangle^2} = \frac{1}{N\langle f \rangle^2} \sum_{i \neq j} f_j^* f_i e^{i\mathbf{Q} \cdot (\mathbf{R}_j - \mathbf{R}_i)}
$$

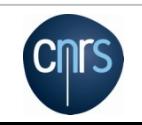

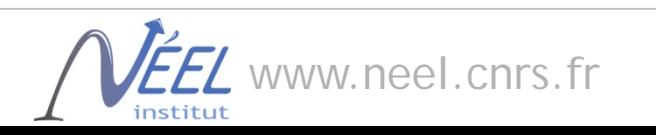

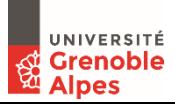

En posant: 
$$
I(\mathbf{Q}) = I_C^{corr}(\mathbf{Q})/N = I_C(\mathbf{Q})/NAP
$$

Il vient :

$$
S(\mathbf{Q}) = \frac{I(\mathbf{Q}) - \langle f^2 \rangle + \langle f \rangle^2}{\langle f \rangle^2}
$$

(18) Il vient:  $S(Q) = \frac{P(Q)}{(P)Q}$   $\frac{P(P)}{(P)Q}$  Fonction de structure pour la diffusion totale

(19) Et on définit: 
$$
F(Q) = Q(S(Q) - 1)
$$

Fonction de structure réduite

Fonction de distribution de paires réduite

$$
G(R) = 4\pi R \rho_0 [g(R) - 1] = \frac{2}{\pi} \int_0^{\infty} Q[S(Q) - 1] \sin(QR) dQ
$$

$$
G(r) = 4\pi r \rho_0 [g(r) - 1] = \frac{1}{r} \sum_{i,j} \frac{f_i f_j}{\langle f \rangle^2} \delta(r - r_{i,j}) - 4\pi r \rho_0
$$

$$
g(r)=\frac{1}{4\pi r\rho_0}G(r)+1
$$

Fonction de distribution de paires

$$
R(r) = 4\pi r^2 \rho_0 g(r) = rG(r) + 4\pi r^2 \rho_0
$$

Fonction de distribution radiale

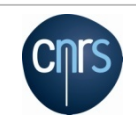

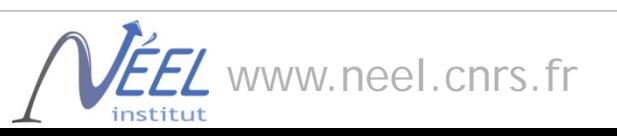

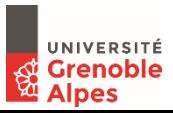

$$
G(r)=4\pi r[\rho(r)-\rho_0]=\frac{2}{\pi}\int_0^\infty \mathcal{Q}[S(\mathcal{Q})-1]\sin(\mathcal{Q}r)d\mathcal{Q},
$$

**G(r)** : fonction de distribution de paires réduite = *TF {F(Q)=Q.[S(Q)-1]} 0 qd r*<sup>∞</sup> *; amplitude indépdt de r, e.s.d.constant avec r*

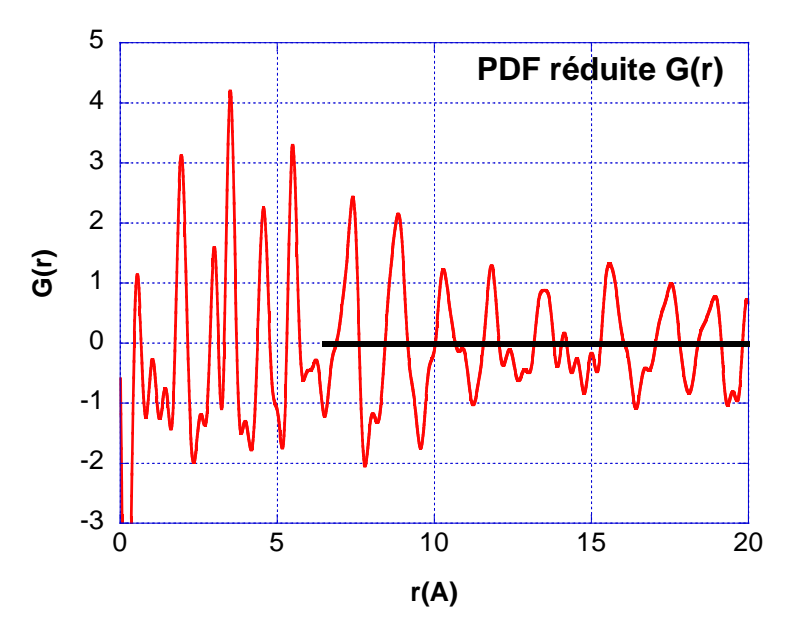

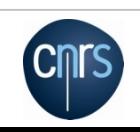

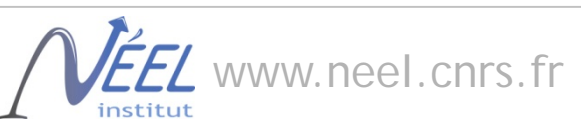

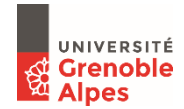

# $G(r) = 4\pi r \rho_0 (g(r) - 1)$   $g(r) = 1 + G(r)/4\pi r \rho_0$

→ *1 qd r* →∞ *; amplifie bas r, e.s.d.croît avec r* 5 **g(r)** : fonction de distribution de paires = *TF {S(Q)}*

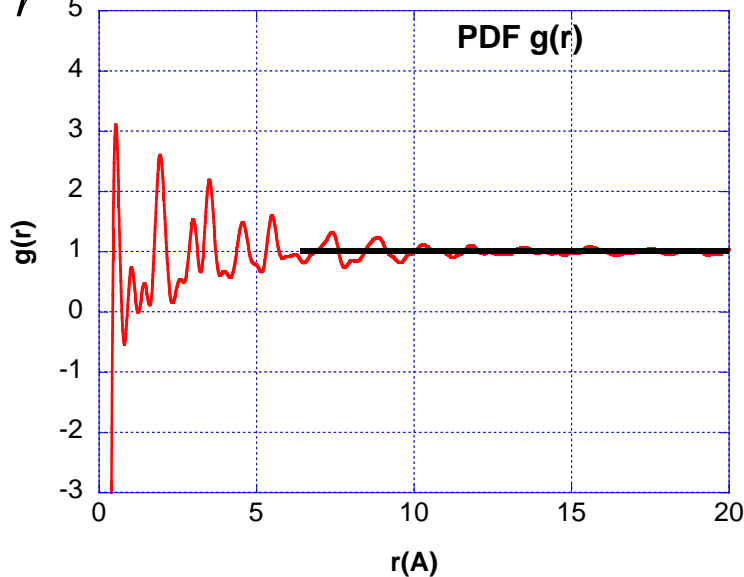

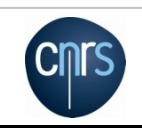

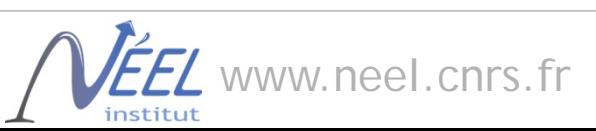

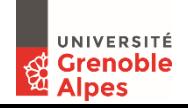

$$
R(r)=4\pi r^2\rho_0 g(r)
$$

**R(r)** : fonction de distribution radiale *Croît comme r2*

$$
Nc = \int_{r1}^{r2} R(r) dr
$$

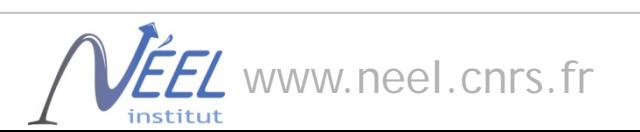

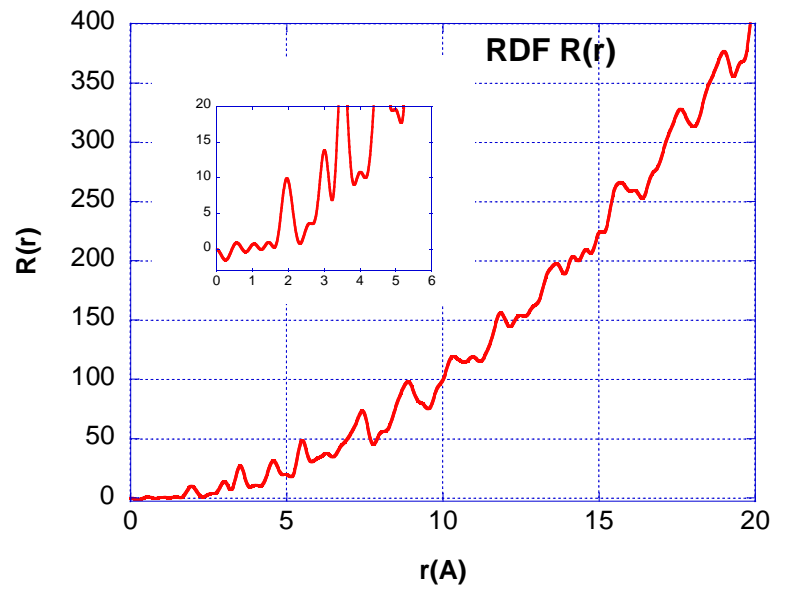

**UNIVERSITÉ**<br>Grenoble<br>Alpes

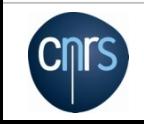

$$
G(r) = 4\pi r(\rho(r) - \rho_0) = \frac{2}{\pi} \int_0^{\infty} Q.(S(Q) - 1).\sin(Qr). dQ
$$
  

$$
G(r) = \frac{1}{r} \sum_{j \neq k} \frac{f_j f_k^*}{(\sum_j f_j)^2}. \delta(r - r_{jk}) - 4\pi r \rho_0 \qquad (unité: \AA^{-2})
$$

G(r) = PDF réduite: oscillations autour de zéro car on a soustrait la contribution de la densité de paires moyenne. (ligne de base = ligne rouge ci-dessus).

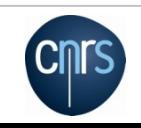

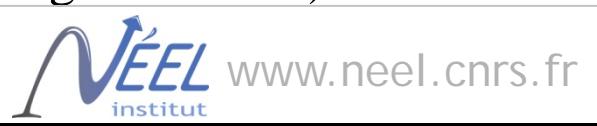

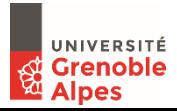

## **Largeurs des pics de la PDF**

Reflètent la distribution des distances interatomiques dans le matériau  $\neq$  diffraction !!<br>
corrections :  $\sigma_{ij} = \sigma'_{ij} \left[ 1 - \frac{\delta_1}{r_{ij}} - \frac{\delta_2}{r_{ij}^2} + Q_{broad}^2 r_{ij}^2 \right]$ *+ corrections :*

 $\delta_1$ ,  $\delta_2$  effets de corrélations de déplacements (HT, BT)

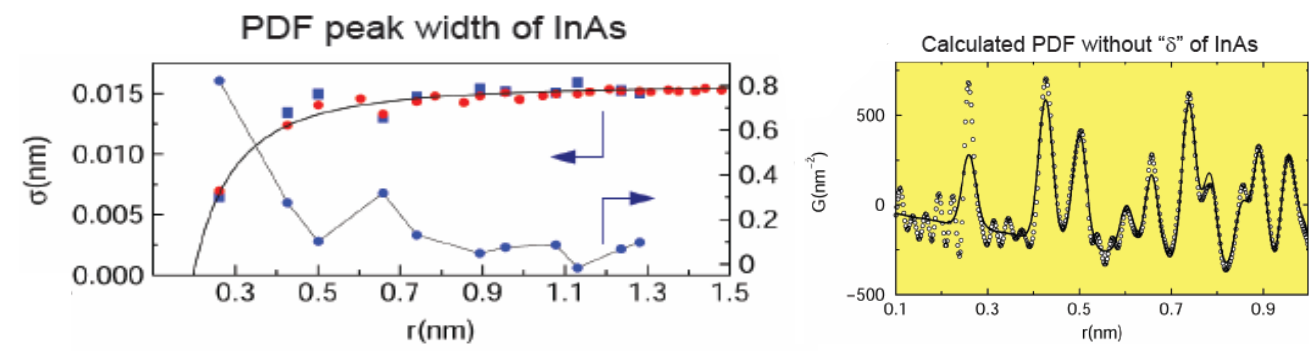

Pour des composés moléculaires, différences entre liaisons intra- et inter-molécules

 $Q_{broad}$ : élargissement du à la résolution en  $Q$  en au bruit des données

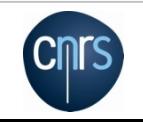

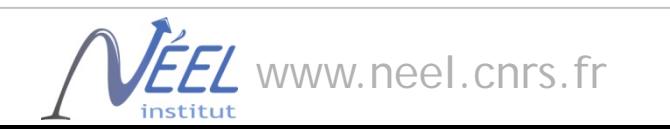

Jeong et al., J. Phys. Chem. A 103, 921 (1999)

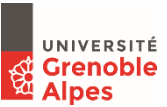

#### Expérimentalement, on s'arrête avant l'∞: Q<sub>max</sub>

$$
Q_{\text{max}} = 4\pi \sin\theta_{\text{max}} / \lambda \sim E \sin\theta_{\text{max}}
$$

#### Effet de *Qmax*

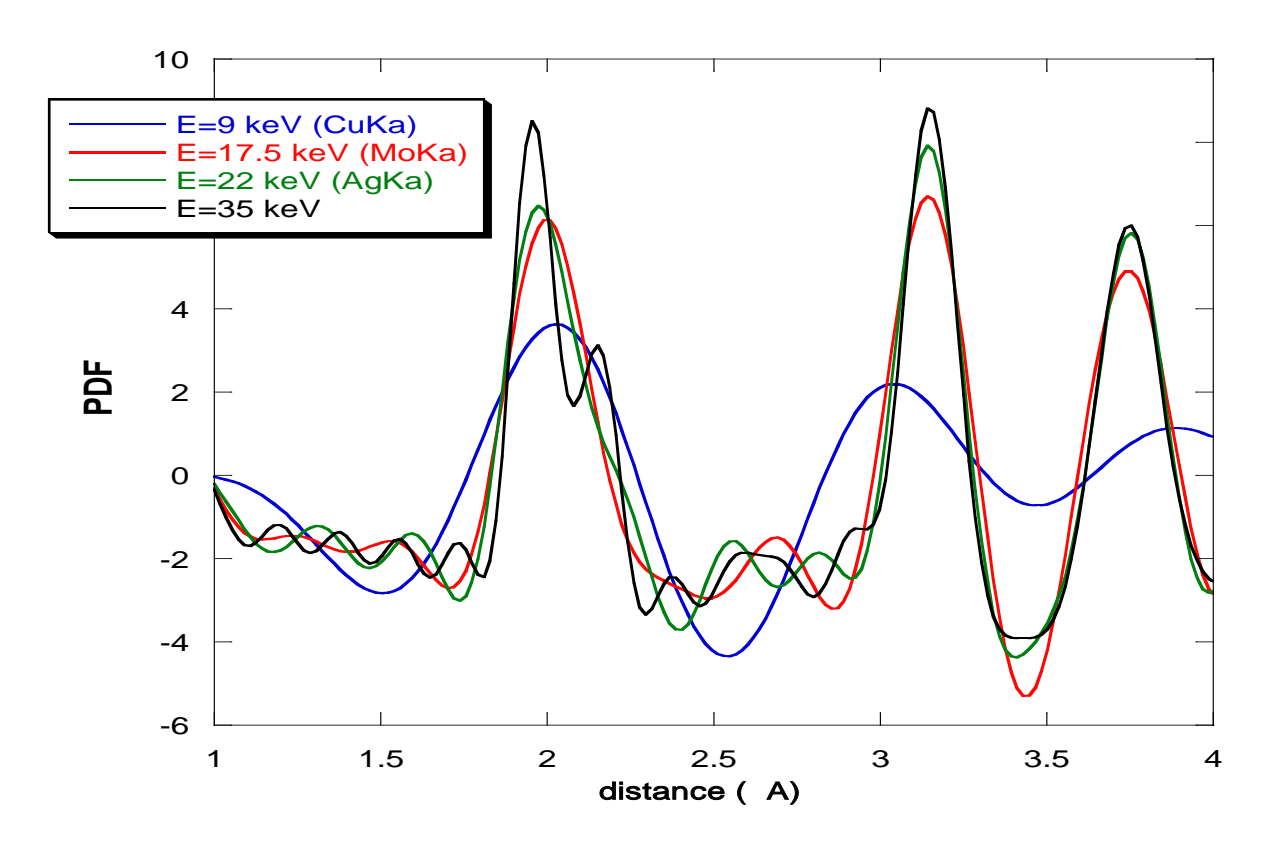

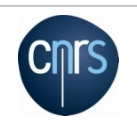

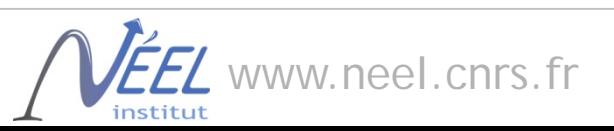

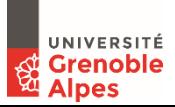

## **Extension de la PDF et taille des domaines cohérents**

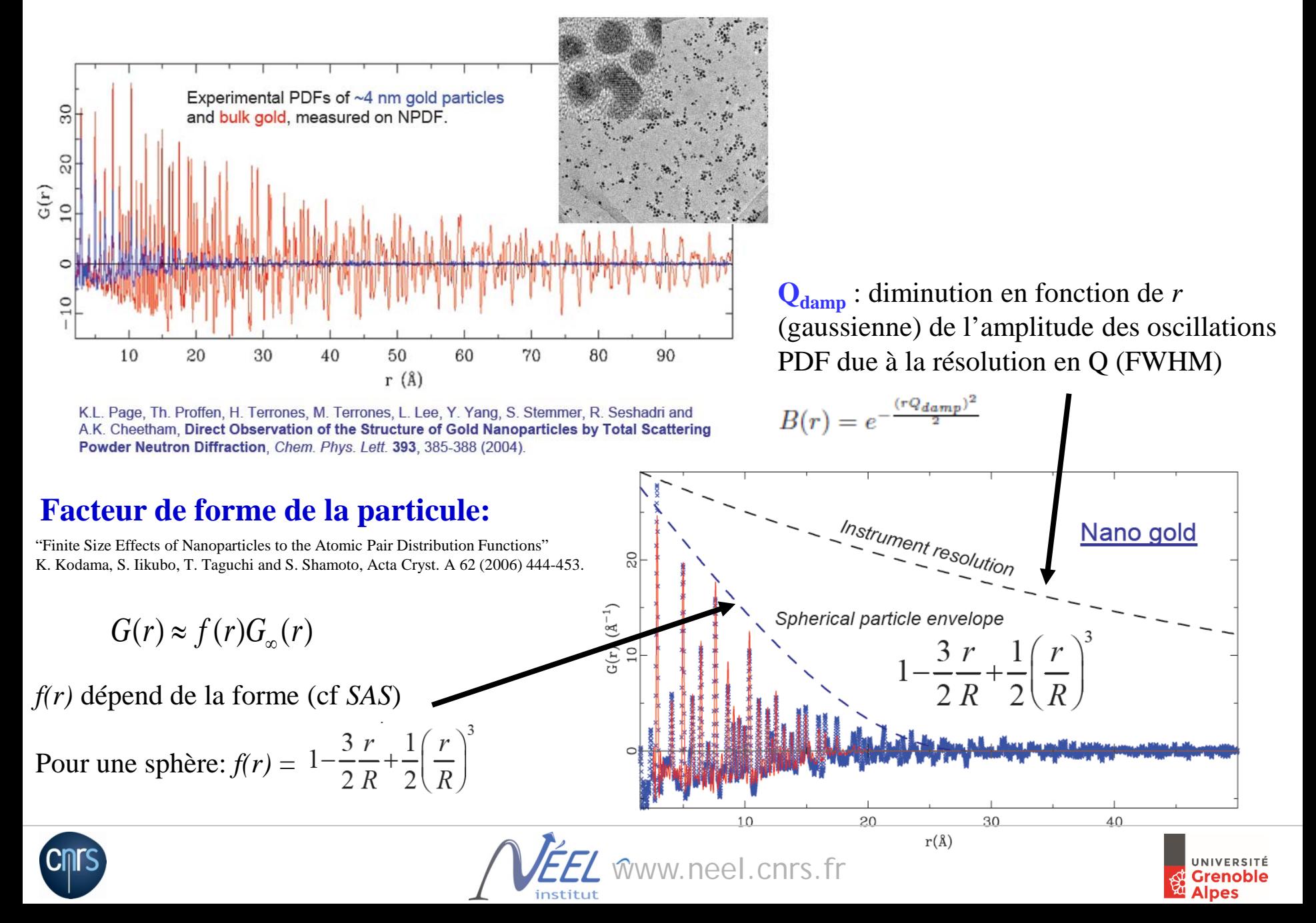

## **Utilisation de la pdf**

Experimentalement, à partir d'un diffractogramme de poudres:

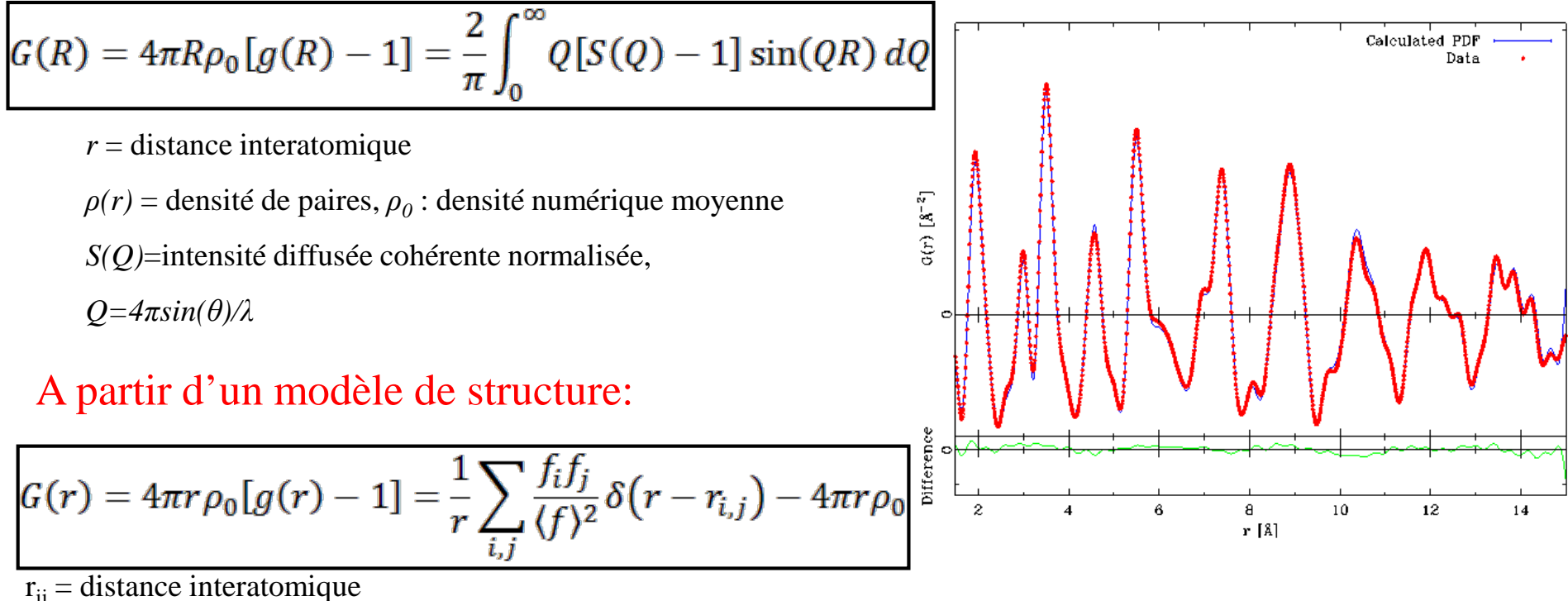

 $b_i$ : pouvoir diffusant

=> **Rietveld** dans l'espace direct (PDFGui, *Farrow et al.,. JPCM 2007,* MolPDF*, Rodriguez-Carvajal, 2017*)

=> **Reverse Monte Carlo** sur PDF et/ou S(Q) (RMCProfile*, Keen et al., JPCM 2005*)

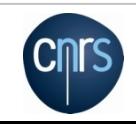

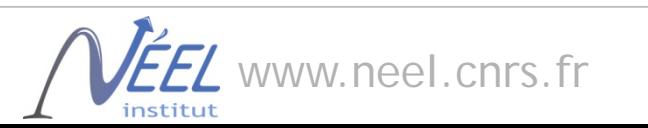

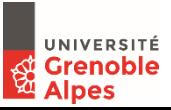

## **Que retire-t-on d'une analyse de la PDF**

Complémentaire de l'analyse cristallographique classique: *independant de Bragg, utilisation de la diffusion cohérente totale études structurales locales(amorphes, ordre partiel, nano-grains…)*

#### *Exemple :*

*PDF du C60*

*infos :*

- *- Distances C-C*
- *- Diamètre des molécules*
- *- Arrangement cristallin (cfc)*
- *- Les molécules tournent =>incohérentes entre elles*

*Th. Proffen, S. J. L. Billinge, T. Egami and D. Louca, Z. Kristallogr. 218 (2003) 132–143*

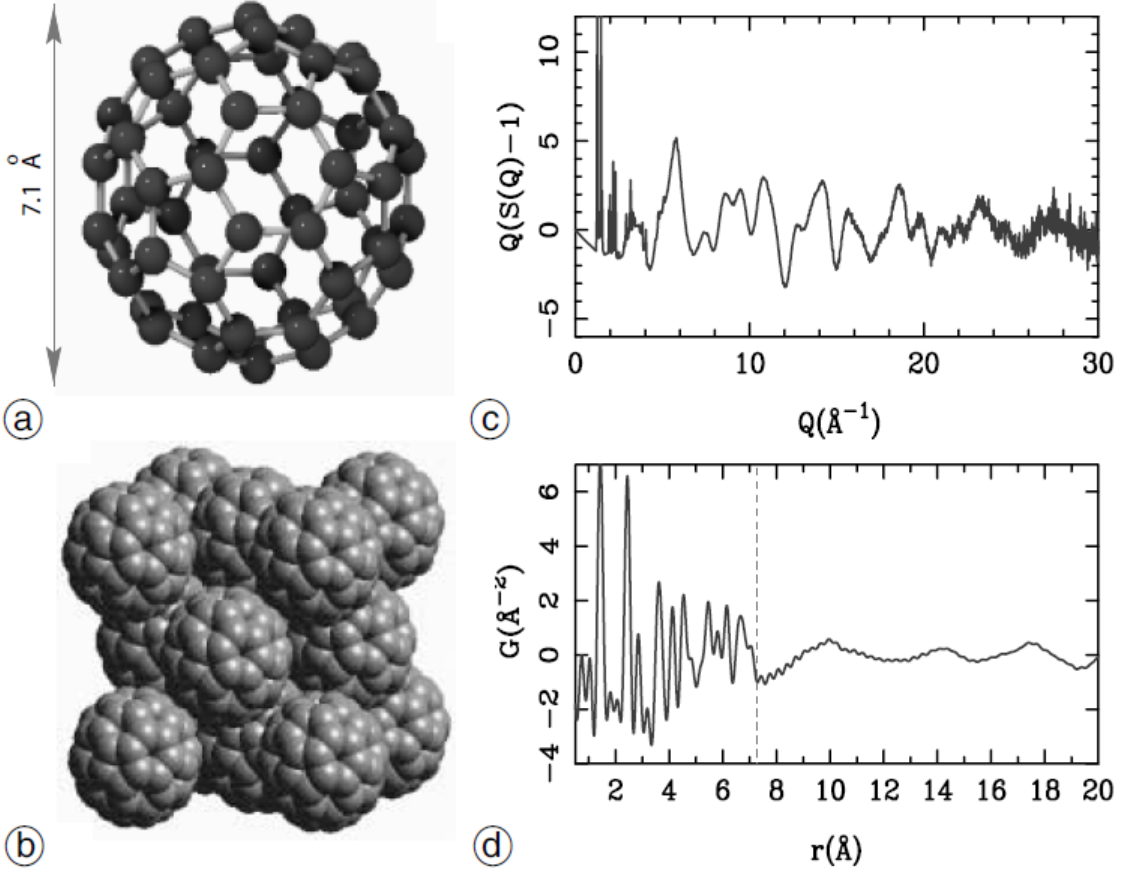

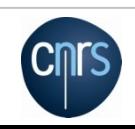

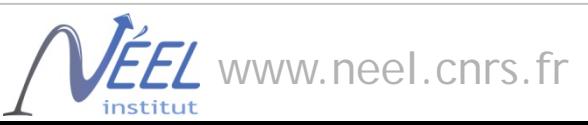

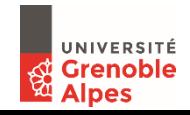

## PDF = analyse structurale *multi-échelle*

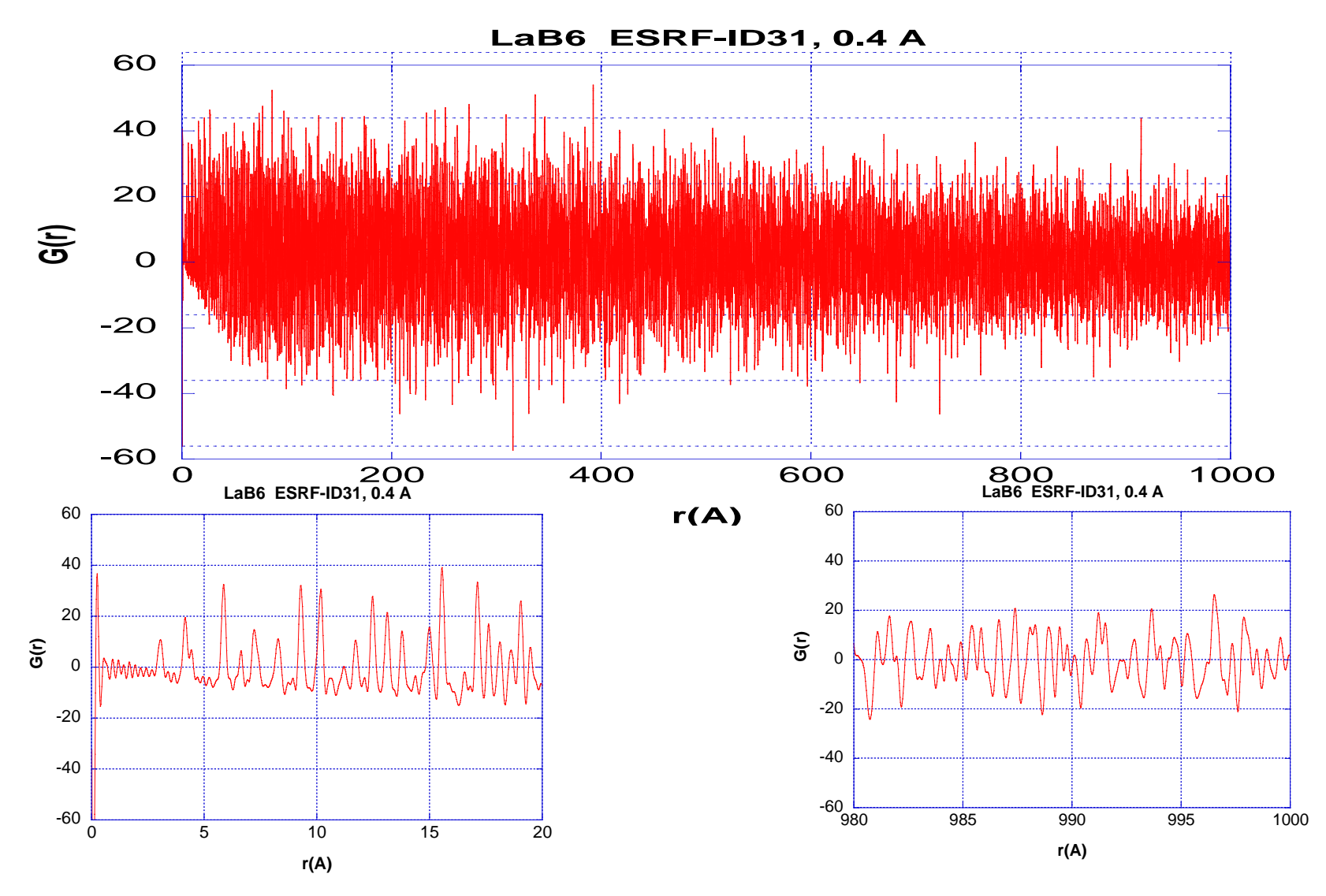

Nécessite une très haute résolution spatiale (ID22, CRISTAL…)

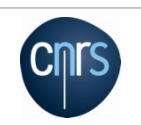

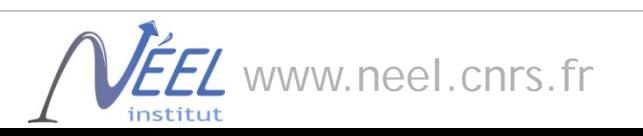

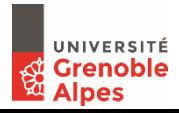

## **Etudes structurales de matériaux nano-cristallins**

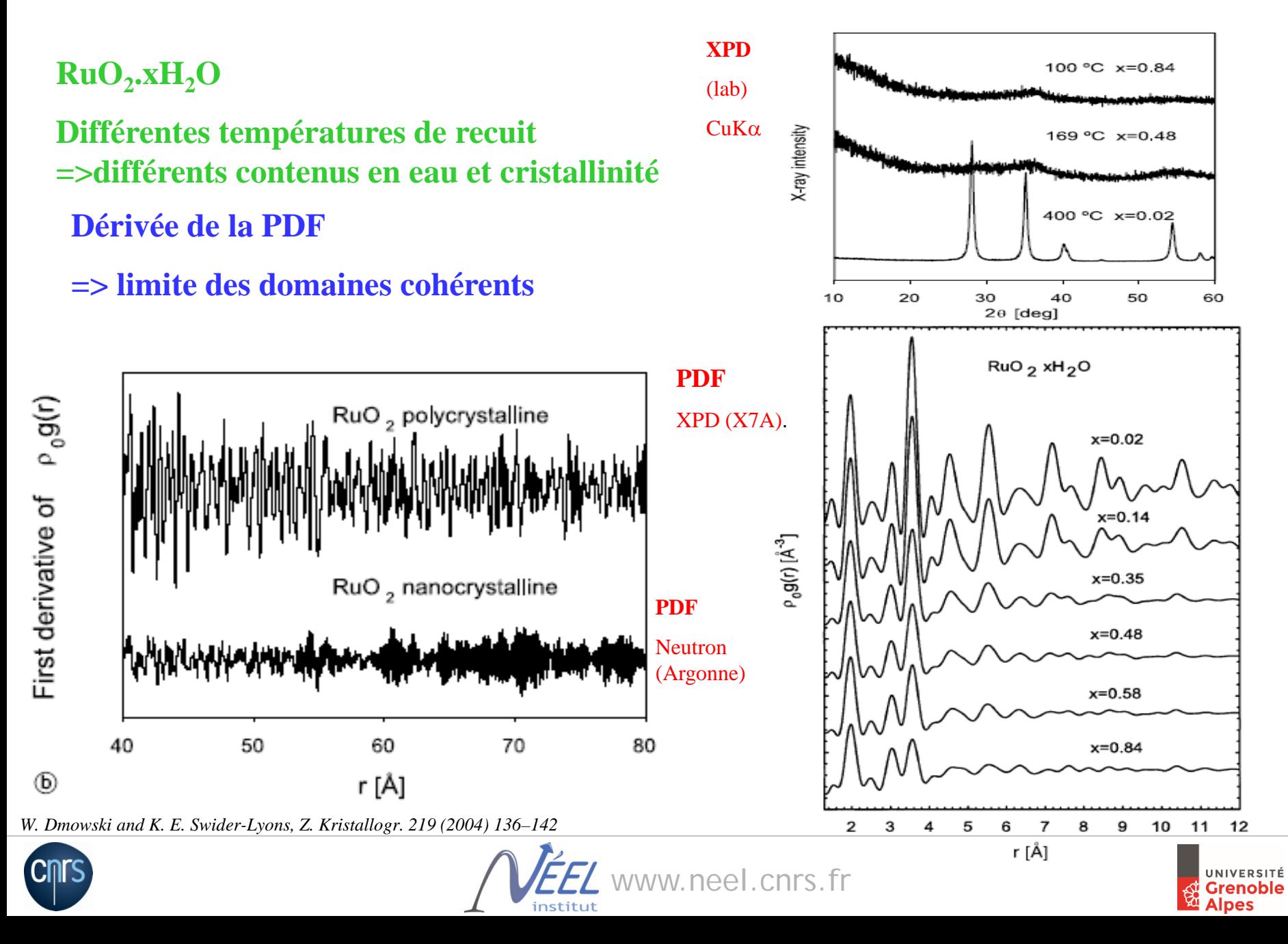

#### **Possibilités spécifiques offertes par la PDF:**

- Caractérisation structurale indépendante de l'état cristallin/amorphe…
- Identification de phases amorphes/cristallines
- Quantification de phases amorphes/cristallines
- Intrinsèquement multi-échelle (structure en fonction de la distance…)
- Structure locale et structure « moyenne »
- Caractérisation de la microstructure: taille des domaines cohérents
- et: à partir de données de diffraction de poudre, donc complémentaire de Rietveld (pour les phases cristallines)

#### **Limitations:**

- Difficile d'identifier des phases à partir de PDF seulement (pas de base de données)
- Pas de résolution *ab initio* à partir de la PDF (pour l'instant)
- Accès à des données à haut Q, ie sources hautes énergie (neutrons, RX)

#### *in situ/operando possibles*

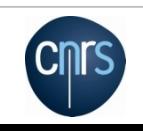

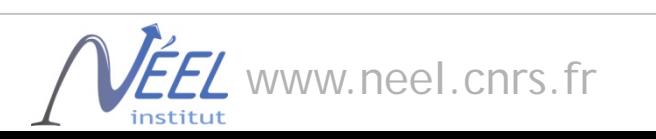

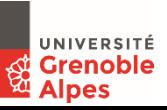

## Mesurer la PDF

C'est (presque) une mesure de diffraction de poudres classique Mais nécessité de mesures à hauts Q et fortes statistiques =>Utilisation des grands instruments

#### *Neutrons*

facteur de diffusion constant (b)  $\Rightarrow$  signal à très hauts Q contraste entre éléments (O, Z voisins, isotopes…) réacteurs à hauts flux,ex : ILL-D4, λ=0.7,0.5,0.35Å =>Qmax ≈ 33Å<sup>-1</sup>, sources à spallation, ex : ISIS-GEM, LANL-NPDF (dédiée), Qmax > 45Å<sup>-1</sup>

#### *Synchrotrons rayons X*

signal décroit avec *f(2θ)* très hauts flux jusqu'à très hautes énergies (≈100keV) faisceau parallèle + crystal analyseur-> élimine les contributions élastiques détecteurs 2D: expériences in-situ, résolues en temps

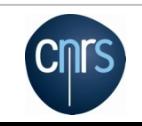

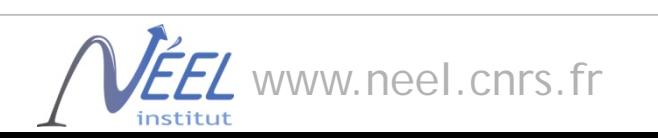

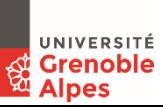

# Neutron temps de vol

#### GEM at ISIS

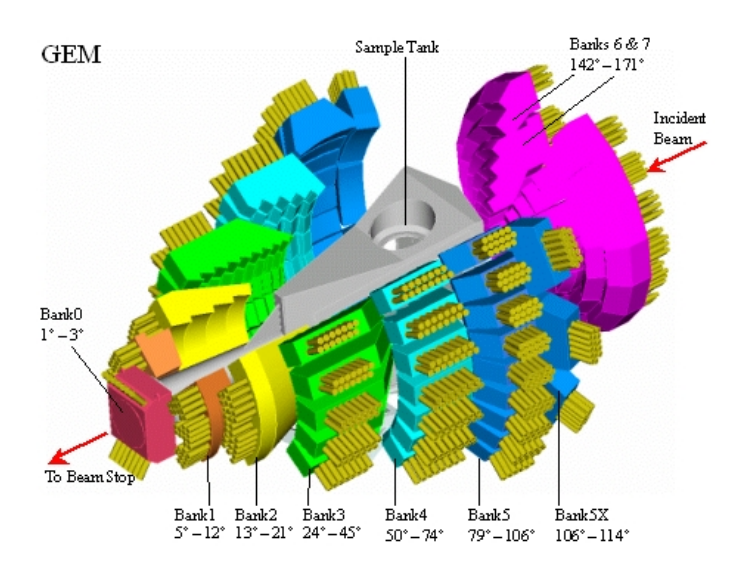

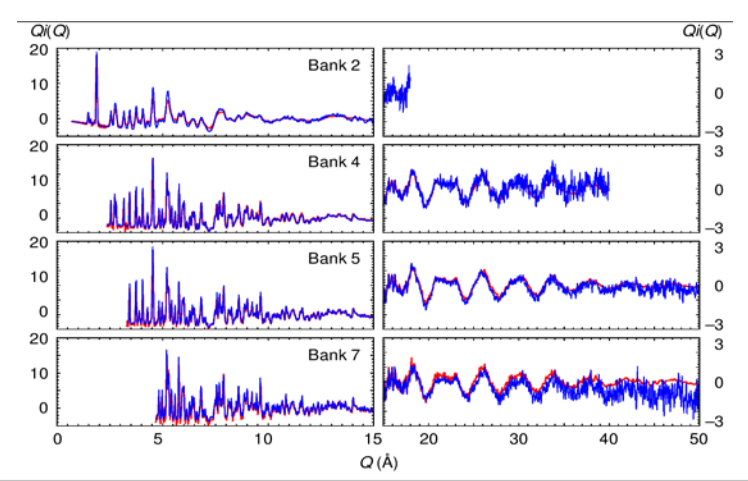

# Neutron en réacteur D4c à l'ILL

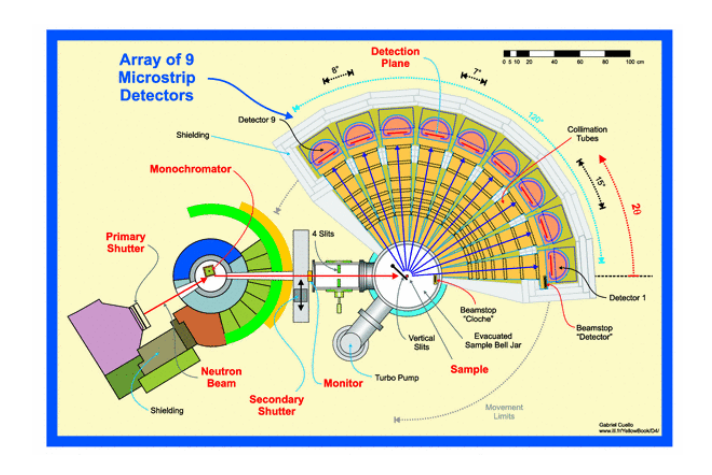

$$
\lambda = 0.5\AA
$$
, Qmax=  $23\AA^{-1}$ 

*Diffractomètre pour "liquides et matériaux amorphes"*

*résolution spatiale modérée => Domaine en Q limité (qq 10s Ǻ)*

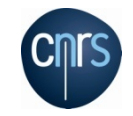

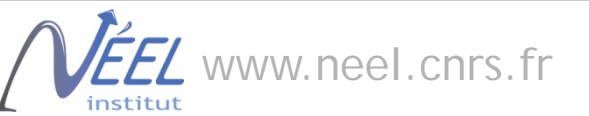

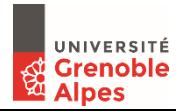

Obtenir la PDF experimentale, cas des neutrons

$$
G(r)=4\pi r[\rho(r)-\rho_0]=\frac{2}{\pi}\int_0^\infty \mathcal{Q}[S(\mathcal{Q})-1]\sin(\mathcal{Q}r)d\mathcal{Q},
$$

$$
I = \frac{(S - S_B) - \alpha (C - C_B)}{V - V_B}
$$

*S* : échantillon *C* : conteneur *V* : vanadium α: absorption

*I* + corrections pour absorption diffusion multiple Plazcek (diffusion inélastique) diffusion incohérente normalisation ( $S(Q)$  -> 1 when  $Q$  ->  $\infty$ )  $\Rightarrow$  *S(Q)*  $\Rightarrow$  *F(Q)* = *Q.(S(Q)* – *1) FT => PDF*

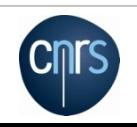

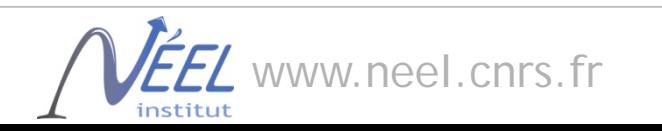

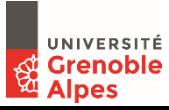

## Mesures PDF au Synchrotron: *haute énergie, haute intensité*

#### **Très haute résolution :**

ID22-ESRF/ CRISTAL-Soleil Énergie 20-30keV Géométrie parallèle, détection avec

multi-analyseur

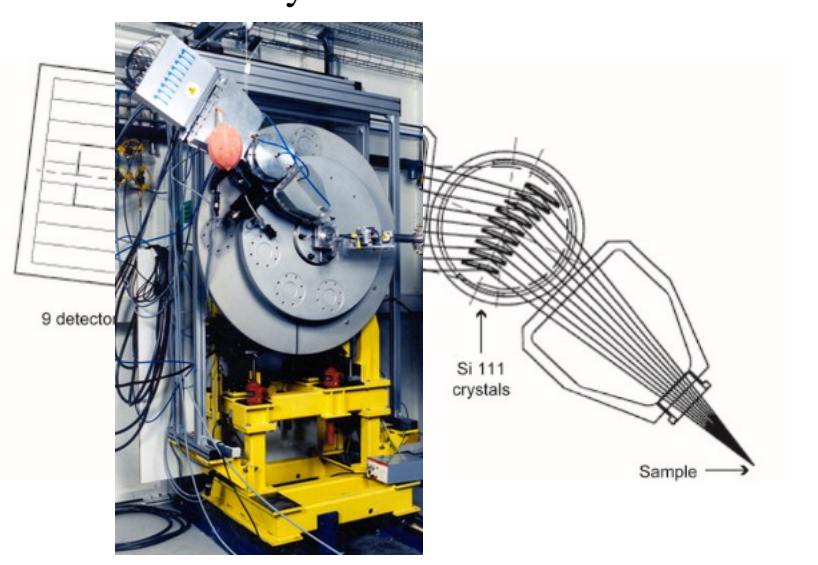

#### Qmax=*25Å-1*

Résolution ultime: par de décroissance de la PDF Filtrage par les cristaux: bruit de fond quasi nul => *PDF de haute qualité, si statistique suffisante* =>1 mesure= plusieurs heures

#### **Haute energy :**

Energie 60-100keV détecteur 2D de grand dimension (IP, Perkin-Elmer, Pilatus, Eiger) ;

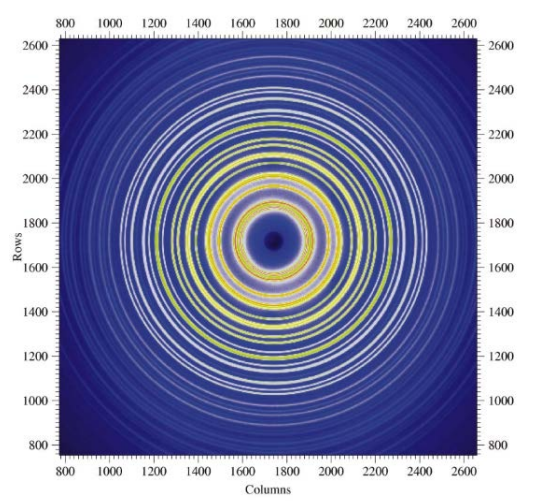

Two-dimensional contour plot from the Mar345 image-plate detector. The data are from nickel powder measured at room temperature with 97.572 keV incident X-rays. The concentric circles are where Debye-Scherrer cones intersect the area detector.

Peter J. Chupas et al. J. Appl. Cryst. (2003). 36, 1342-1347

#### Qmax=*25Å-1*

Résolution modérée: PDF -> <*100Å* Pas de filtrage: bruit de fond potentiellement important => PDF de bonne qualité, si statistique suffisante =>*1 mesure= qq secondes à qq minutes => operando* 

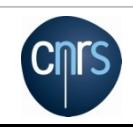

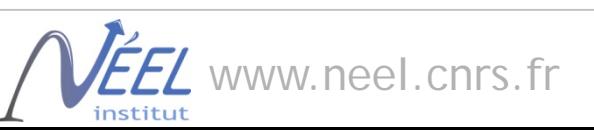

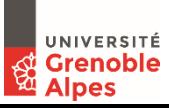

### Mesures PDF en laboratoire

#### *Diffracto de poudres de labo optimisé pour hauts Q et statistique, 2theta max > 150°*

λ MoKα (0.71Å) => Qmax≈ 17Å-1  $\lambda$ AgKa (0.56Å) => Qmax $\approx$  22Å<sup>-1</sup>

- Monochromatisation modérée*, difficulté liée à Kα 1+2* (e.g. filtre - graphite primaire - multicouches)
- *- PSD* **(***sensibilité haute énergie !!***)**
- Debye-Scherrer ou Bragg-Brentano;
- Détecteur 2D fixe pas possible car Qmax trop faible.

Typiquement  $> 1$  jour de mesure pour une statistique suffisante pour un échantillon qui diffracte bien….

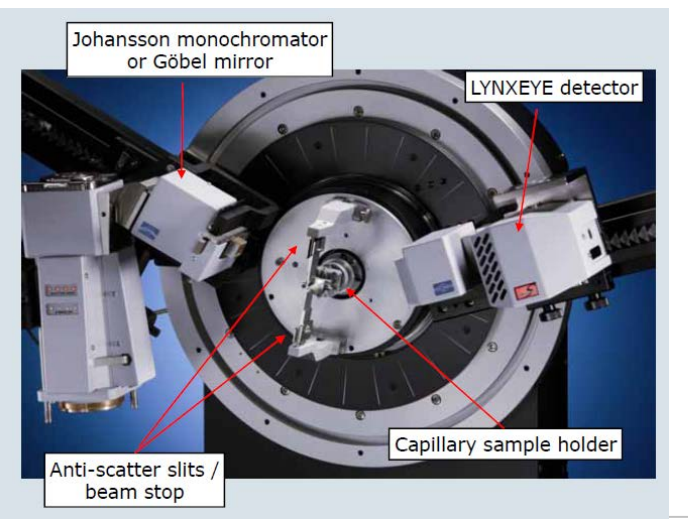

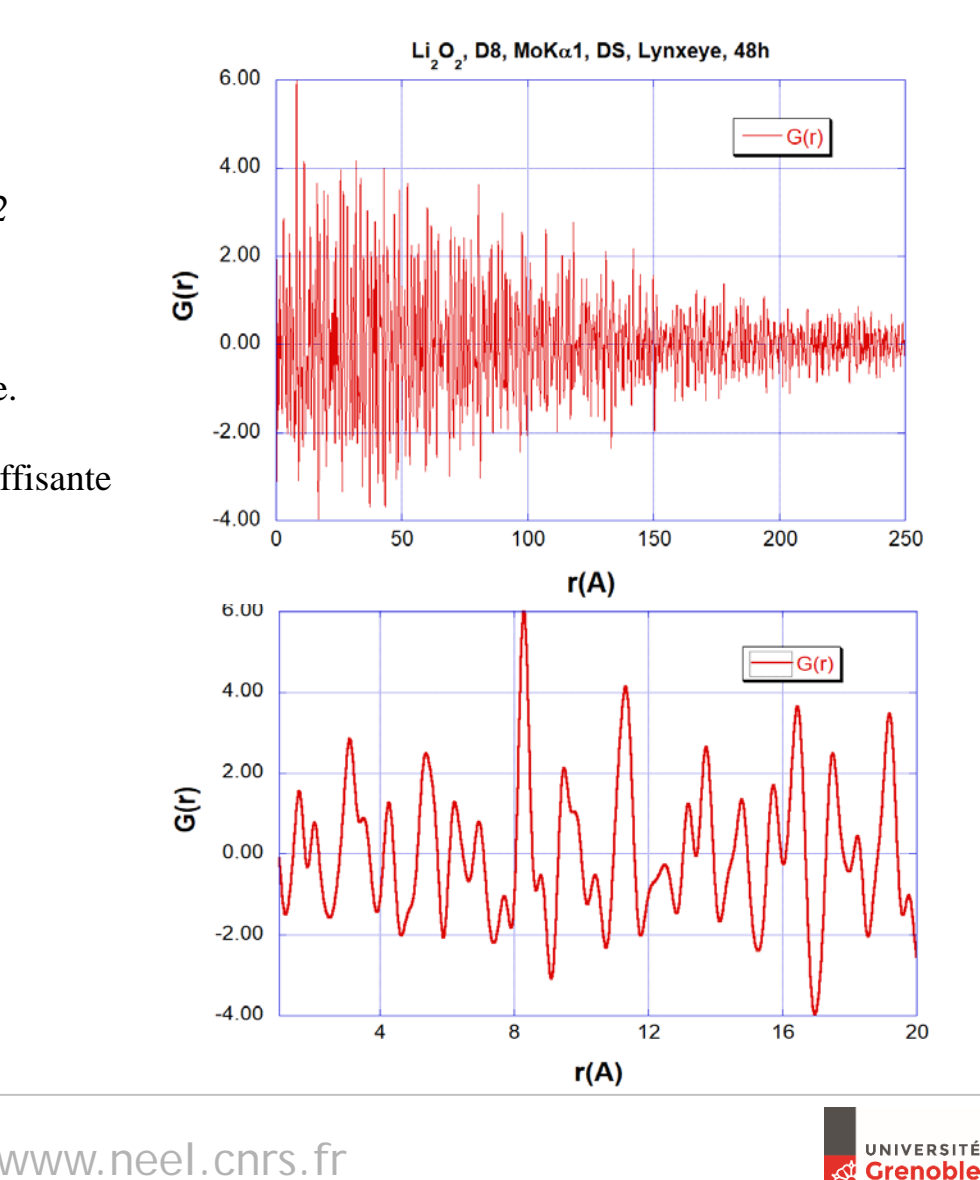

**Grenoble** 

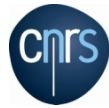

## Scan d'un détecteur 2D CCD/Pixel à énergie moyenne (25-30 keV) pour la mesure de la PDF

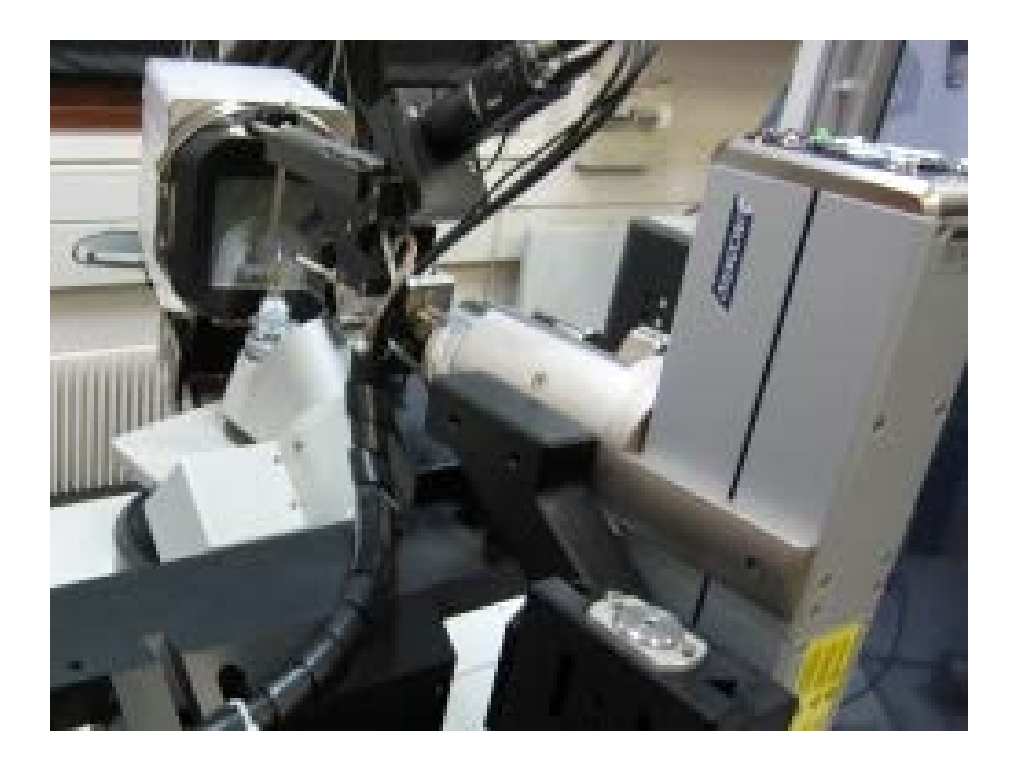

#### Exemple au labo: KappaCCD + camera ApexII (≈qq h à 1 j/mesure) *Possible également sur CRG-D2AM-ESRF, Cristal-Soleil…* (≈<1 h/mesure)

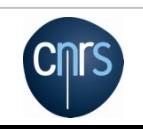

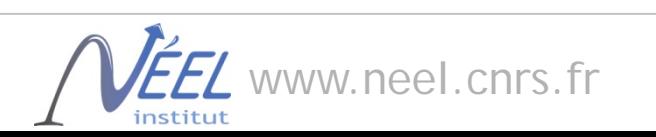

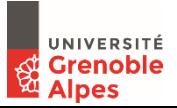

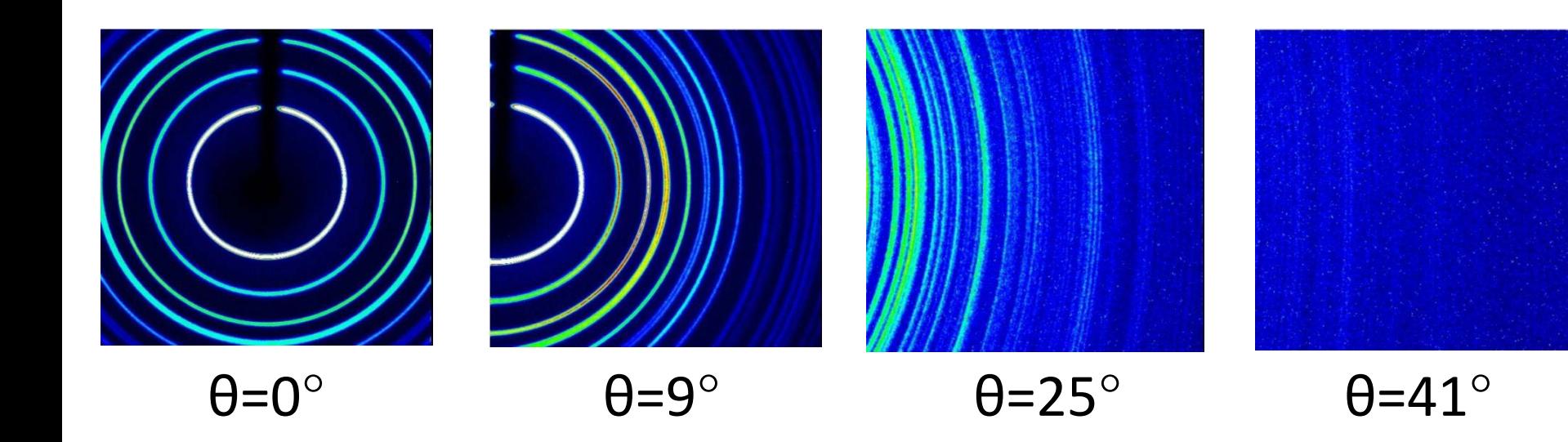

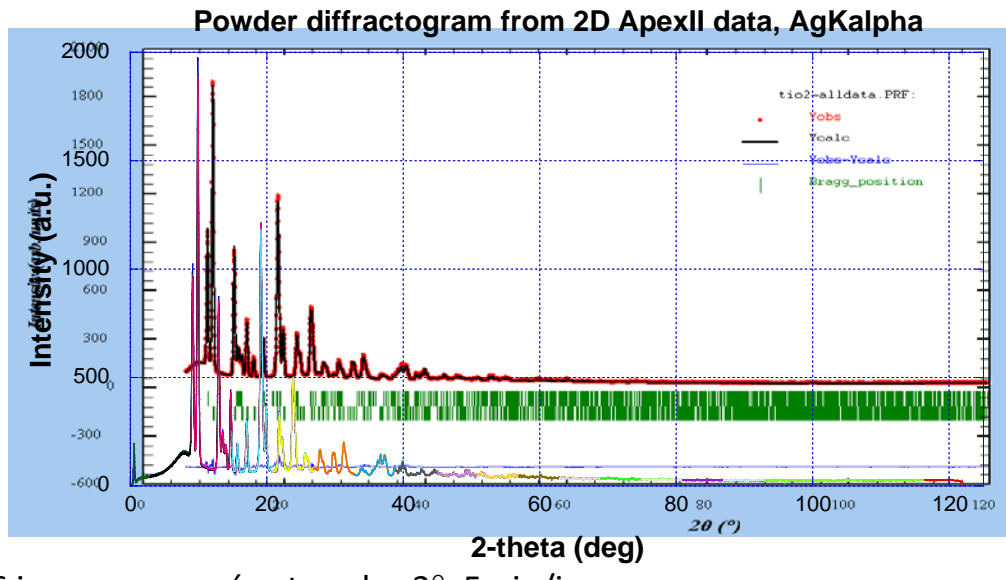

36 images mesurées tous les 3°, 5min/image Utilisation de pyFAI/ImageReducer pour intégrer/fusionner les images

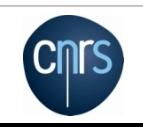

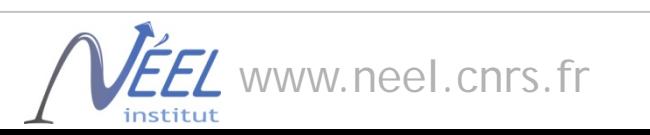

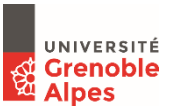

## Fit de la PDF, mélange  $TiO<sub>2</sub>$  Rutile + Anatase

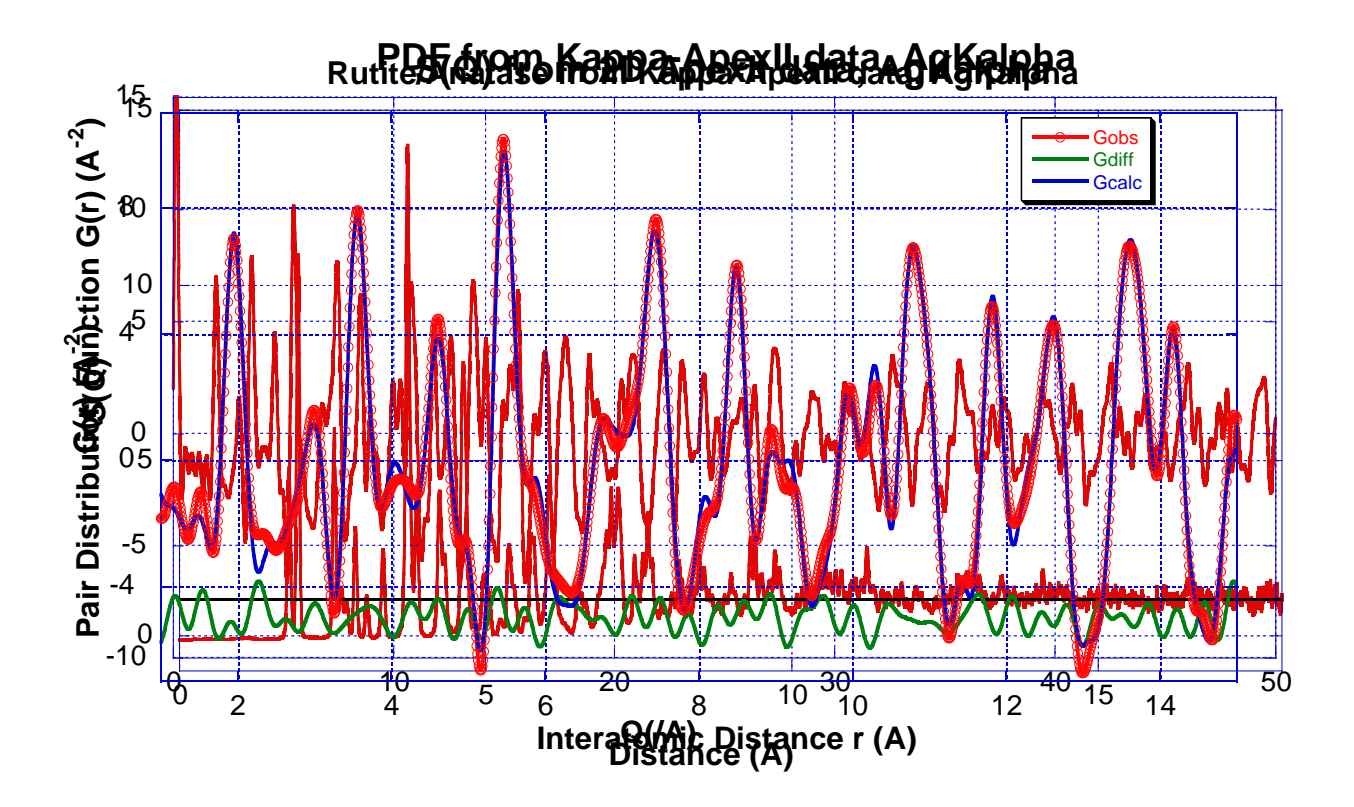

# *Comment traiter le diagramme pour en extraire la PDF ??*

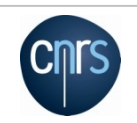

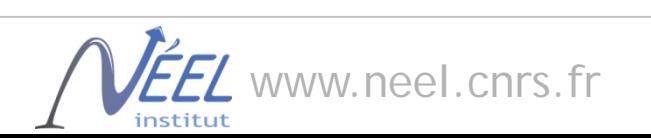

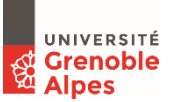

# Obtenir la PDF expérimentale (cas des rayons X B.B.)  $G(r) = 4\pi r[\rho(r) - \rho_0] = \frac{2}{\pi} \int_0^{\infty} Q[S(Q) - 1] \sin(Qr) dQ,$

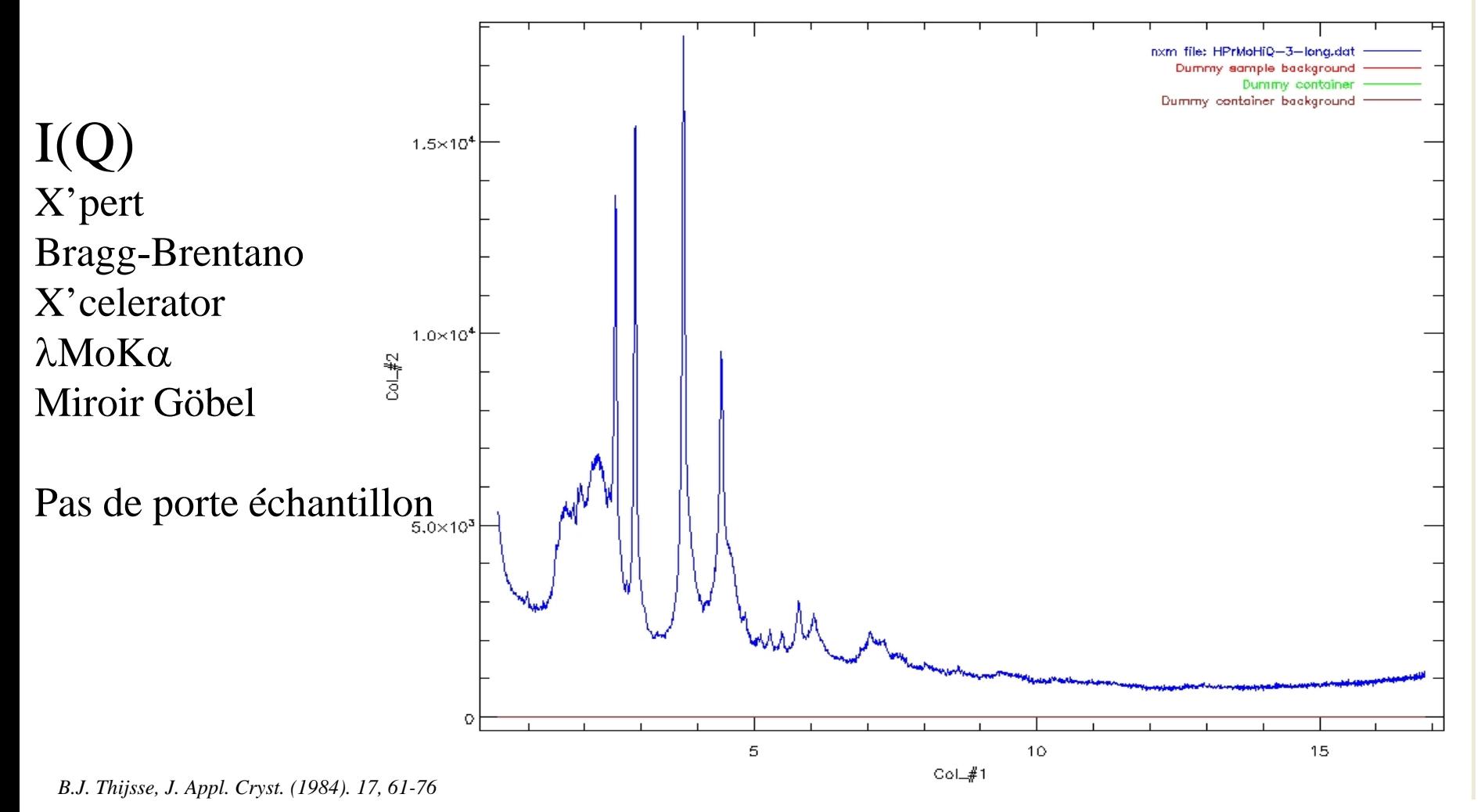

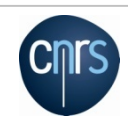

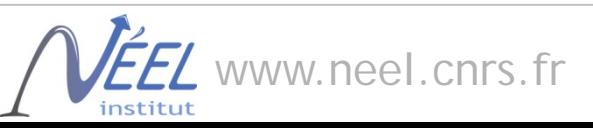

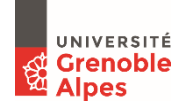

# Obtenir la PDF expérimentale (cas des rayons X B.B.)  $P = (1 + x \cos^2 2\theta)/(1 + y)$

 $x = \cos^2 2\alpha_c$  ou  $\cos 2\alpha_c$  Mono. mosaic ou parfait; primaire : *x*=y; diffracté, *y*=1

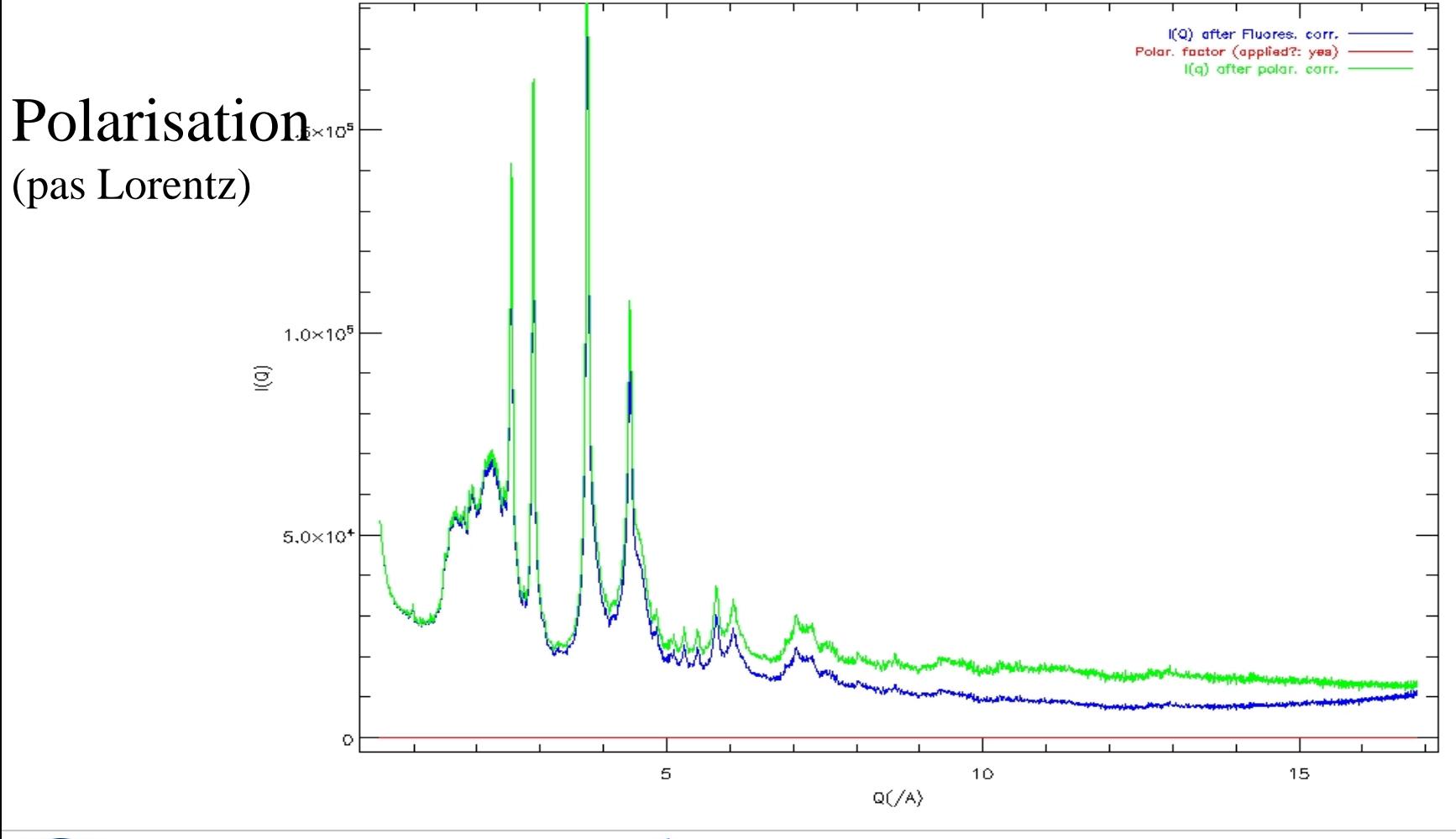

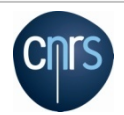

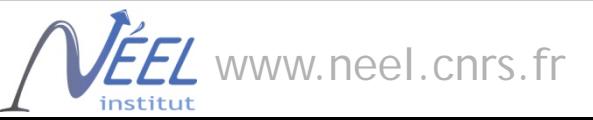

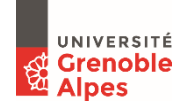

# Obtenir la PDF expérimentale (cas des rayons X B.B.)  $A_{refl} = [1 - \exp(-2 \mu t / \sin \theta)]/2 \mu$ Sample (Q) Som. Absorp. (applied?: yea) I(Q) after absorp, corr. Absorption  $1.5 \times 10^{5}$  $1.0 \times 10^{5}$  $\circledcirc$  $5.0 \times 10^{4}$ 5 10 15  $Q(\angle A)$

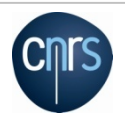

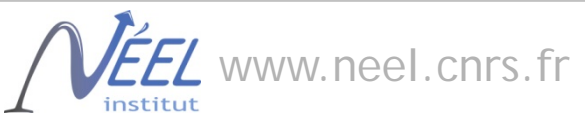

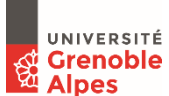
# Obtenir la PDF expérimentale (cas des rayons X B.B.)

$$
I_a^{\text{incoh}}(Q) = \left(\frac{\lambda}{\lambda'}\right)^2 \sum_{j=1}^n c_j Z_j \frac{(b_j Q)^{a_j}}{1 + (b_j Q)^{a_j}} \qquad (A2)
$$

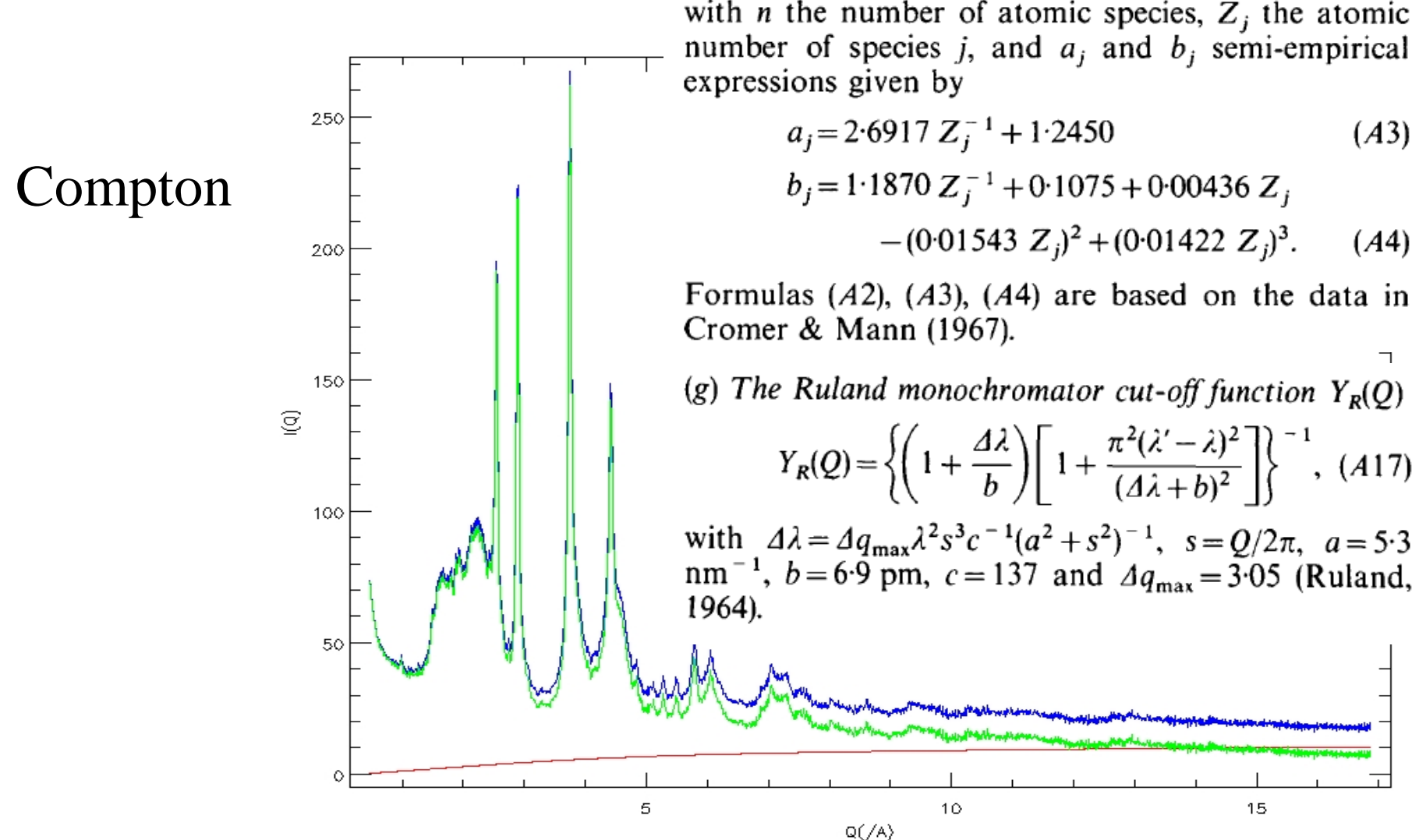

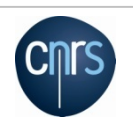

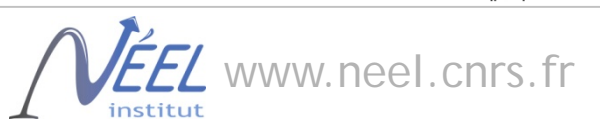

# Obtenir la PDF expérimentale (cas des rayons X B.B.)  $S(Q) = [I_{eu}^{coh} - (\langle f^2 \rangle - \langle f \rangle^2)]/\langle f \rangle^2$ I(Q) after Compton corr. 250 Laue (applied?: yea) I(Q) after Laue corr. Laue diffuse 200 150  $\widehat{\mathcal{Q}}$ 100 50 5  $10$ 15  $Q(\angle A)$

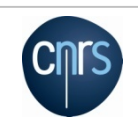

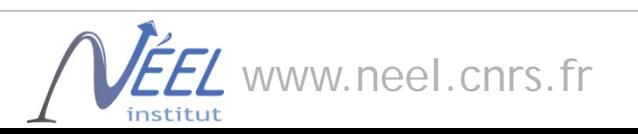

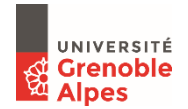

# Obtenir la PDF expérimentale (cas des rayons X B.B.)

 $S(Q) = [I_{eu}^{coh} - (\langle f^2 \rangle - \langle f \rangle^2)]/\langle f \rangle^2$ 

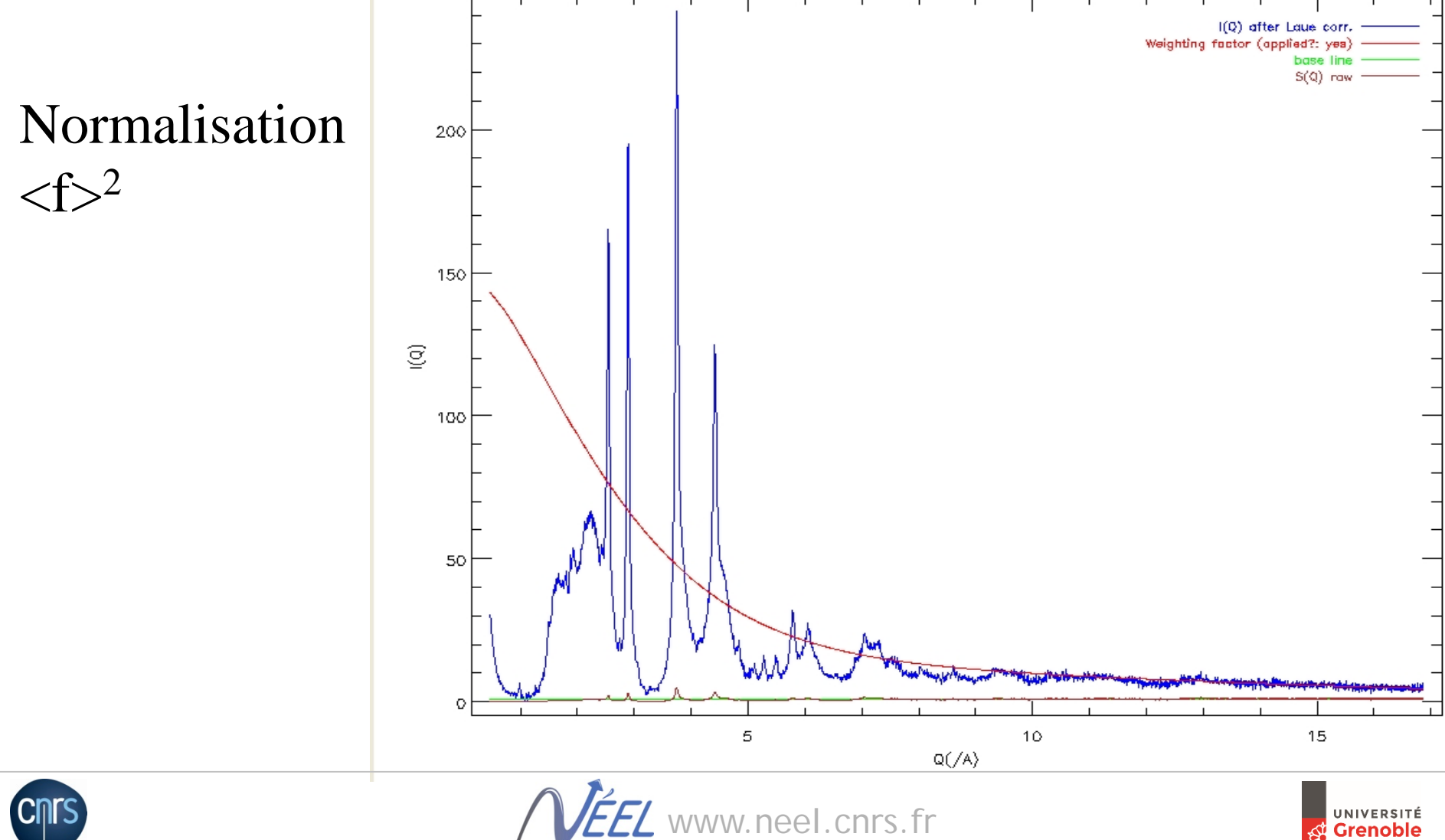

UNIVERSITÉ **Grenoble Alpes** 

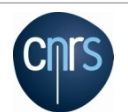

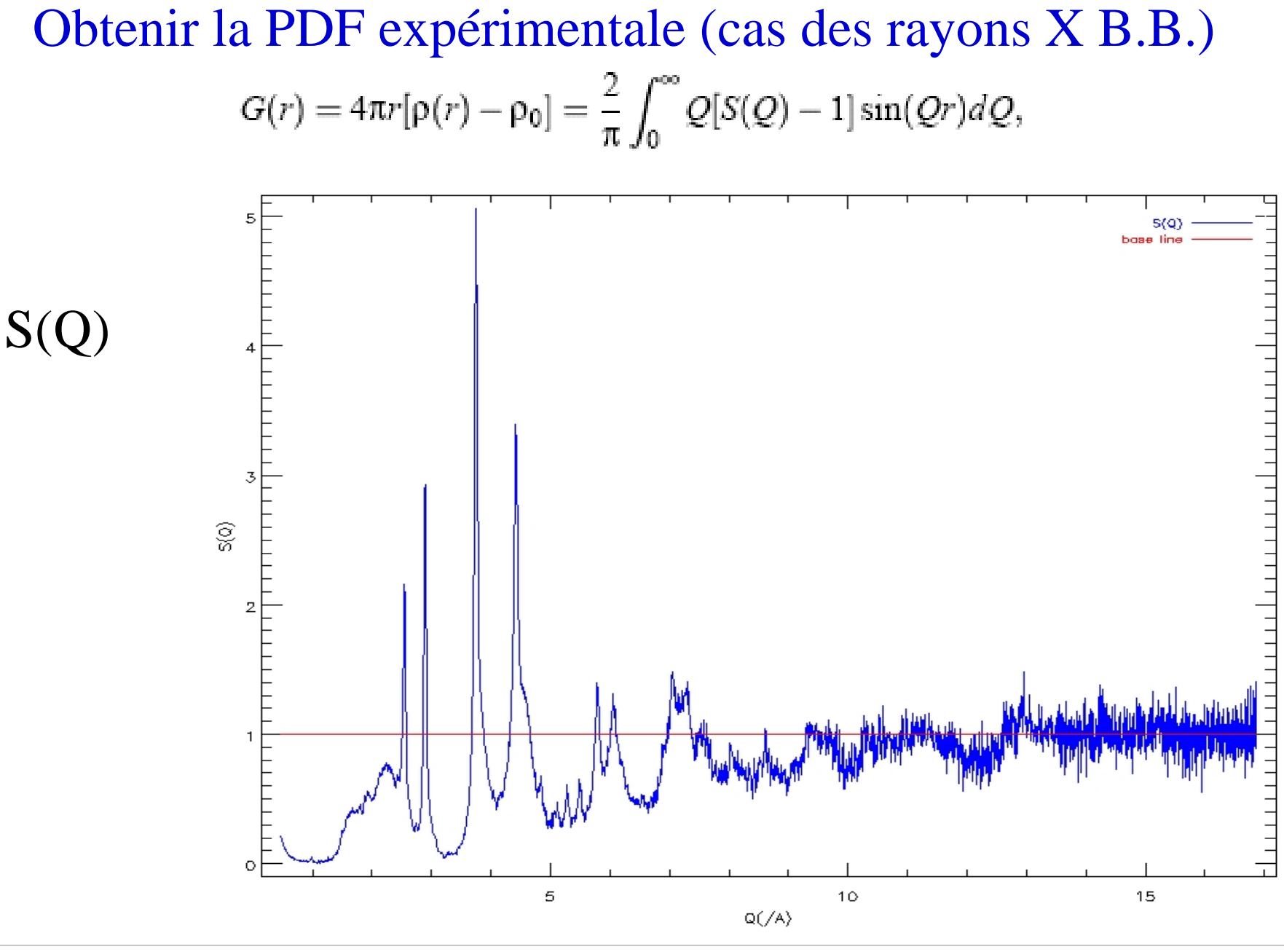

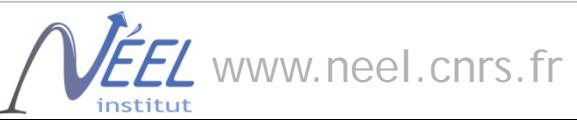

**Grenoble** Alpes

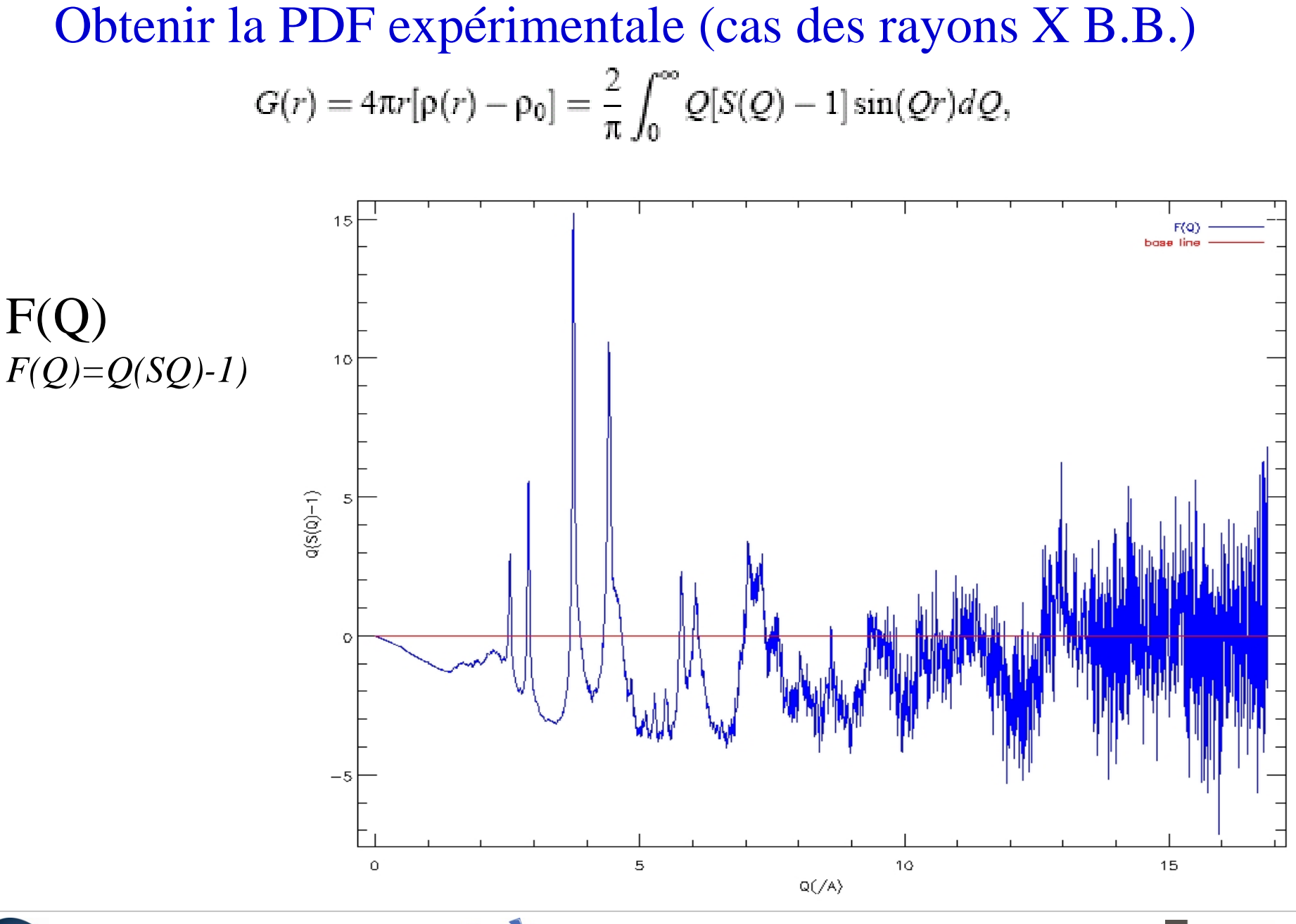

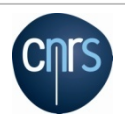

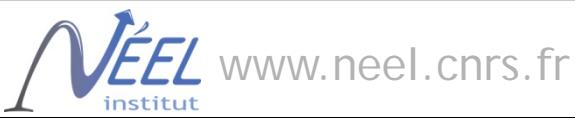

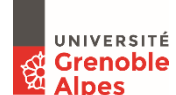

# Obtenir la PDF expérimentale (cas des rayons X B.B.)  $G(r) = 4\pi r[\rho(r) - \rho_0] = \frac{2}{\pi} \int_0^{\infty} Q[S(Q) - 1] \sin(Qr) dQ,$

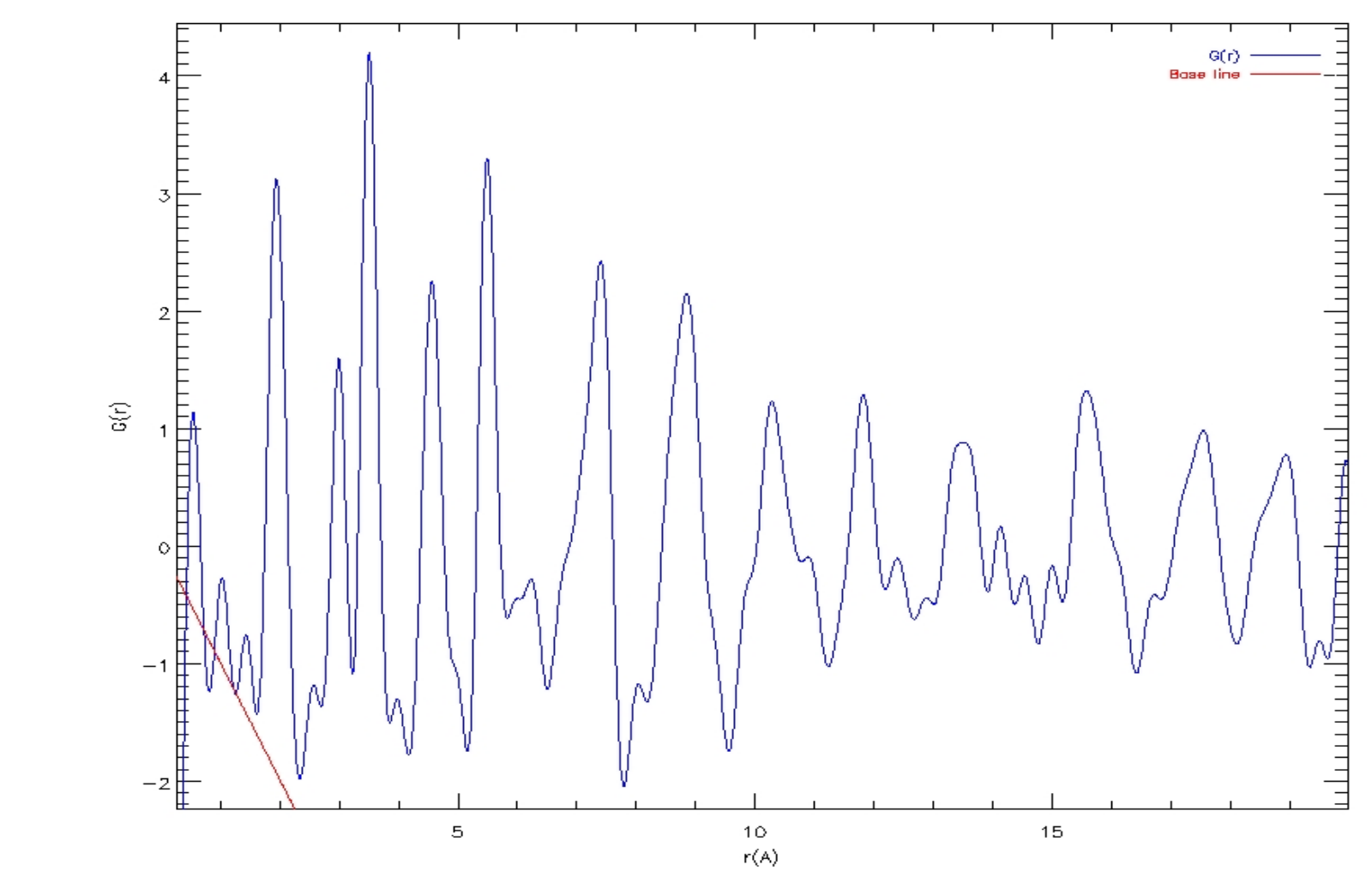

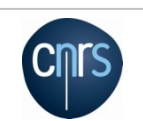

 $G(r)$ 

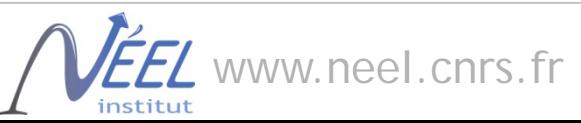

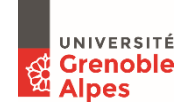

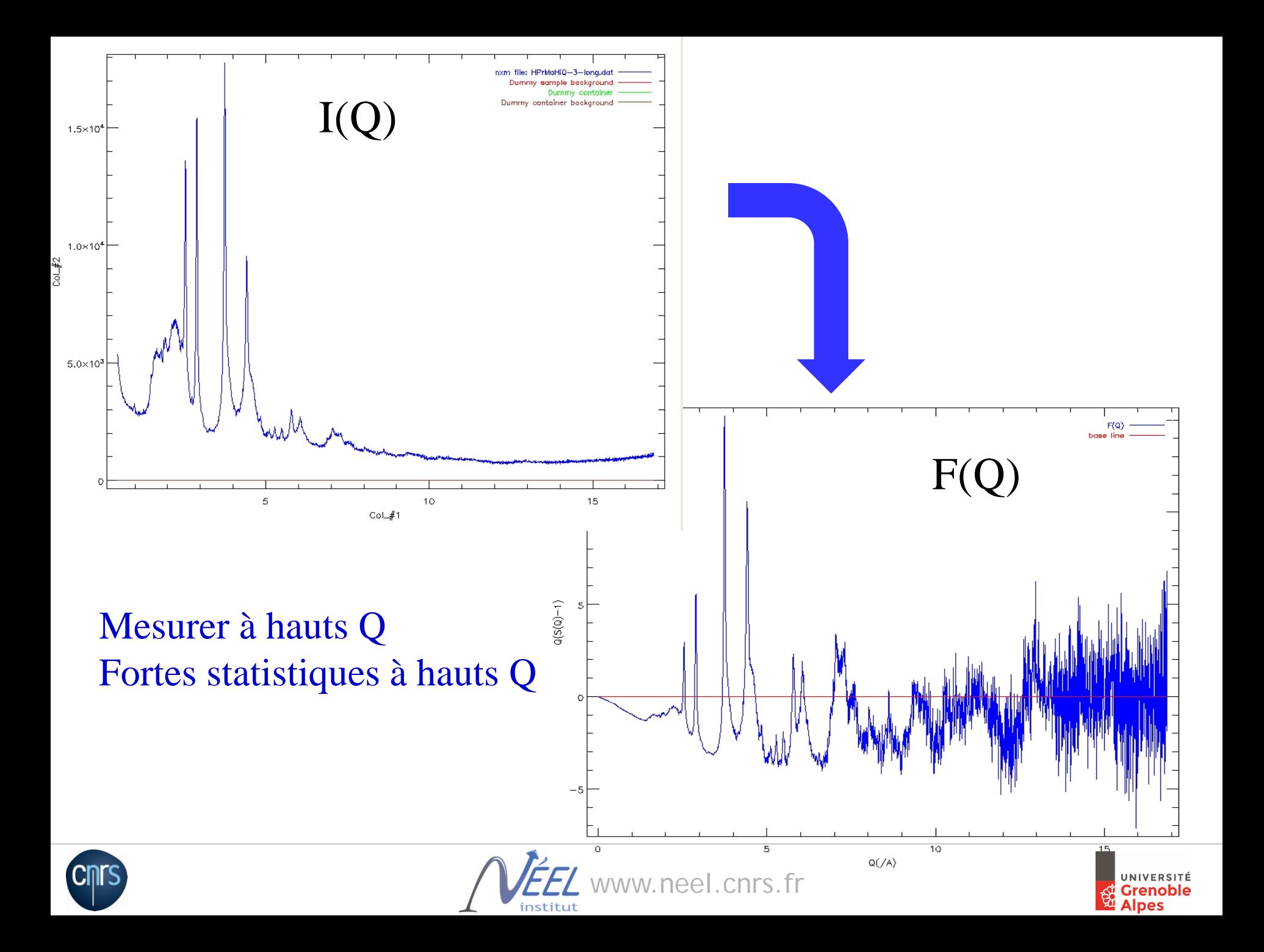

### Obtenir la PDF expérimentale (cas des rayons X B.B.)

Amortissement de F(Q) avec la fonction de Lorch

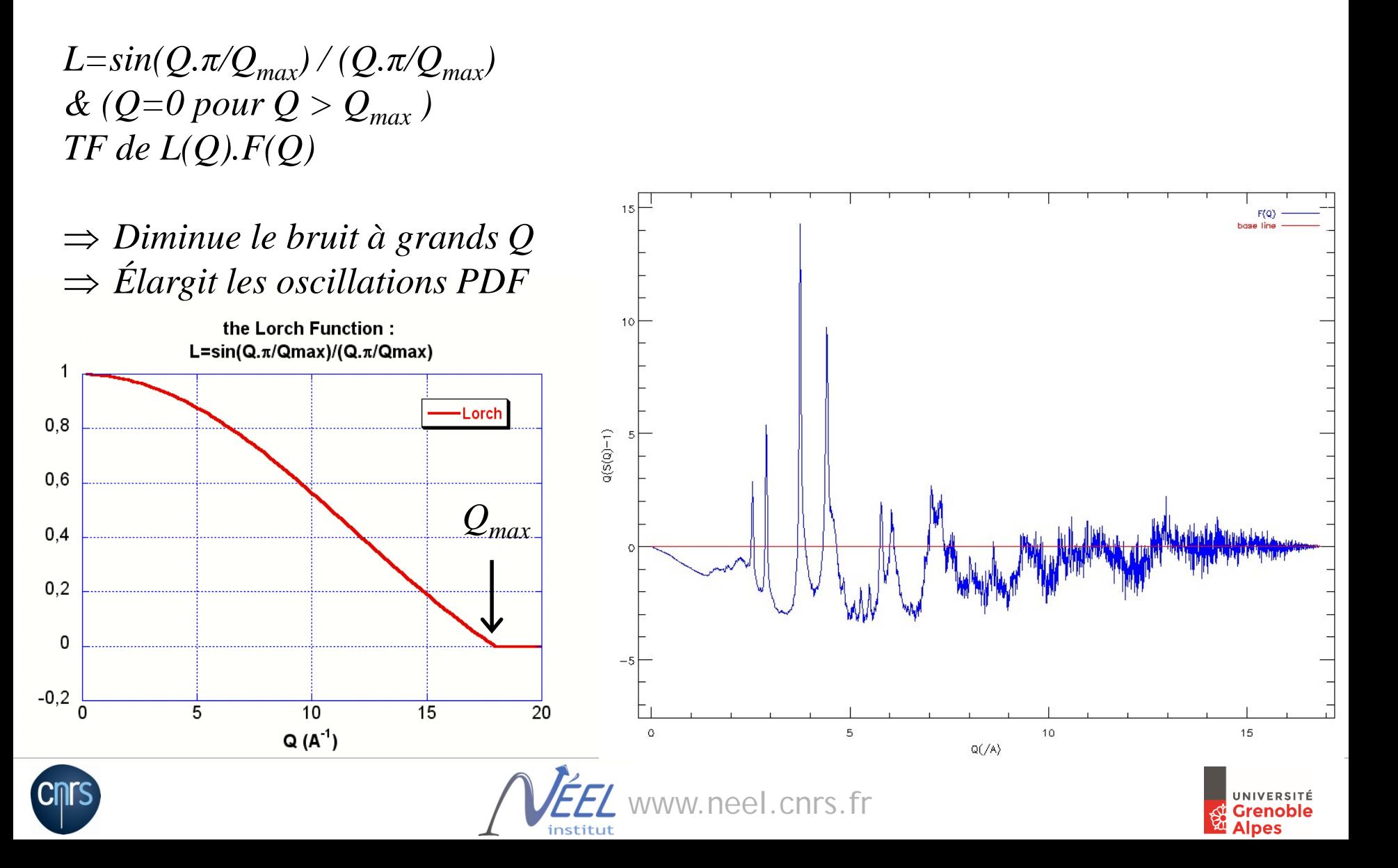

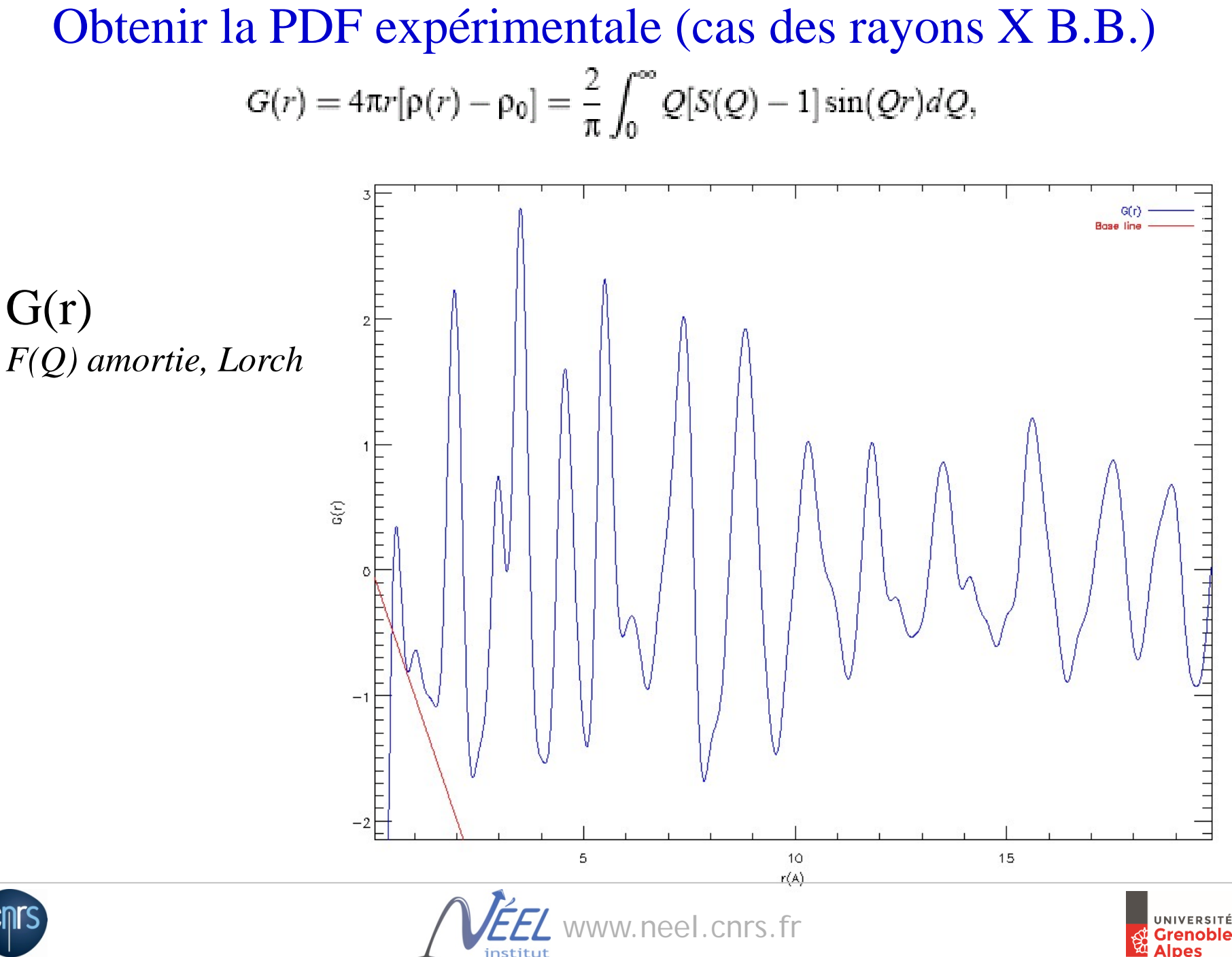

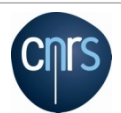

### **PDFgetX2** *Qiu, X. et al. J. Appl. Crystal. (2004)*

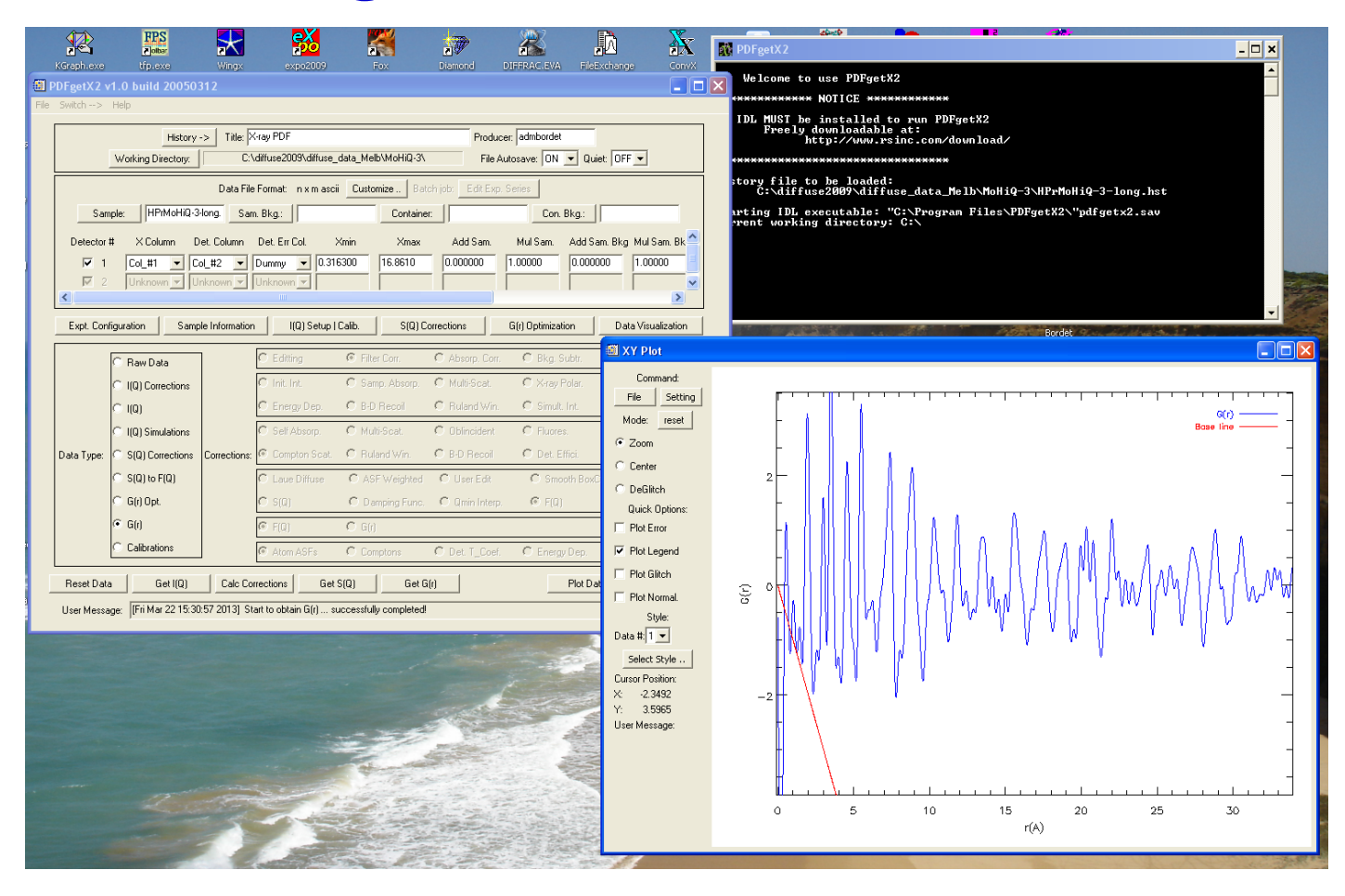

Permet d'appliquer successivement toutes les corrections, de voir leurs effets et de calculer la PDF. (amortissement de Lorch possible). Rigoureux en théorie, mais peut être très long.

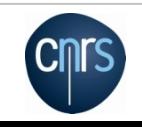

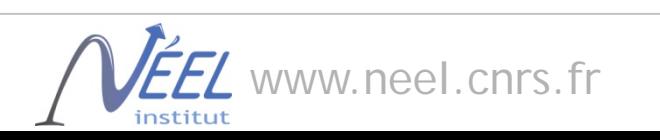

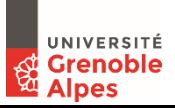

La procédure de PDFGetX2 est lourde

beaucoup de, paramètres de correction mal connus.

fortes correlations entre corrections additives+multiplicatives…

Or, on sait qu'on peut empiriquement réduire l'ensemble des corrections à :

 $I_m(Q) = a(Q)I_c(Q) + b(Q)$ 

 $S(Q)-1=\frac{I(Q)}{\langle f\rangle^2}-\frac{\langle f^2\rangle}{\langle f\rangle^2}$ S(Q)-1 oscille autour de 0, utilisé pour normaliser Im(Q) après soubstraction du signal du porte échantillon

$$
S_m(Q) - 1 = S(Q) - 1 + \beta_S(Q)
$$

 $\beta_S(Q)$  est une fonction lentement variable de Q

$$
F_m(Q) = Q [S(Q) - 1 + \beta_S(Q)] = F(Q) + Q\beta_S(Q).
$$

 $F_c(Q) = F_m(Q) - QP_n(Q)$   $P_n(Q)$  est un polynôme d'ordre n à affiner entre 0 et Q<sub>maxinst</sub>

$$
\Delta F(Q) = F_c(Q) - F(Q) = Q\beta_S(Q) - QP_n(Q)
$$

 $\Delta F(Q)$ Peut être approximé par une fonction oscillant autour de 0, de ½ période *Qmaxinst/n* On aura des effets non physiques dans la TF jusqu'à une fréquence  $r_{poly} = \pi n / Q_{maxinst}$ 

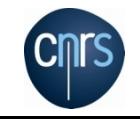

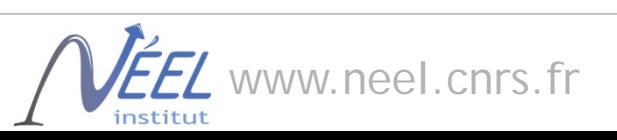

Par ex., pour *n*=8 et  $Q_{maxinst}$  = 28 Å<sup>-1</sup>,  $r_{poly}$ =0.9 Dans la pratique,  $n_r = r_{poly}Q_{maxinst}/\pi$  détermine le degré du polynôme à utiliser

**=> PDFgetX3** *(P. Juhas et al. ArXiv 2013)*

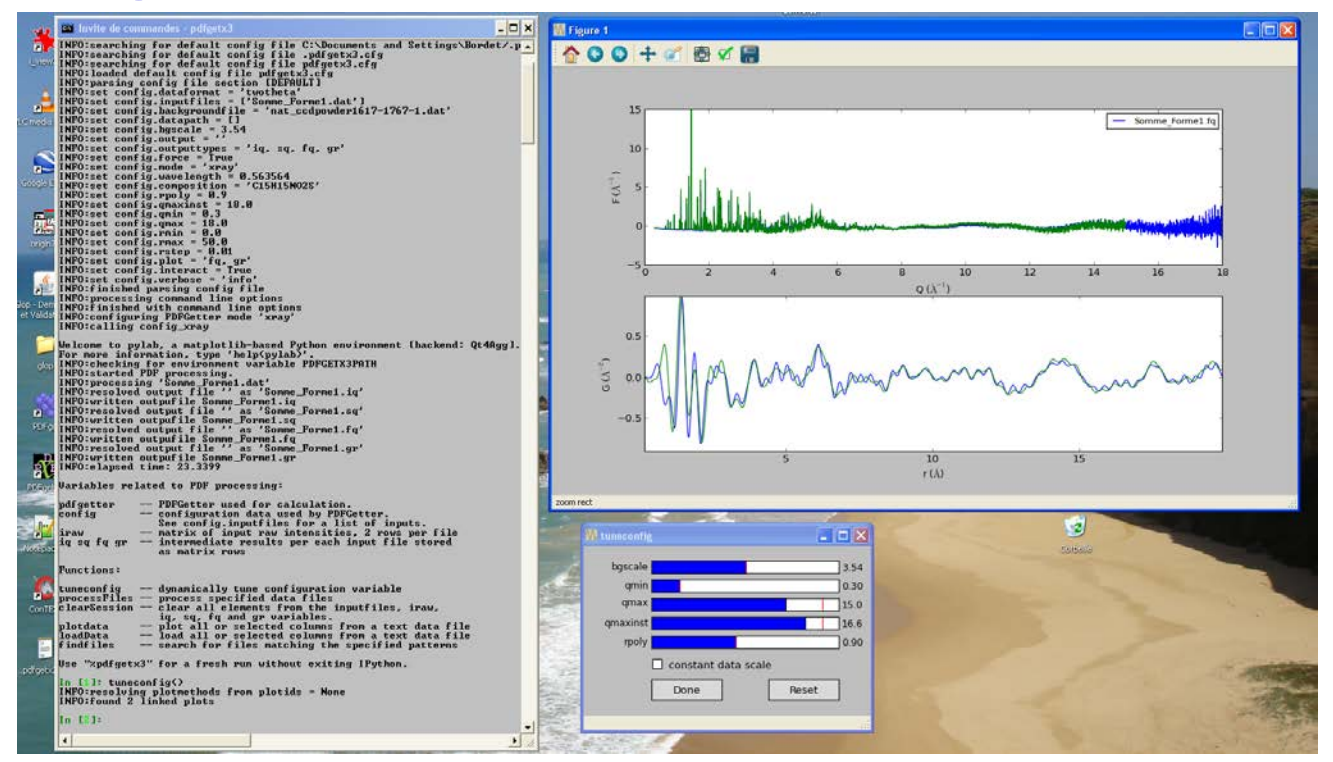

Correction empirique mais efficace, quasi instantanée Traitement en batch adapté aux mesures in situ/operando Pas d'amortissement de Lorch inclus

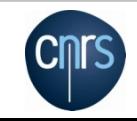

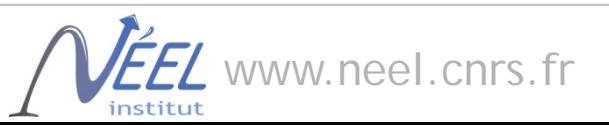

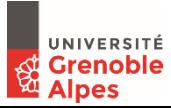

## Affiner la PDF à partir d'un modèle structural

# *PDFgui*

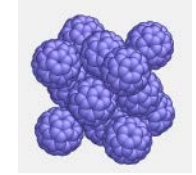

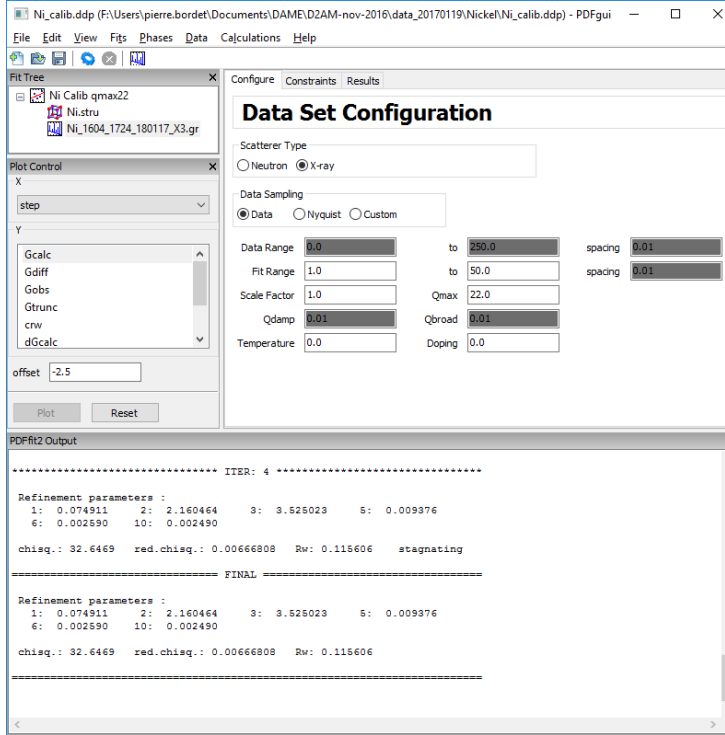

Gui évolué, graphiques, etc… travaille en P1 + constraintes de symétrie Plusieurs jeux de données + phases affinements cycliques (T, distances…)

*Farrow et al., J. Phys. Condens. Matter. 19, 335219 (2007)*

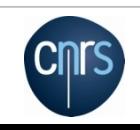

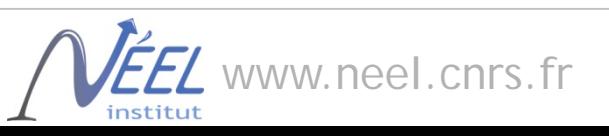

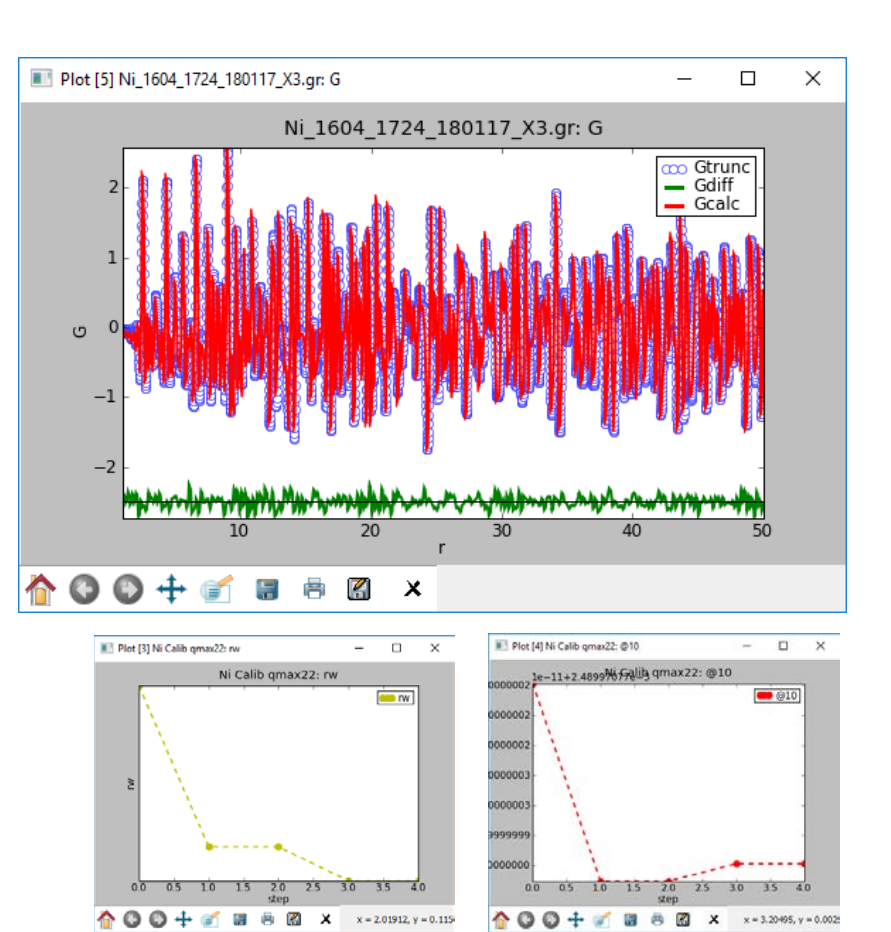

UNIVERSITÉ Grenoble lpes

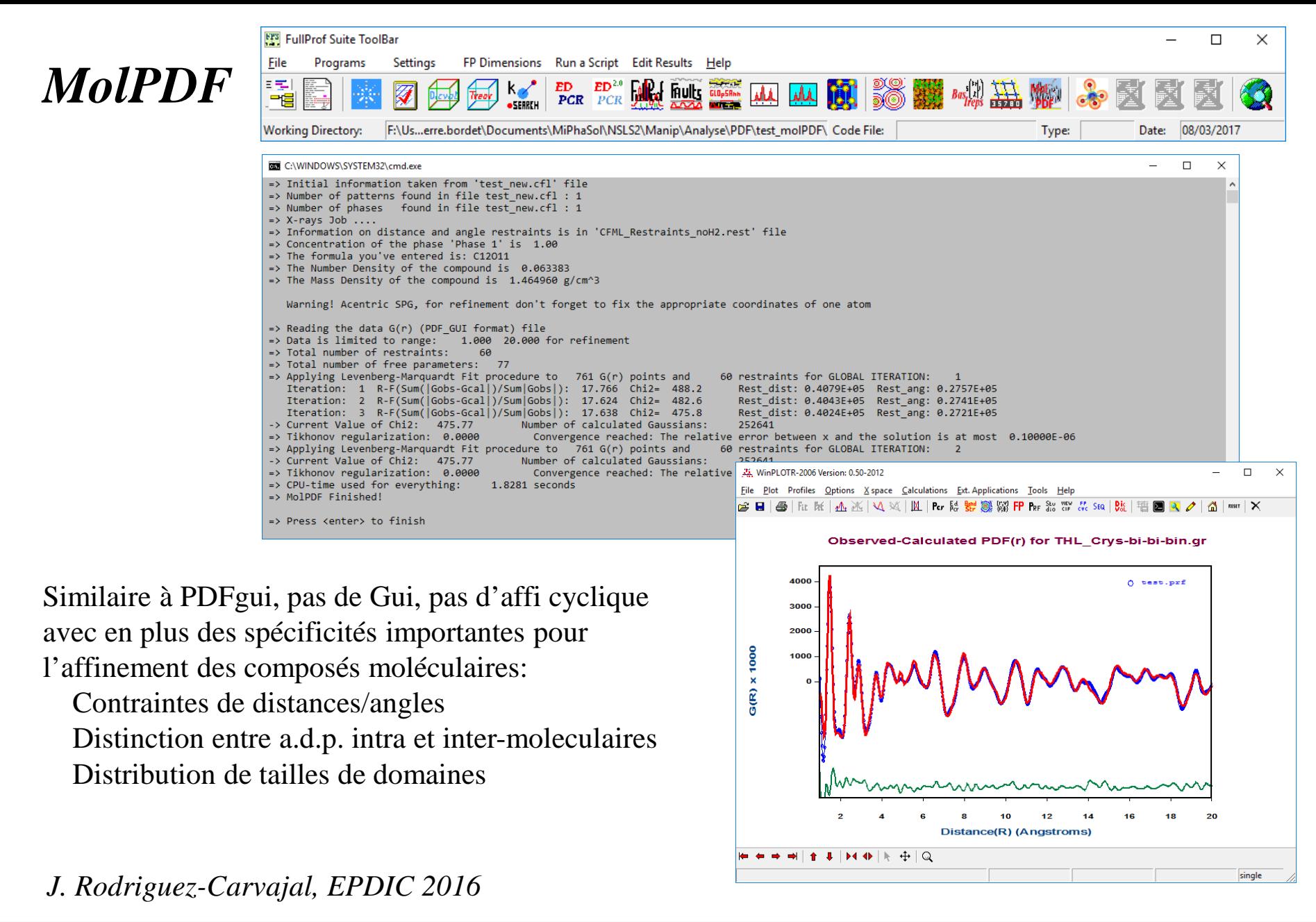

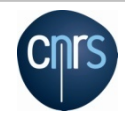

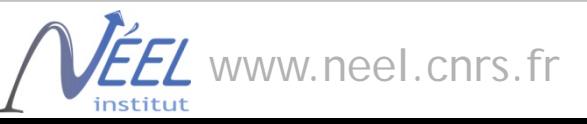

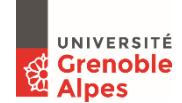

# Conditions de mesure pour in situ/operando (synchrotron)

Méthode 1 = *scan d'un petit détecteur 2D, sur lignes à énergie modérée (≈25-30keV)* Qmax  $\approx$ 20Å<sup>-1</sup>, tps de mesure <1h, bonne résolution spatiale (dépend de la distance échantillon/détecteur). Nécessite une domaine angulaire large (120°)

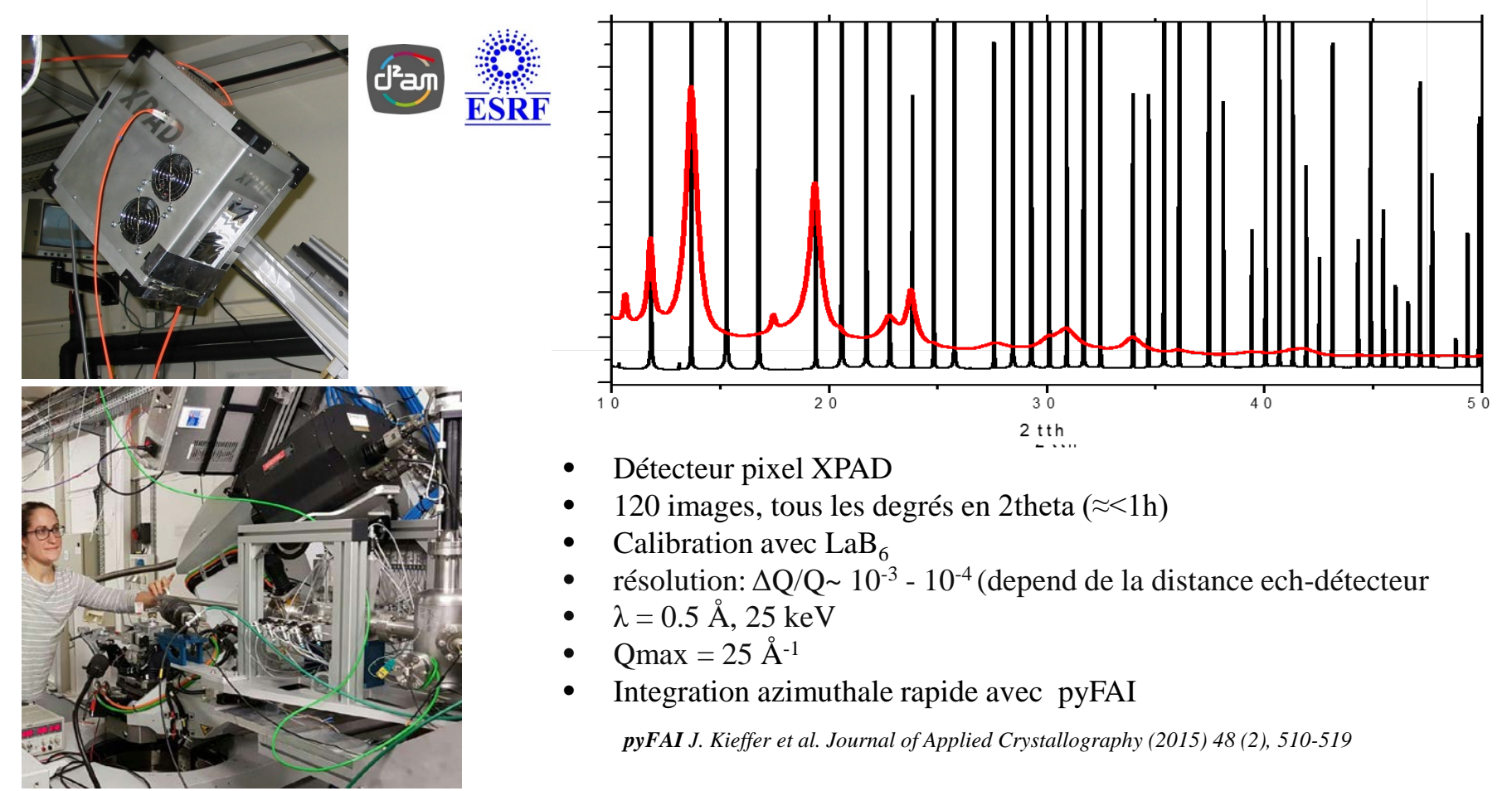

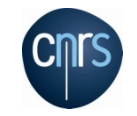

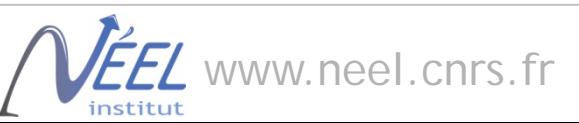

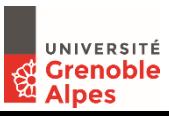

### Méthode 2 = *« grand » détecteur 2D, sur lignes très haute énergie (>60keV)*

Qmax  $\approx$ 20Å<sup>-1</sup>, tps de mesure  $\approx$  qq min, distance échantillon/détecteur fixée par Qmax et taille du détecteur, résolution spatiale limitée par taille de pixels et distance échantillon/détecteur

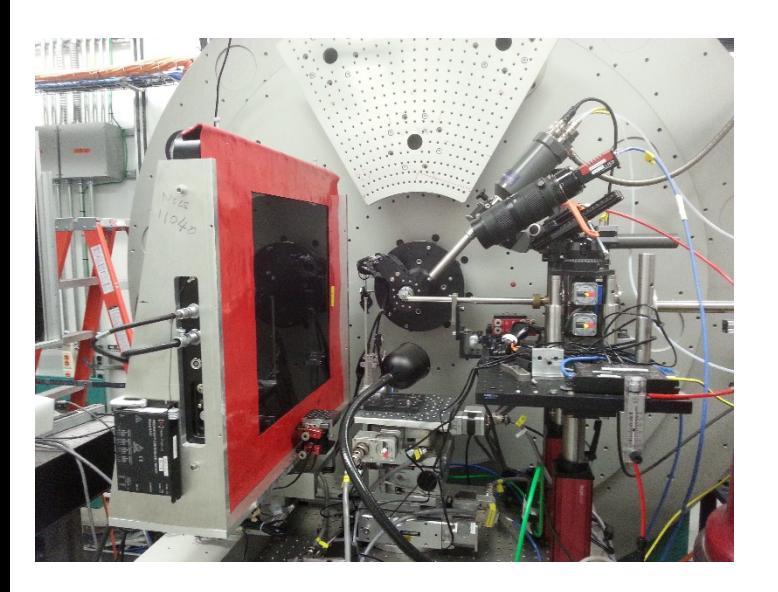

**!! Attention aussi à Qmin !!** Ne pas couper de réflexion à bas angles

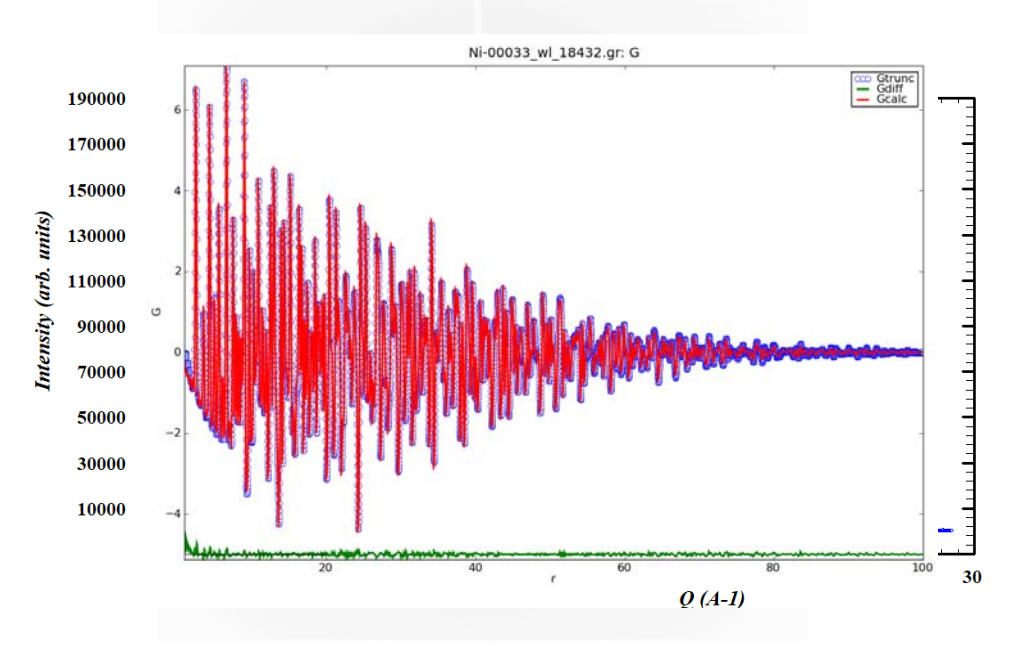

- Détecteur Perkin Elmer:  $41 \times 41$  cm<sup>2</sup> CsI scintillator bonded to an amorphous silicon substrate, 100x100µm
- 1 image/10s ( $=5^{\circ}/$ image (DSC))
- Calibration avec Ni
- Distance échantillon-détecteur = 240 mm (1 pixel= 0.024°)
- $\lambda = 0.186 \text{ Å}, 66.7 \text{ keV}$
- $Qmax > 20 \text{ Å}^{-1}$
- Integration azimuthale rapide avec PDFGetX3

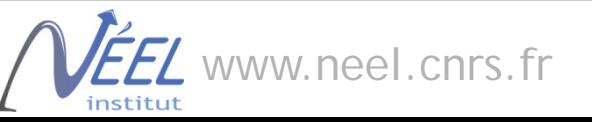

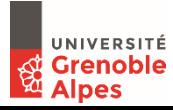

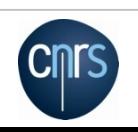

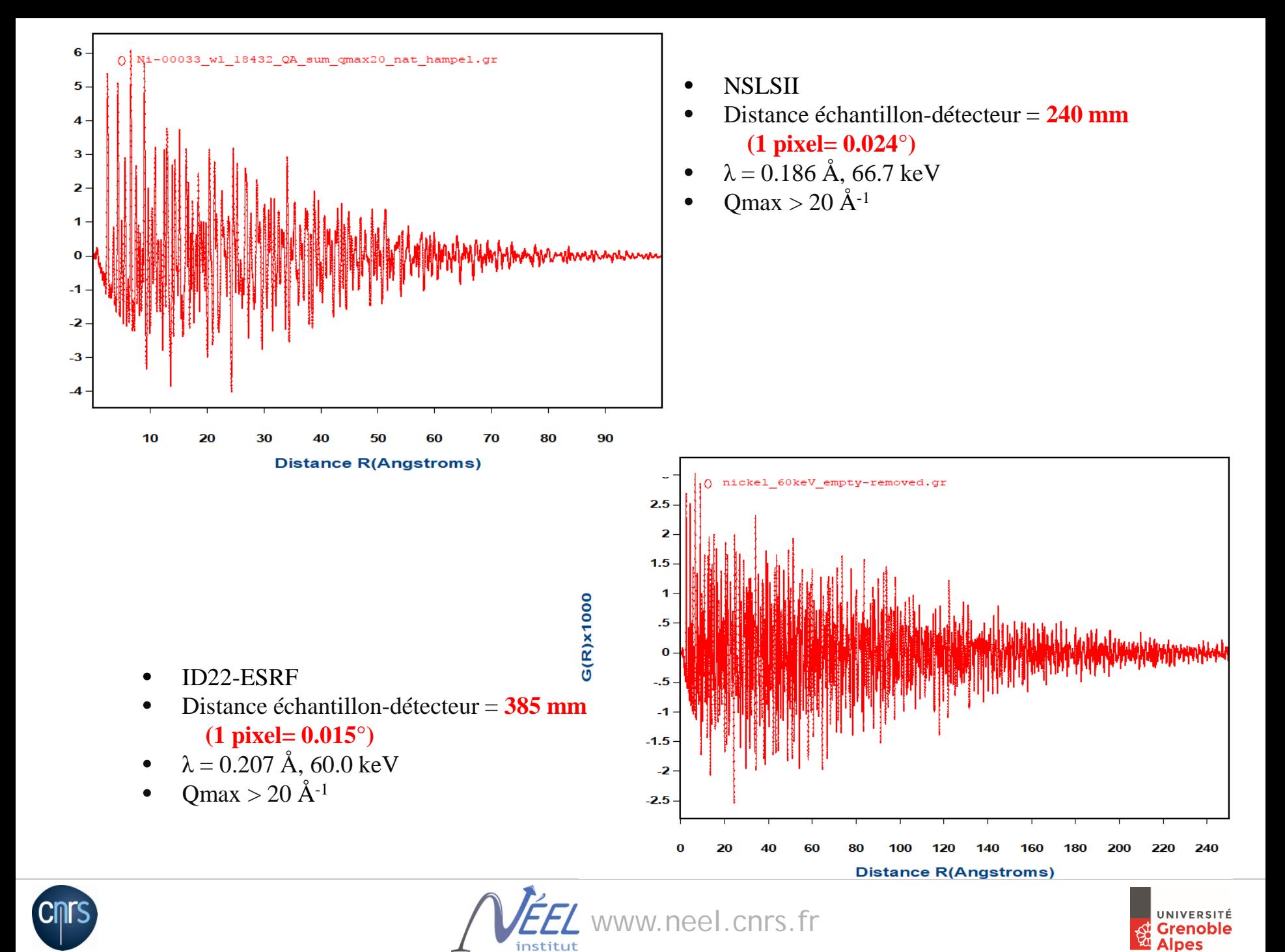

# *Exemples*

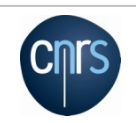

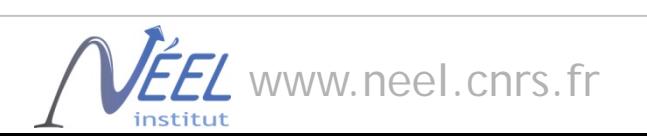

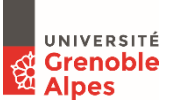

# Structure locale de «  $TiO<sub>2</sub>$  » nano-cristallin

 $TiO<sub>2</sub>$  nano-cristallin pour pile solaires (cellules de Graetzel) Synthésisé par chimie douce (sol-gel)  $recuit \implies$  anatase

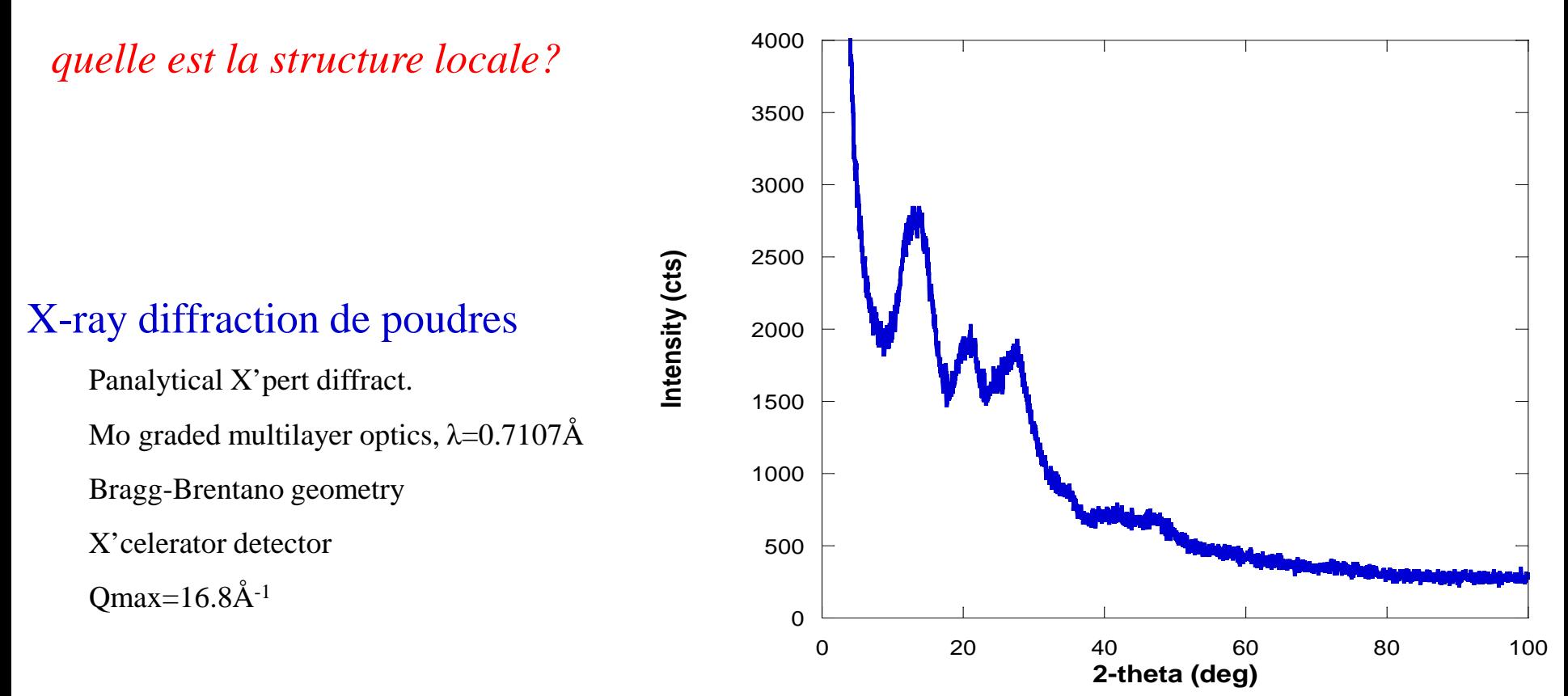

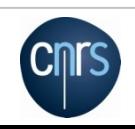

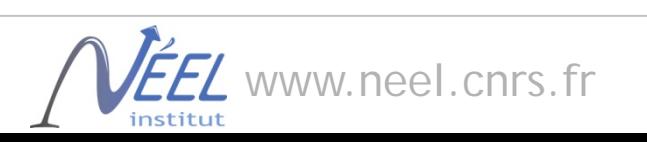

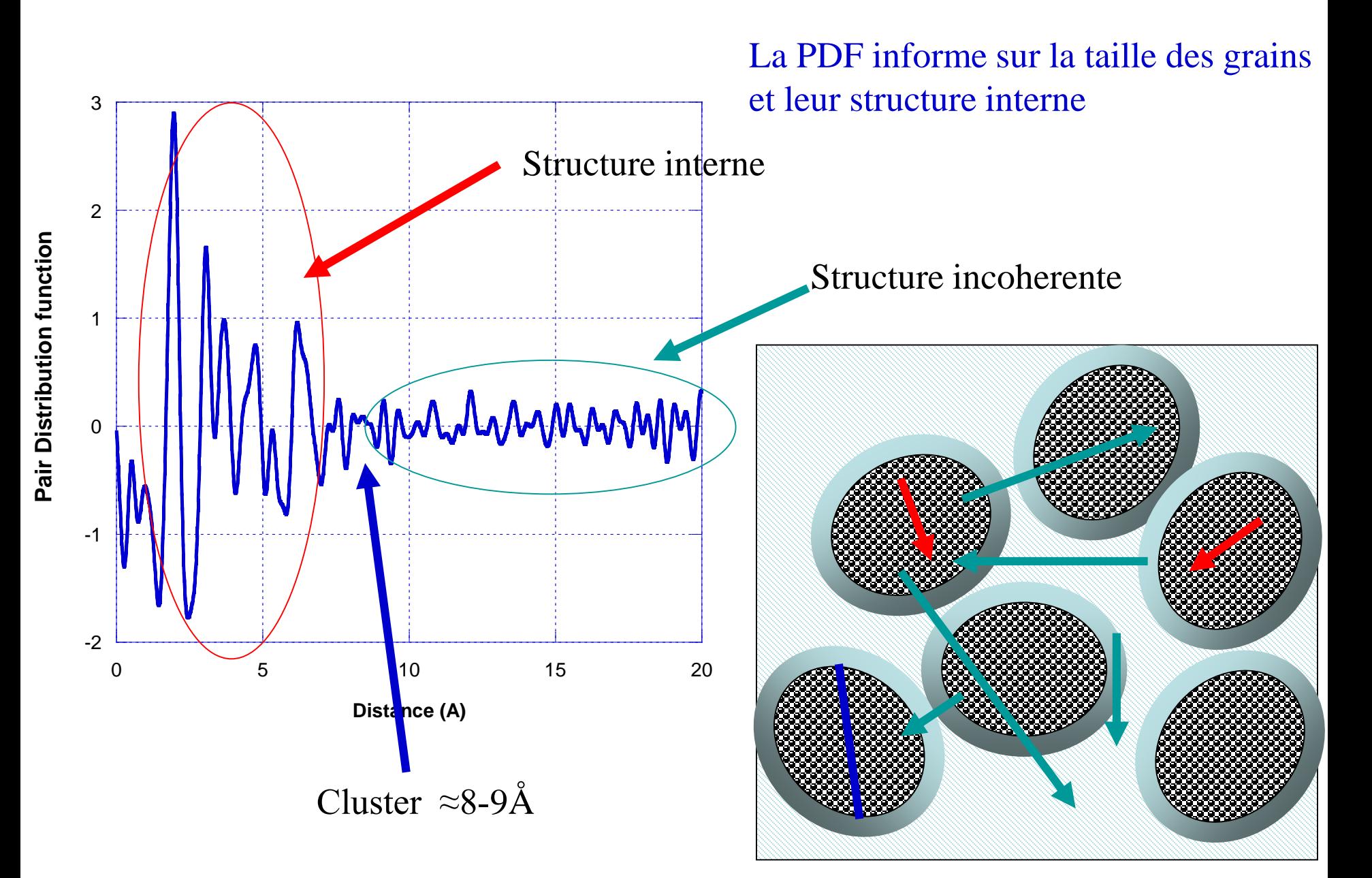

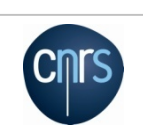

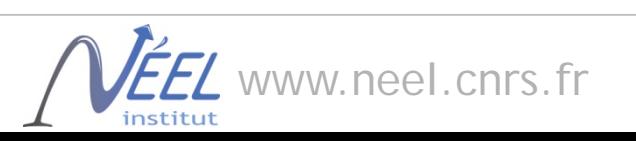

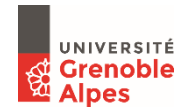

### Coordination octahédrique Localement ≠ rutile, anatase

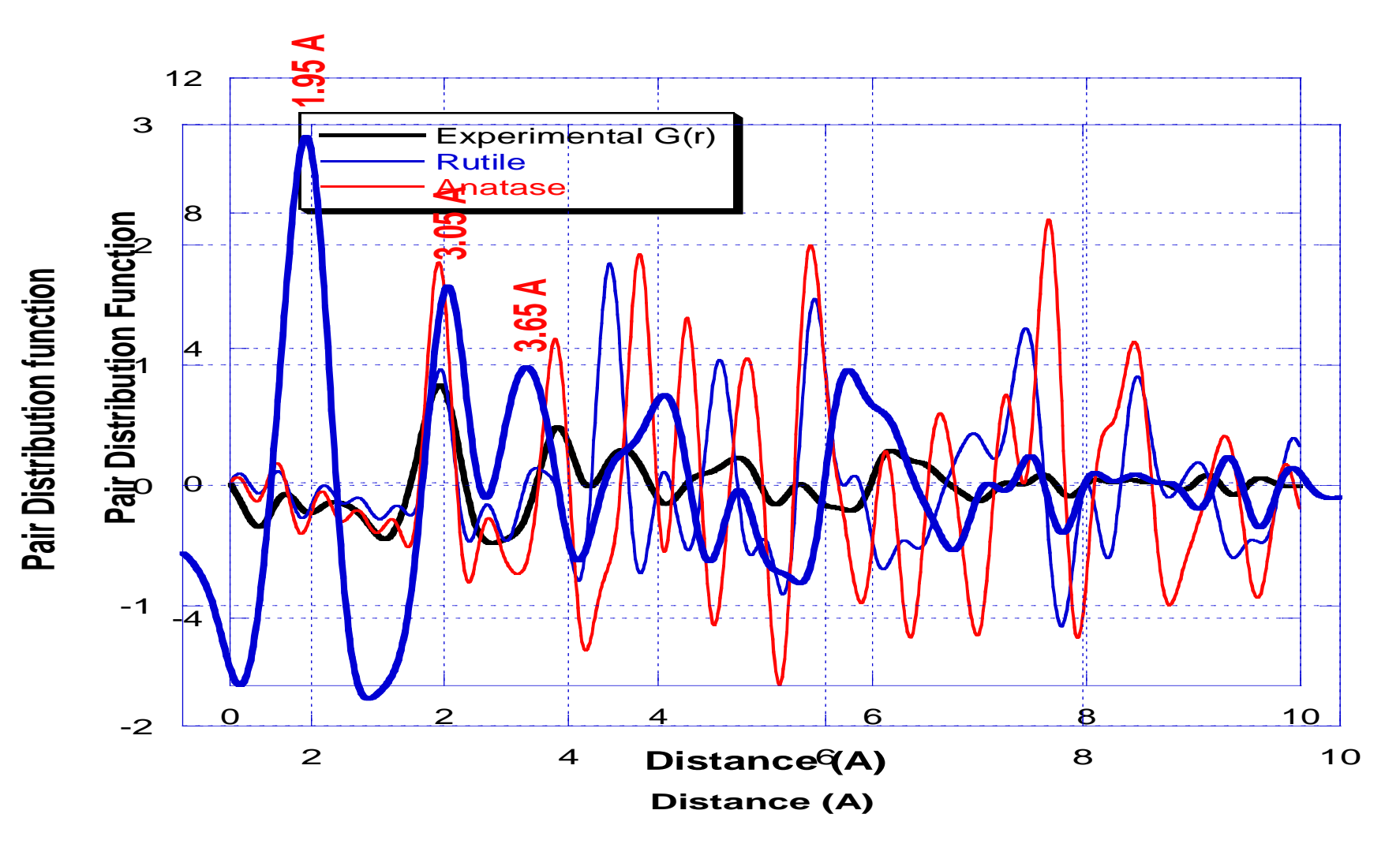

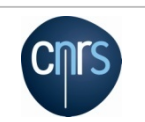

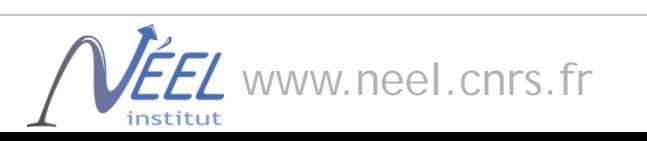

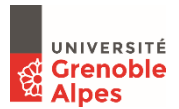

# Modélisation de la structure des clusters

On ne sait pas résoudre ab initio

On produit un modèle raisonable de la structure avec

connaissance cristallo-chimique

modélisation quantique (énergie de configuration)

infos d'autres techniques(e- microscopie, spectroscopies)

On calcule la pdf et compare à la pdf experimentale

Rejette si trop mauvais

Sinon, affinement dans l'espace direct (PDFGui)

Recalcul de l'énergie de configuration du modèle affiné

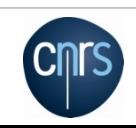

….

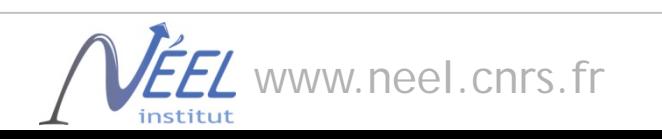

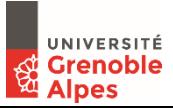

# Meilleur modèle ; Construit à partir de  $H_2Ti_3O_7$

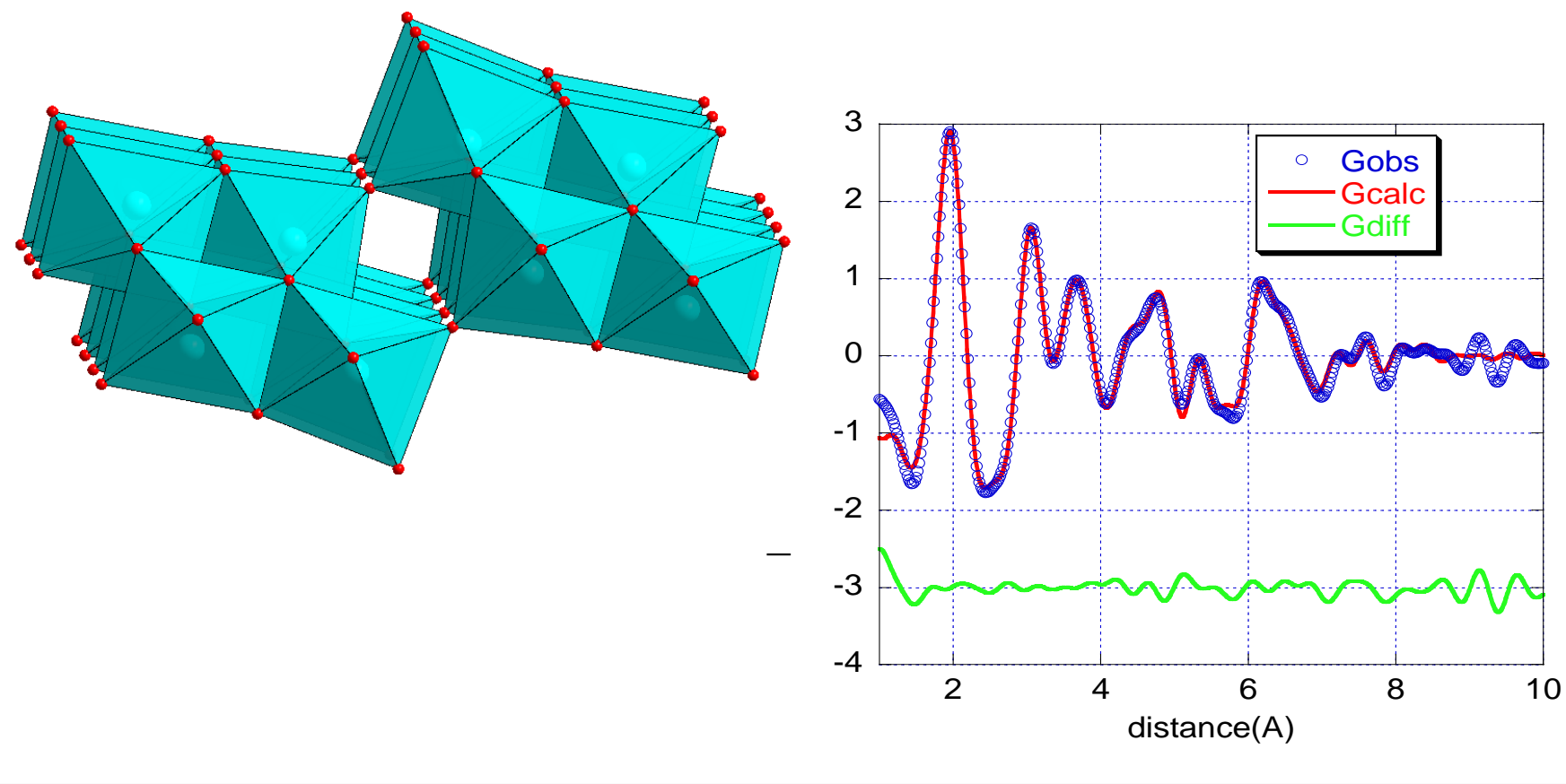

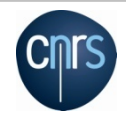

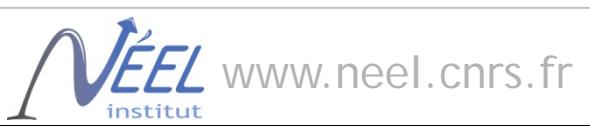

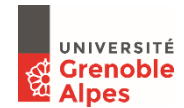

# Structure cristalline et transition de Spin dans le composé  $[Fe(Htrz)<sub>2</sub>(trz)](BF<sub>4</sub>)$

Arnaud Grosjean, Philippe Négrier\*, Pierre Bordet\*\*, Céline Etrillard, Denise Mondieig, Stanislav Pechev, Eric Lebraud, Jean-François Létard, and Philippe Guionneau

*ICMCB Bordeaux, \* LOMA, Univ. Bordeaux ,\*\* Institut Néel Grenoble* 

*Grosjean et al., Eur. J. Inorg. Chem.* **2013**, 796

Matériau polymère, complexes de Fe II, transition de spin proche de l'ambiante.

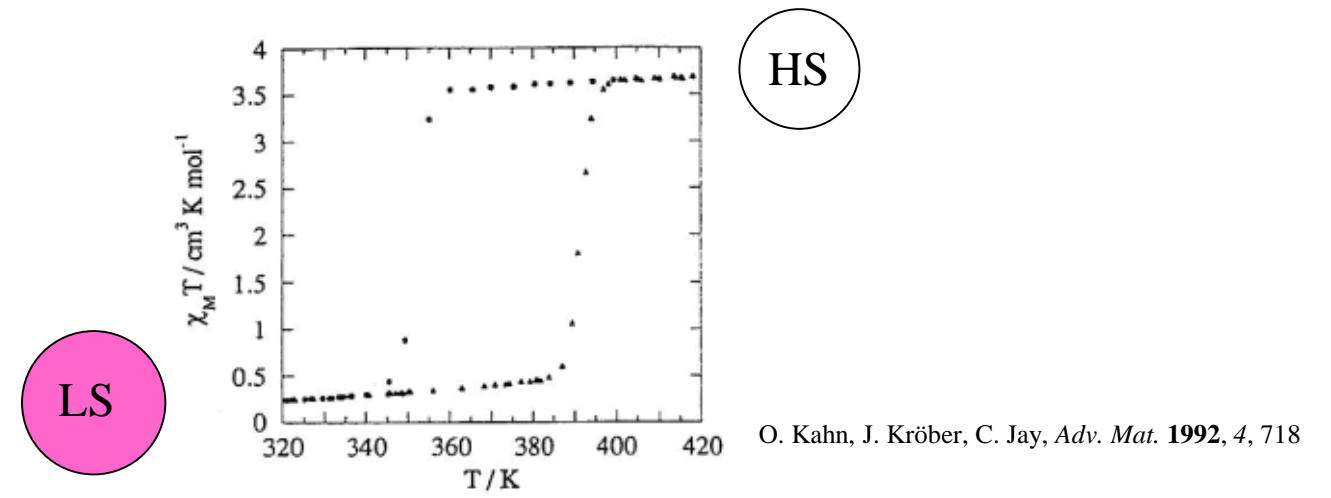

Pas de cristaux, poudres mal cristallisées => pas de structure *(EXAFS, Raman, etc…)*

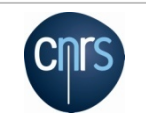

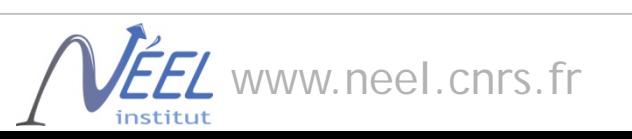

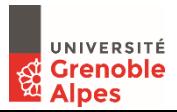

Urakawa et al. *J. Phys. Chem. C* **2011,** *115,* 1323

Grosjean et al. *Eur. J. Inorg. Chem.* **2013**, 796

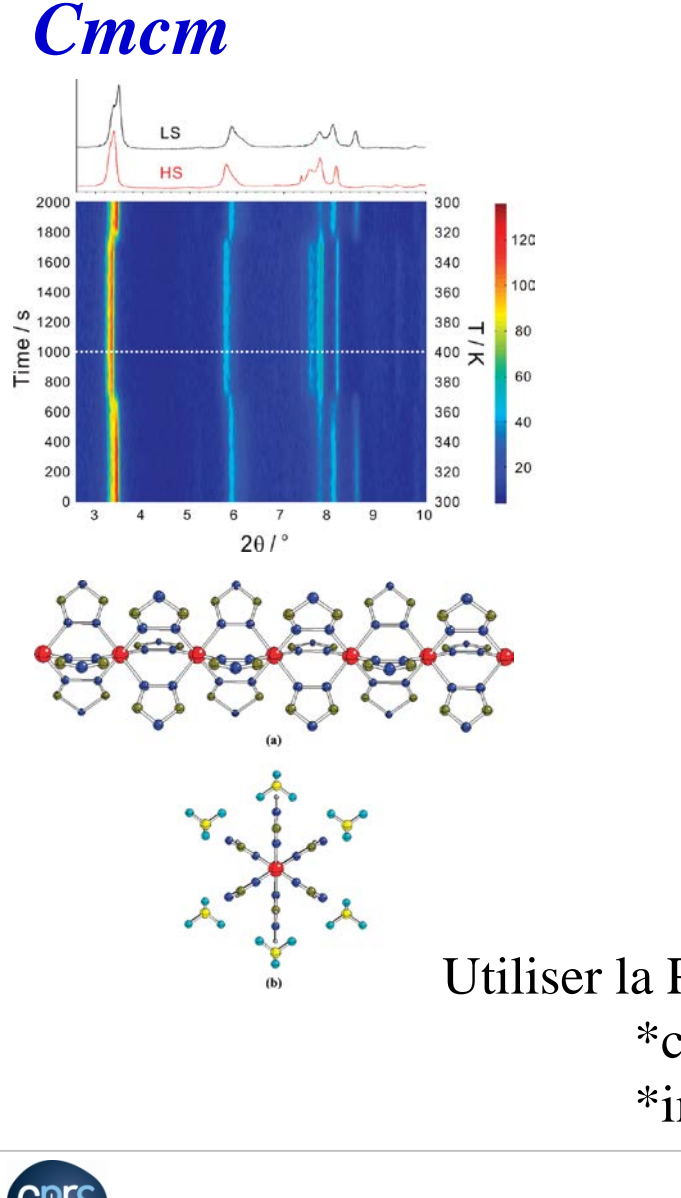

## *Pnma*

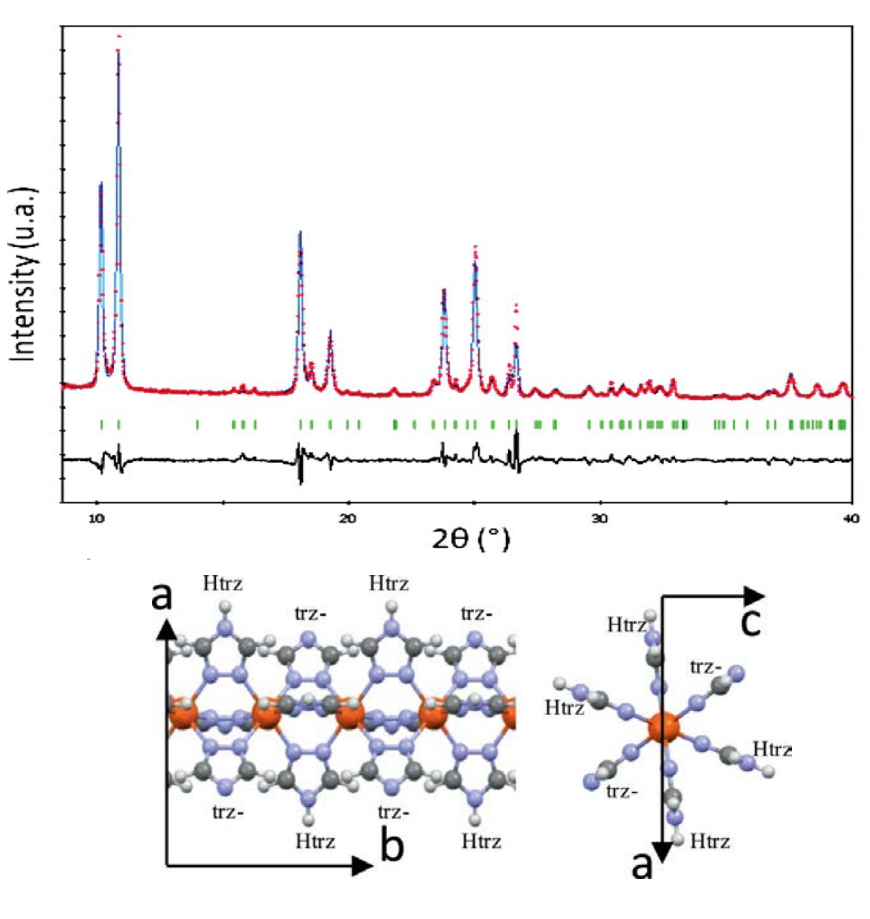

Utiliser la PDF pour

\*confirmer la structure

\*impact de diminution de taille de domaines cohérents

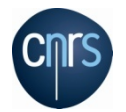

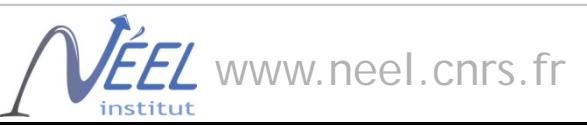

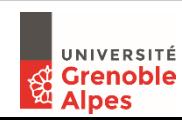

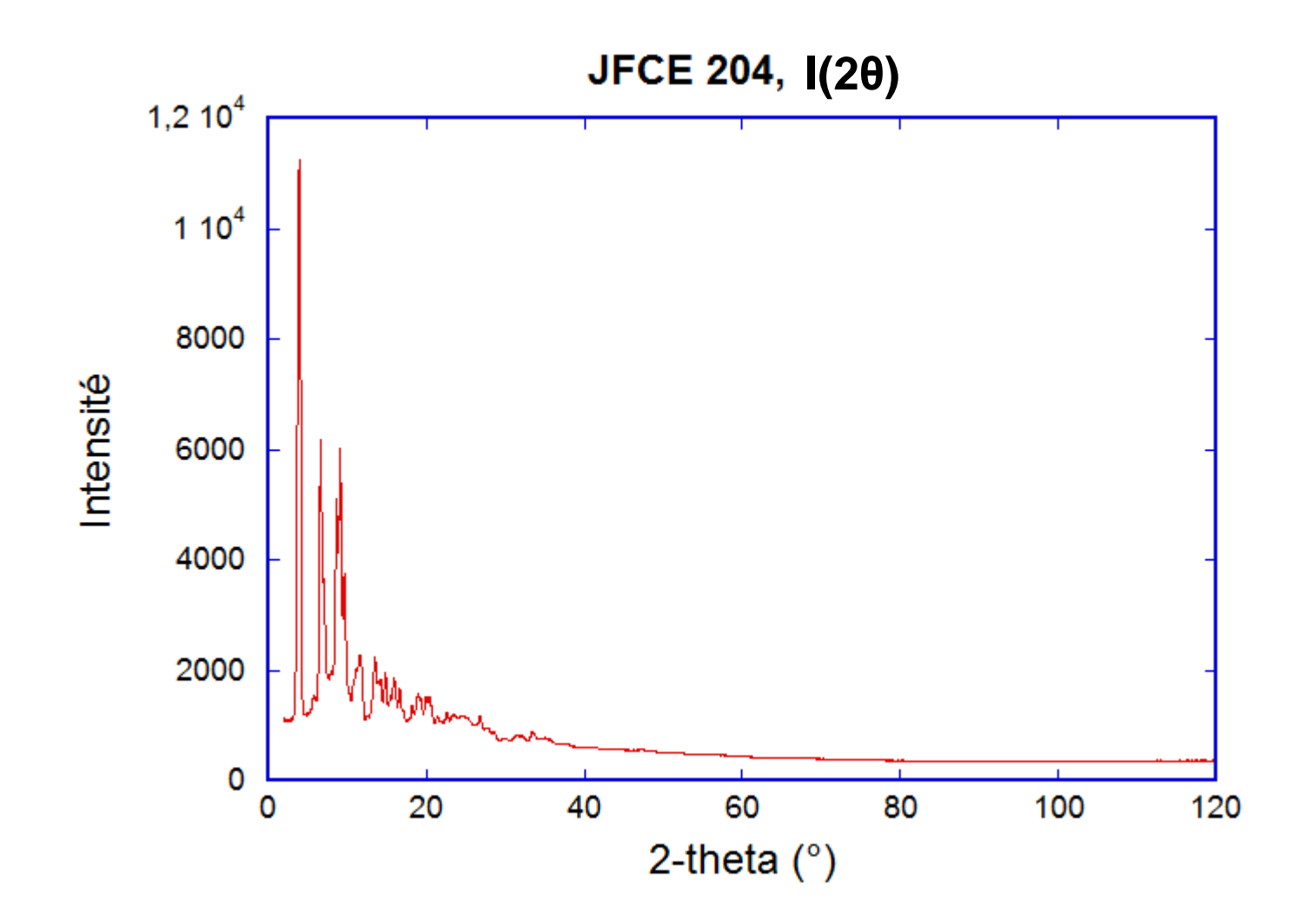

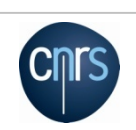

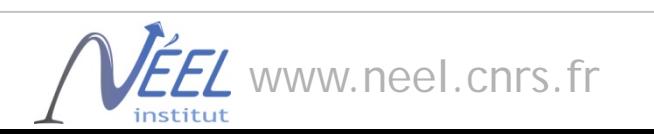

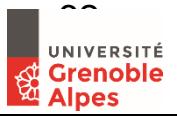

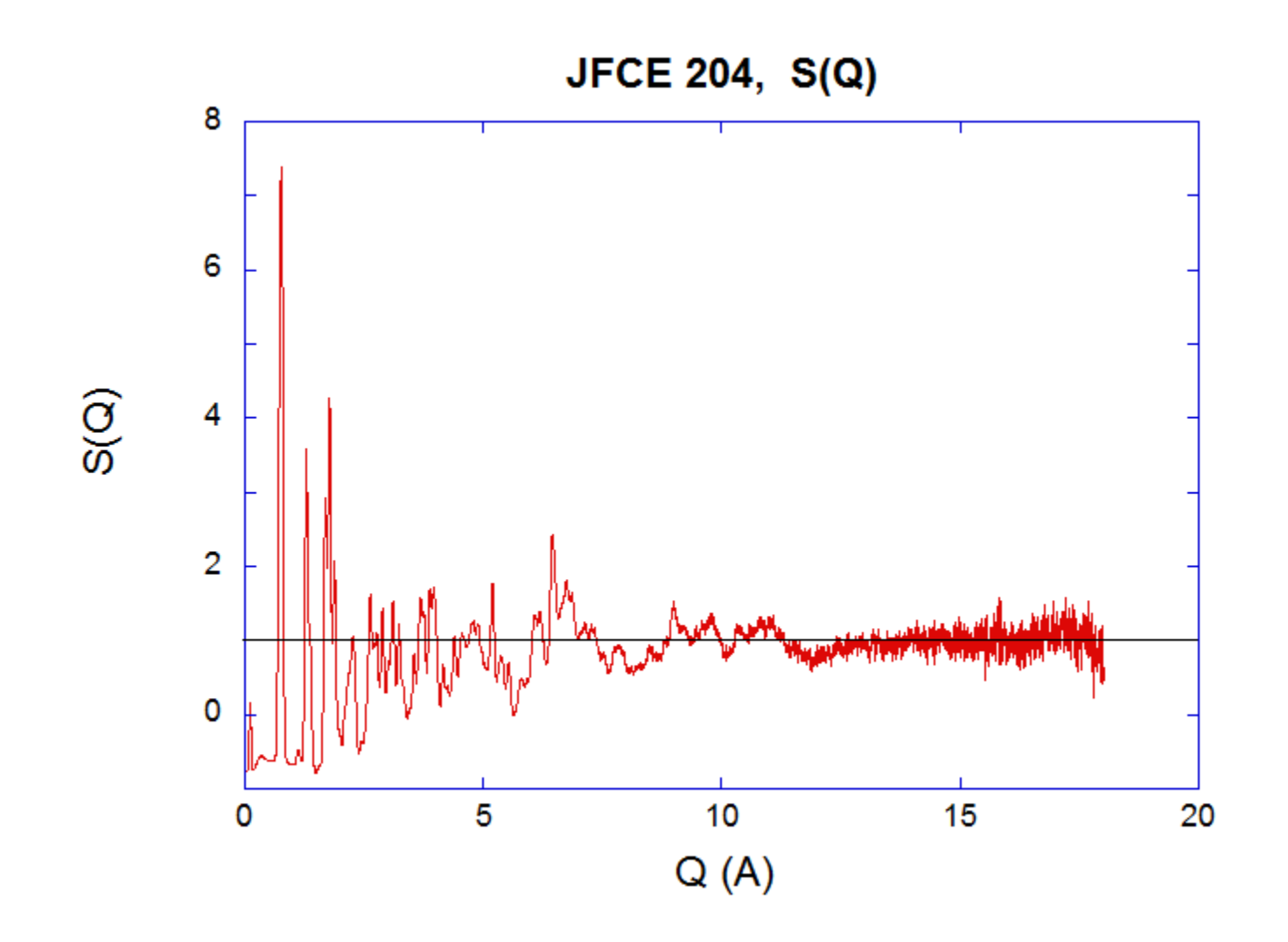

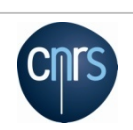

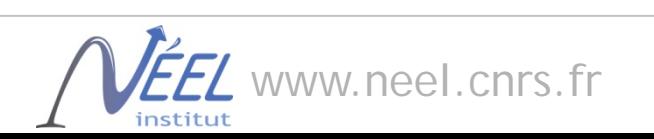

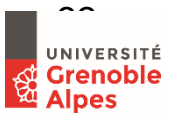

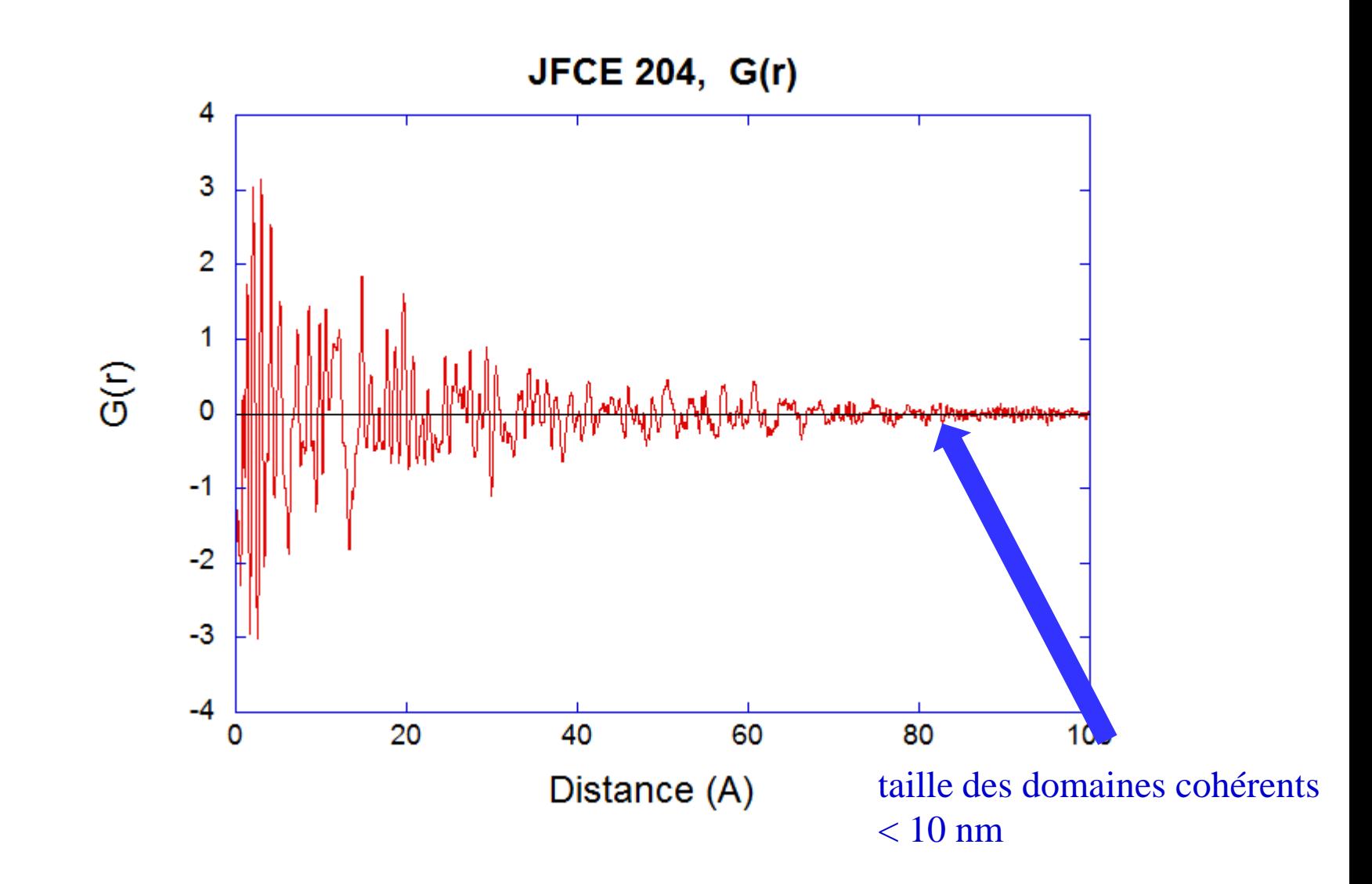

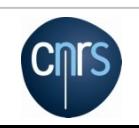

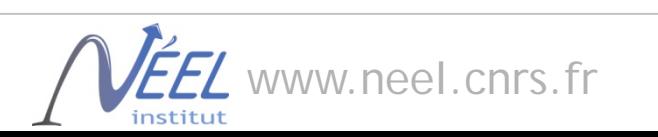

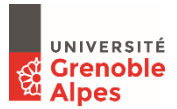

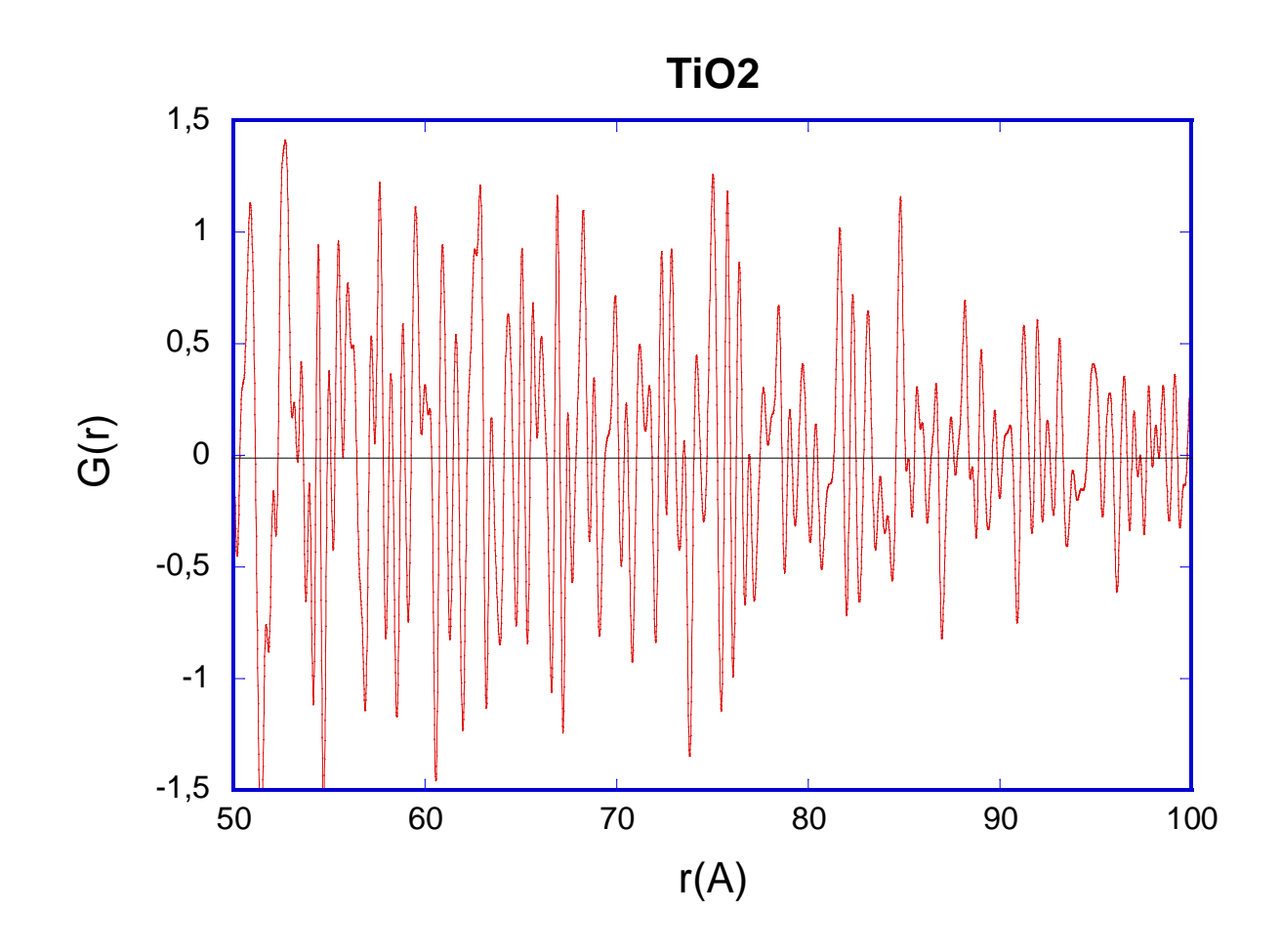

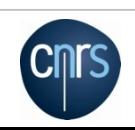

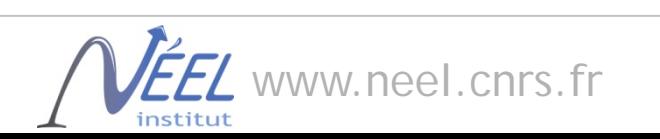

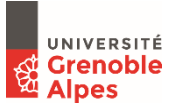

### JFCE204 (50nm) *Pnma*, Positions = Rietveld, fixées

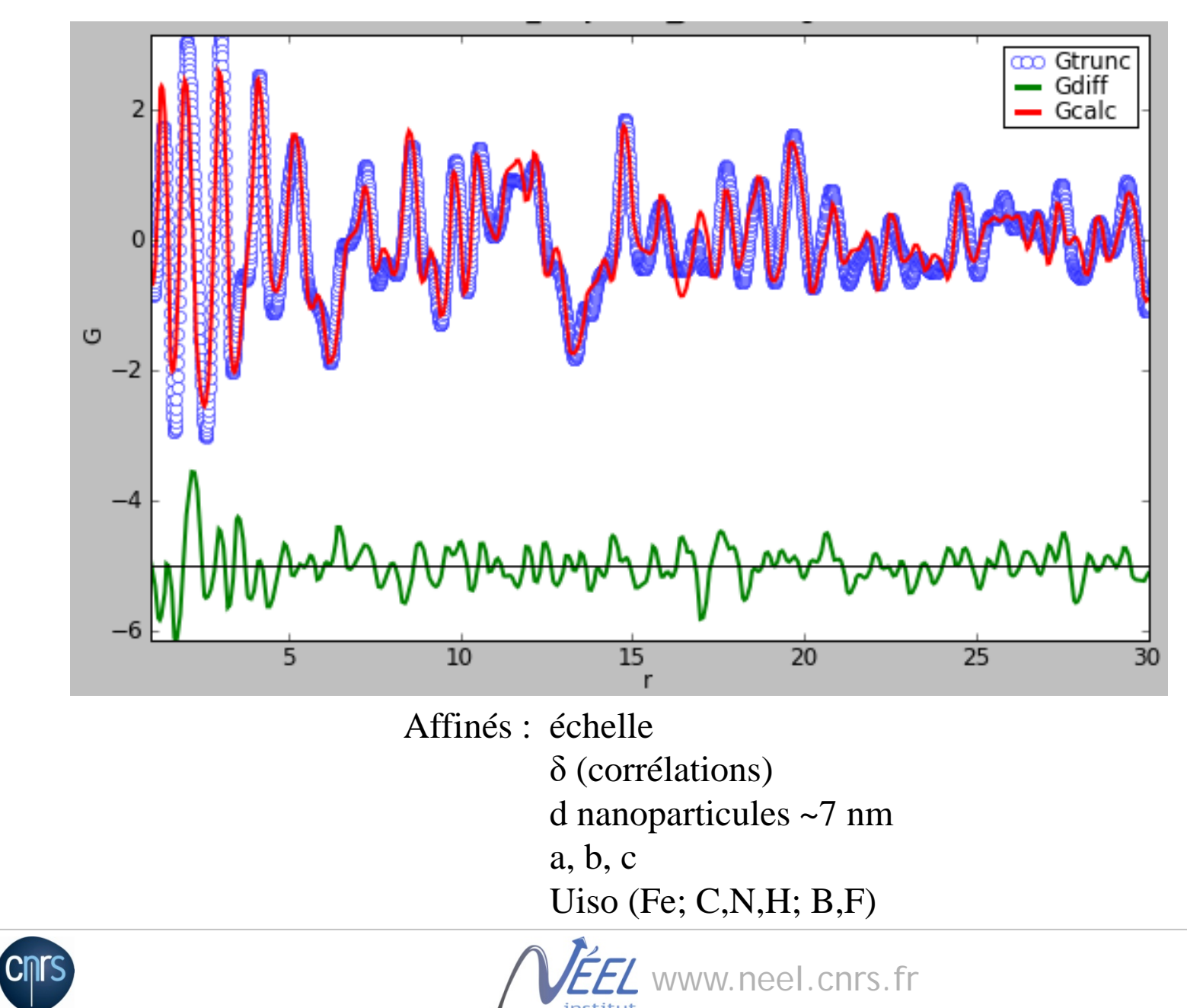

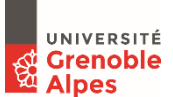

JFCE204 (50nm), Cmcm, Positions = cif, fixées

Urakawa et al. *J. Phys. Chem. C* **2011,** *115,* 1323

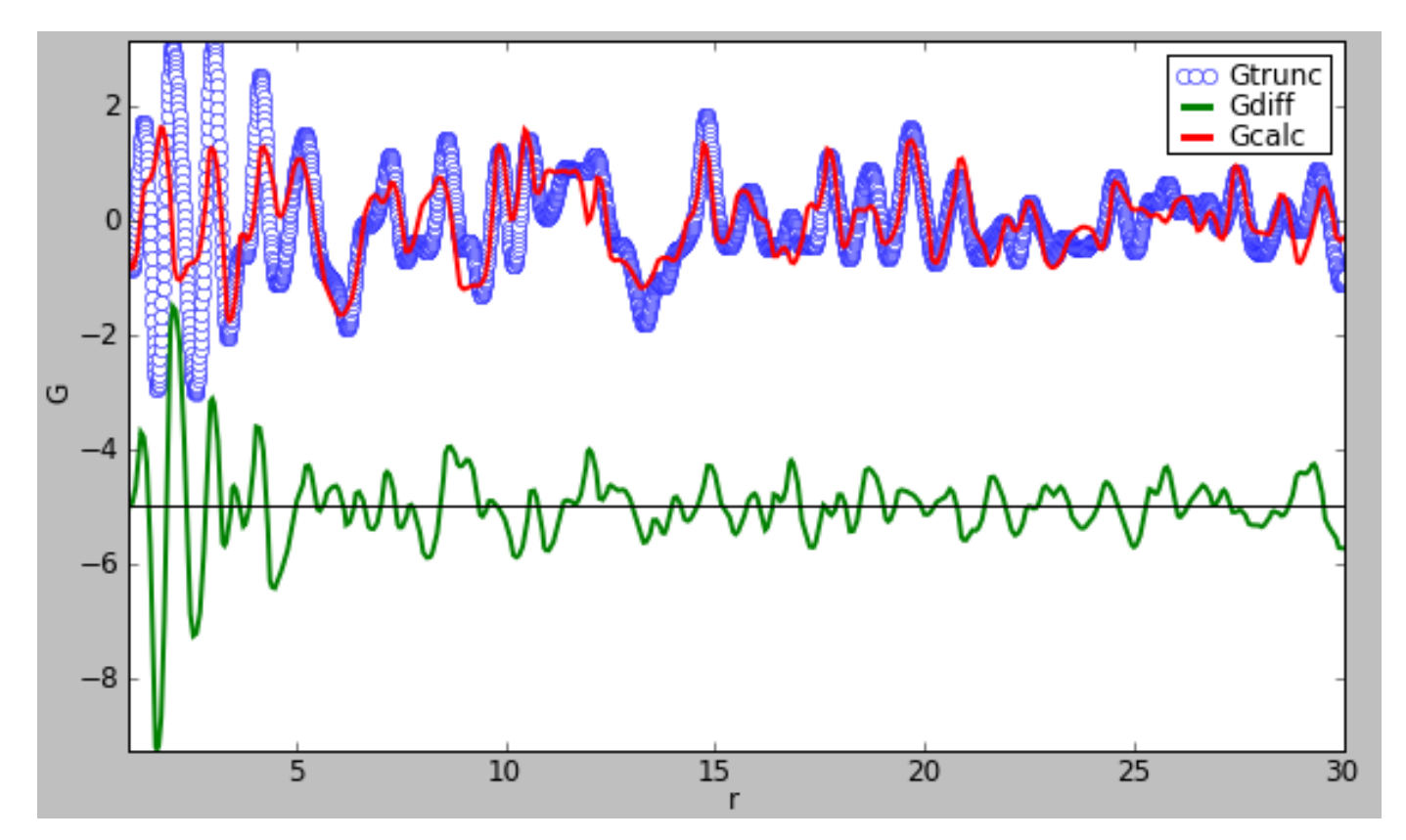

Affinés : échelle δ (corrélations) d nanoparticules a, b, c Uiso (Fe; C,N,H; B,F)

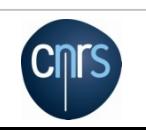

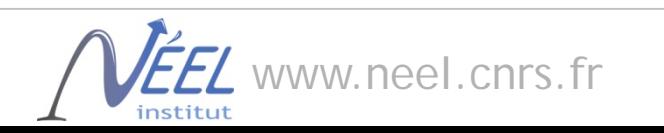

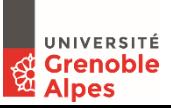

### *Cmcm Pnma*

and Gtrunc<br>
— Gdiff<br>
— Gcalc

 $4.5$ 

 $5.0$ 

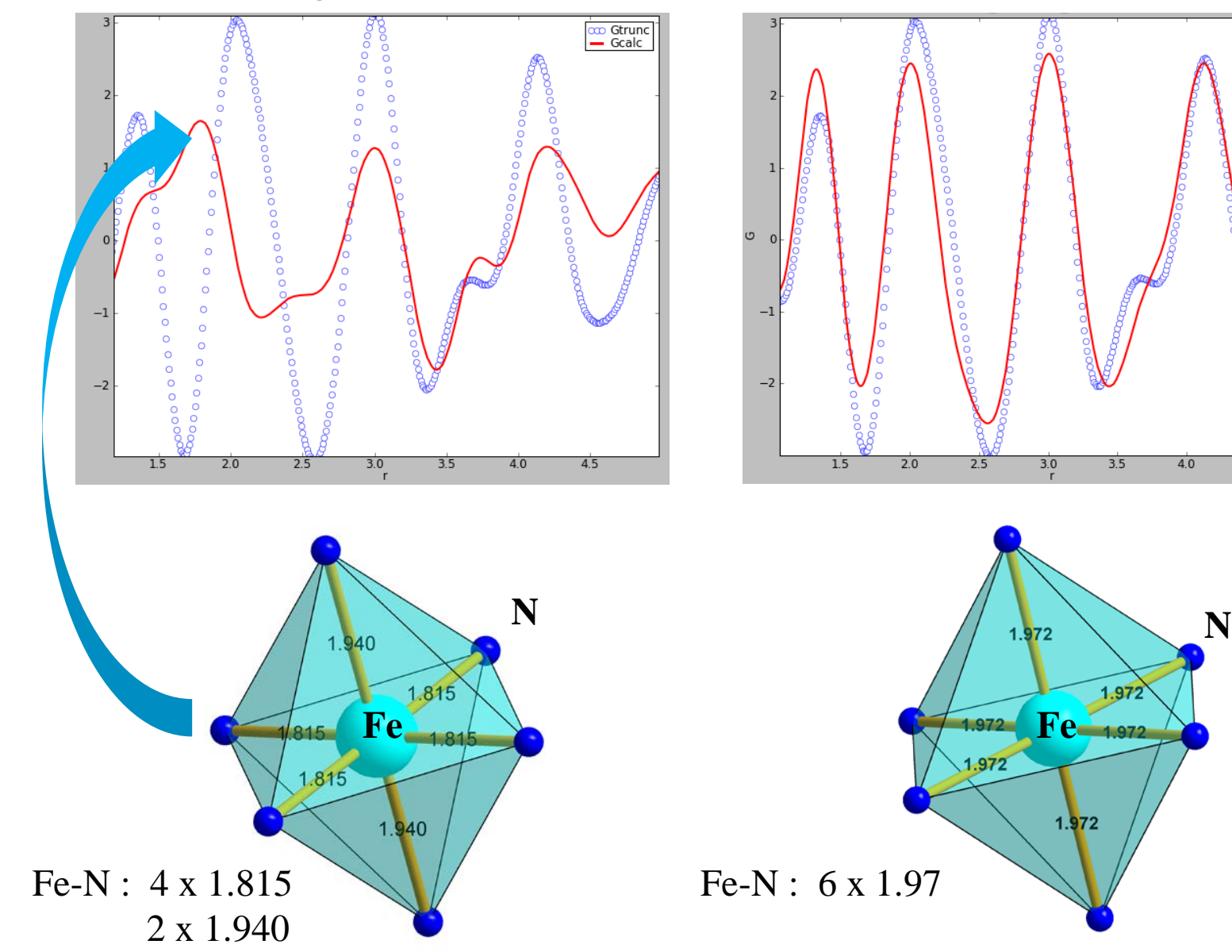

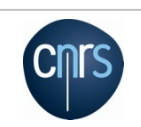

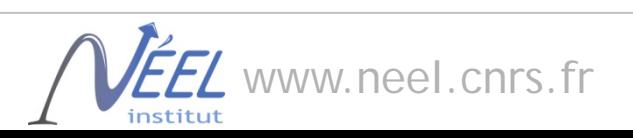

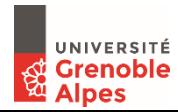

### La structure Pnma est la bonne !

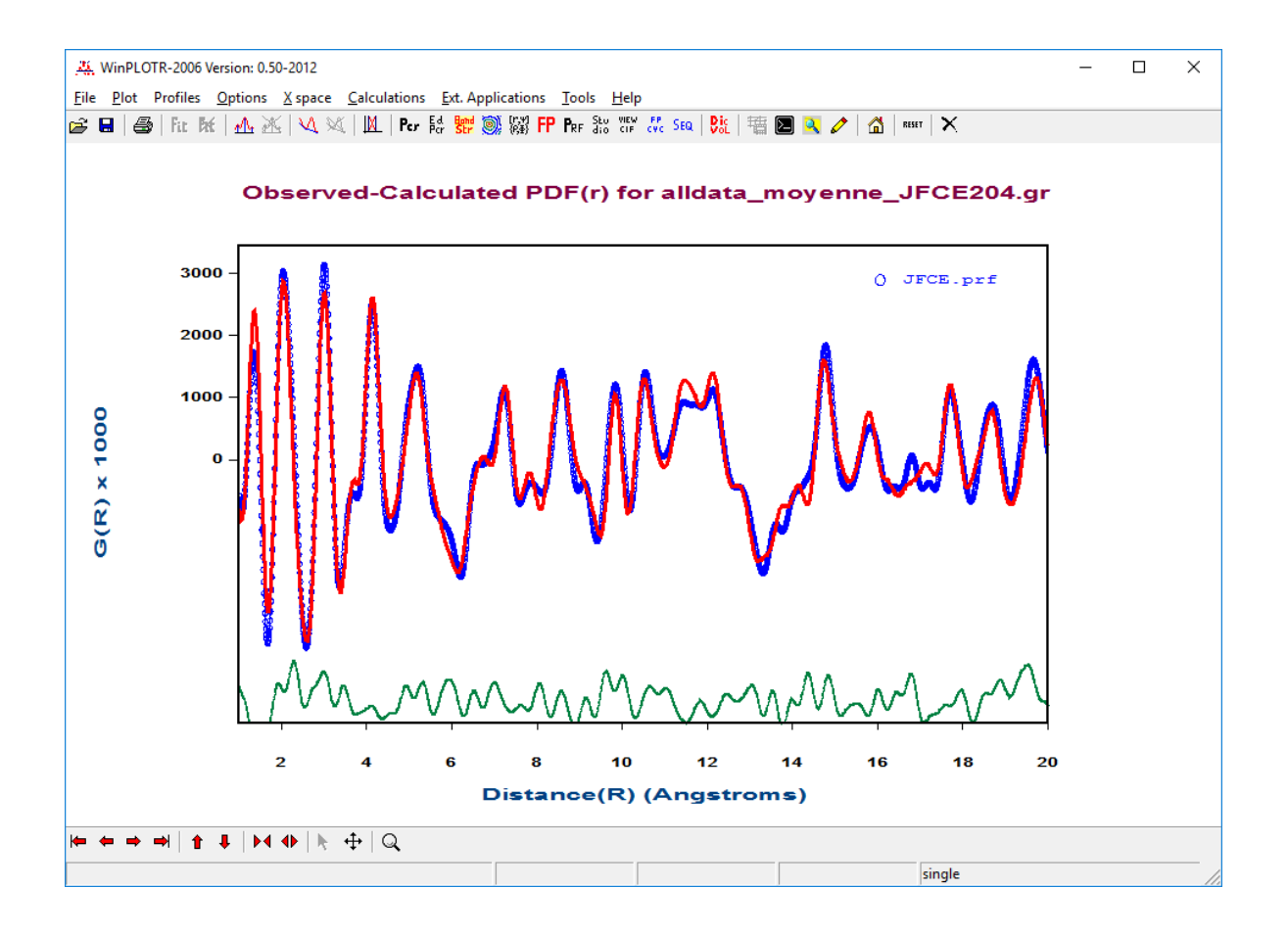

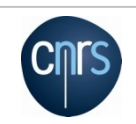

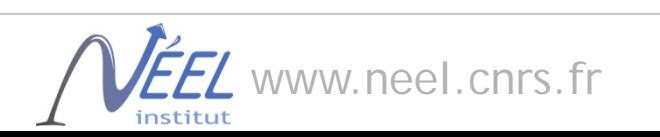

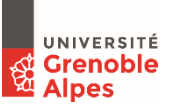

# Amorphisation du β-trehalose par broyage haute énergie

β-trehalose:  $C_{12}H_{22}O_{11}$ *P2*<sub>1</sub>, a=19.97Å, b=8.23Å, c=6.79Å, β=98.12<sup>o</sup> S'amorphise au broyage, recristallise lentement

broyage Fritsch Pulverisette 7

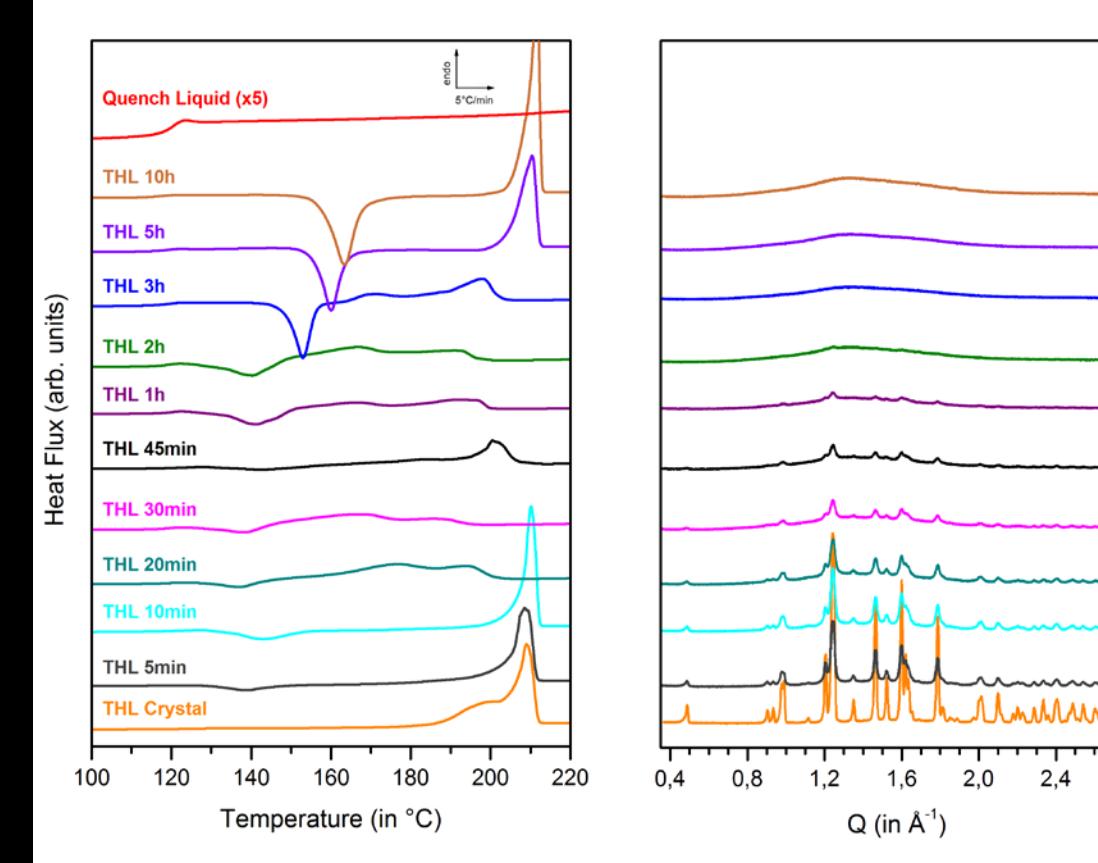

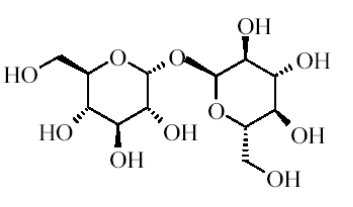

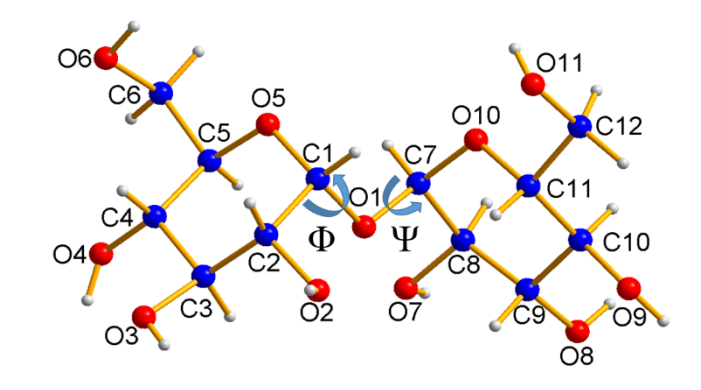

#### DRX:

Plus de pic de Bragg après  $t_{\text{mill}}$ =2h Les pics de Bragg s'élargissent Apparition d'une « bosse amorphe »

#### DSC:

Intensity (arb. units

 $2,8$ 

Cristal :  $T_g$ ,  $T_{fusion}$ Broyé:  $T_g$ ,  $T_{\text{recrist}}$ ,  $T_{\text{fusion}}$ Trempé:  $T_g$ 

*Effets structuraux du broyage Recristallisation/fusion ? Broyé/trempé/liquide: mêmes amorphes ?*

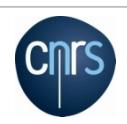

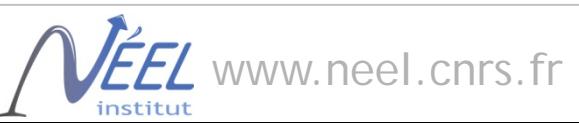

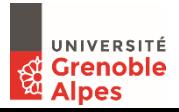

# Mesures PDF synchrotron ex-situ et in-situ vs T

#### **Mesures ex-situ:**

#### **Ligne CRISTAL à SOLEIL**

Multianalyseur 21 canaux , E=22.8keV,  $\lambda$ =0.54Å, Omax=20.5 Å<sup>-1</sup> 1 diagramme=6h

30 1200 270 1200 25 240  $=(Q) = Q(S(Q)-1)$ 1000  $F(Q) = Q(S(Q) - 1)$ 1000 SQRT[Intensity (arb. units)] 20 210 800 Intensity 800 15 600 180 Intensity 10 400 150 600 5 200 120 400 0  $\circ$ 90 4.5 two-theta (°) -5 60 200 0 5 10 15 20  $Q(A^{-1})$  $30$ 0  $\overline{0}$ 10 15 20 5 20 100 120 140  $20(°)$ two-theta (°) 2 1.5 G(r) THL Crystal Soleil RT 4 G(r) THL Cryst ID11 (ave 1-24, 50°C) 1  $\overline{2}$ G(r) PDF 0.5  $G(r)$   $(A^2)$ 0 -0.5 -1  $-2$ -1.5 -2 -4 40 80 20 60 100 100 200 300 400 500 distance (A)  $r(A)$ www.neel.cnrs.fr UNIVERSITÉ **Grenoble** 

#### **Mesures in-situ vs T: Ligne ID11 à ESRF**

Camera Frelon, 50µm, à 20.5 cm, E=99.7keV,  $λ=0.124$ Å, Qmax=20 Å<sup>-1</sup> souflette HT, 3°C/min & paliers 1 image=20 s = $1^{\circ}$ C

25

**Alpes** 

# Évolution au chauffage: fusion du β-trehalose

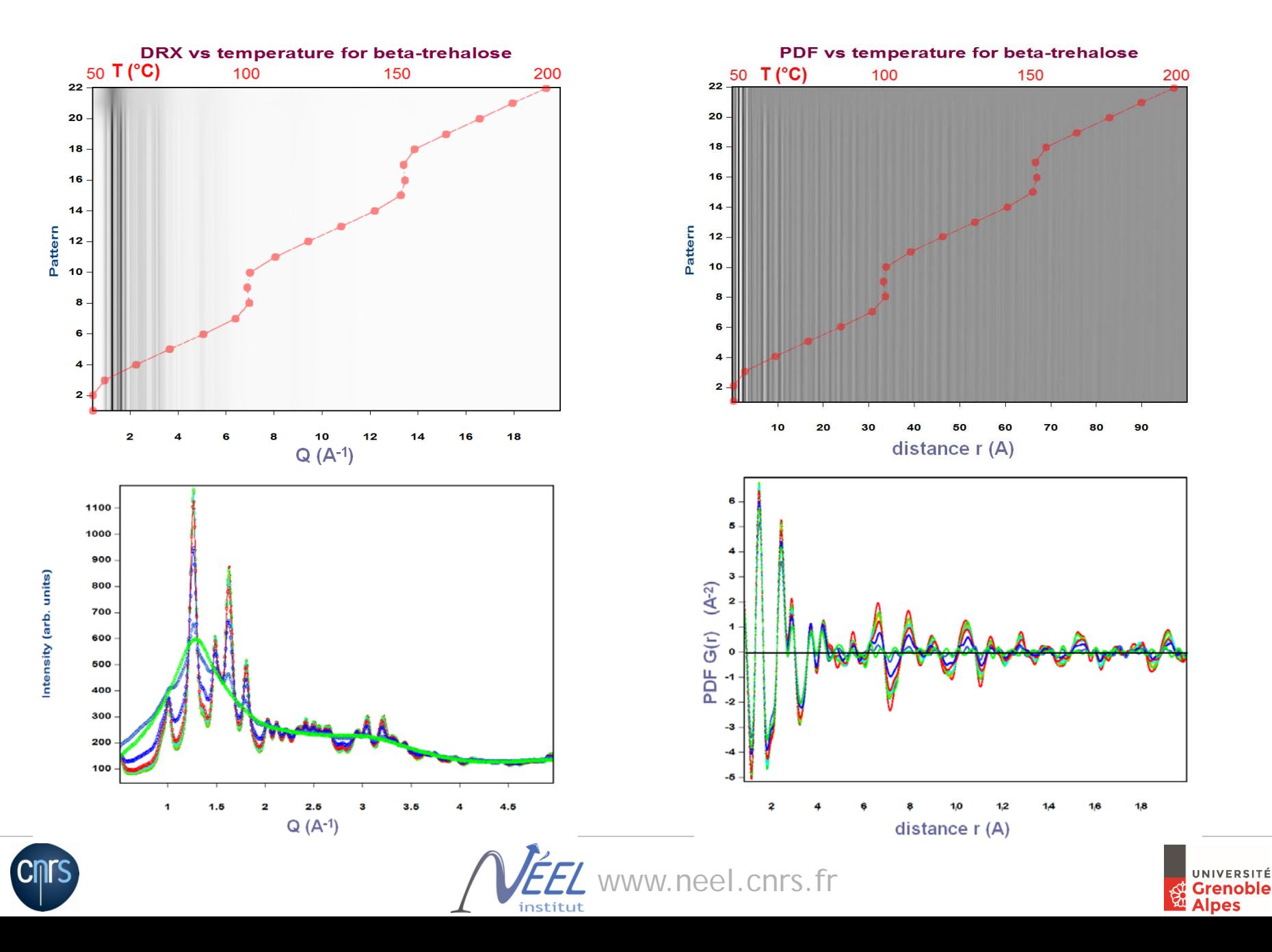
### Rietveld sequentiel *(FullProf)*

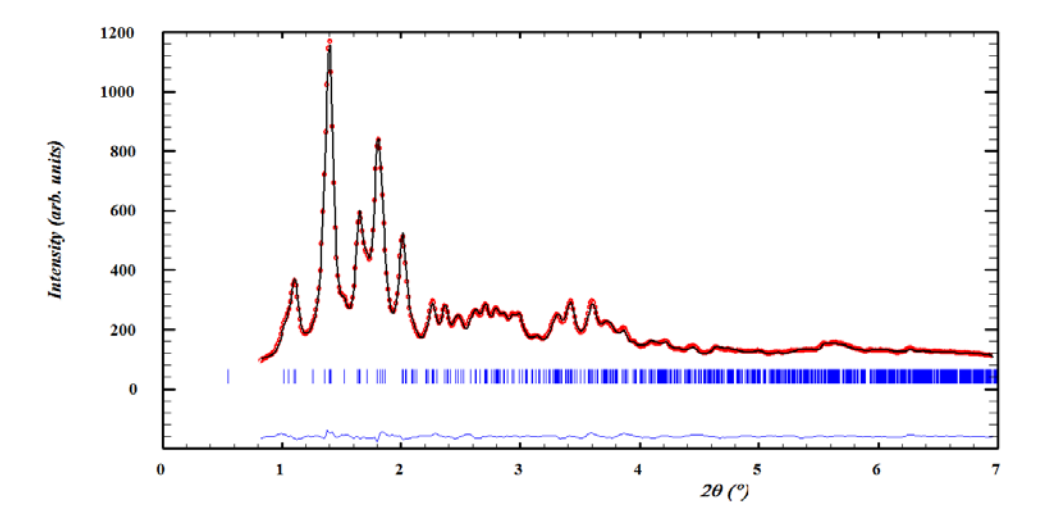

La fusion s'étend sur plus de 20°C Facteur d'échelle et taille  $\blacklozenge$  pendant la fusion,

=> *Fusion = 2 phases, LRO et SRO*

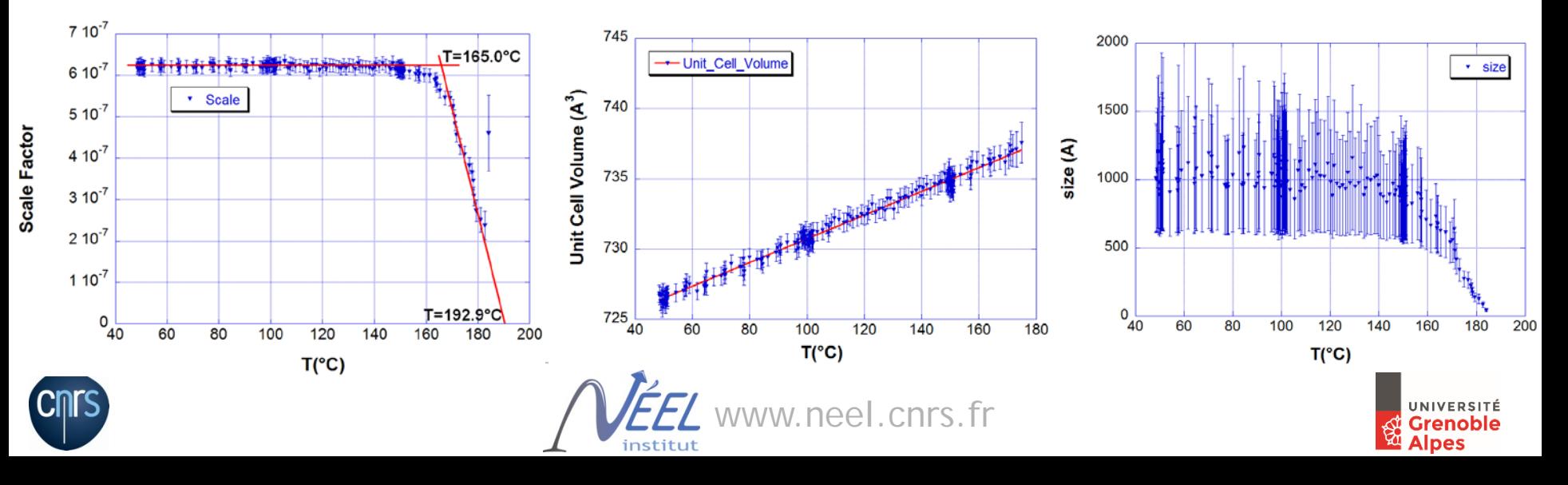

### PDF vs T: comment faire une analyse quantitative

*Si il est difficile d'affiner la PDF*

⇒ Modéliser en évitant l'effet de dilatation thermique

$$
R(X,Y) = \frac{1}{n-1} \sum_{i=1}^{n} \left( \frac{X_i - \overline{X}}{\sigma_X} \right) \left( \frac{Y_i - \overline{Y}}{\sigma_Y} \right)
$$

*=>Utilisation de la fonction de corrélation de Pearson*

Calculée sur des domaines de 10Å  $Xi=G(r)$  à T<sub>n</sub>,  $Y_i=G(r)$  à T<sub>n-1</sub>

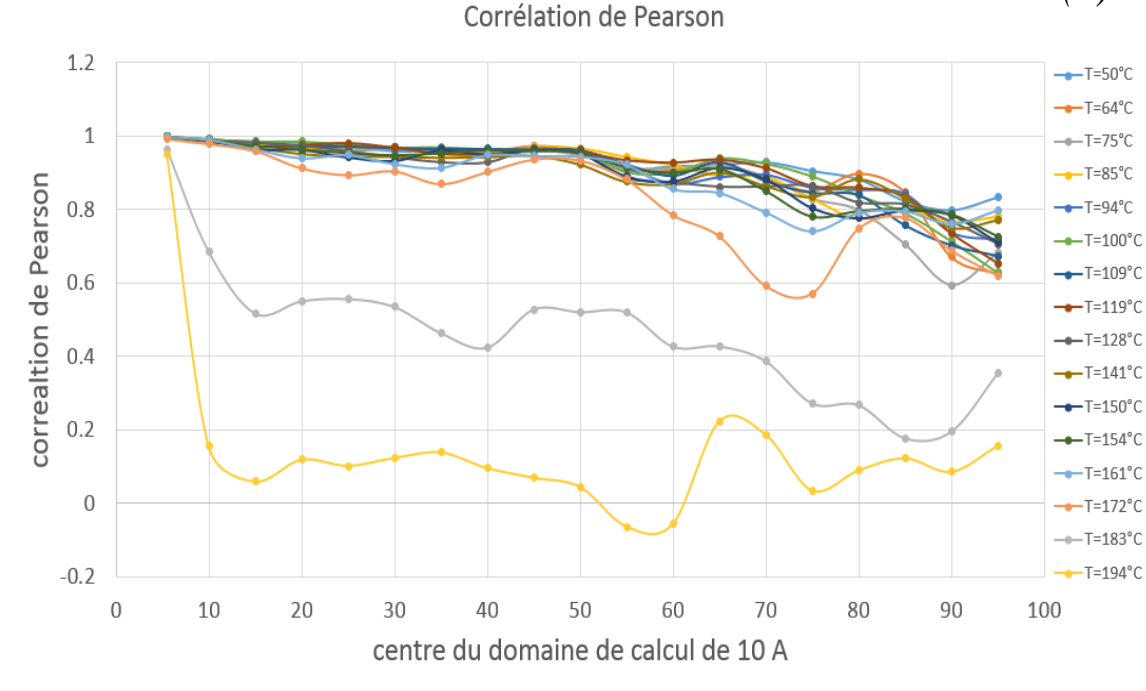

#### **Résultats:**

Fusion commence vers 170°C Complète vers 195°C

 $R(5)=1$  à toutes T

Faible corrélation R(10) dans la phase fondue  $(T=194^{\circ}C)$ 

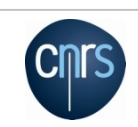

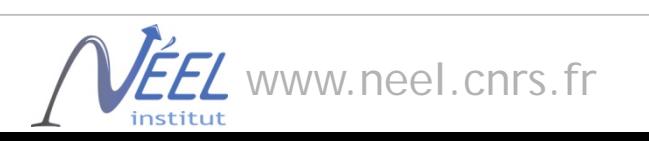

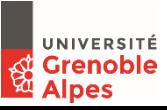

## PDF vs T: comment faire une analyse quantitative

*=>Fit de la PDF à Tn comme somme d'une phase LRO et SRO* 

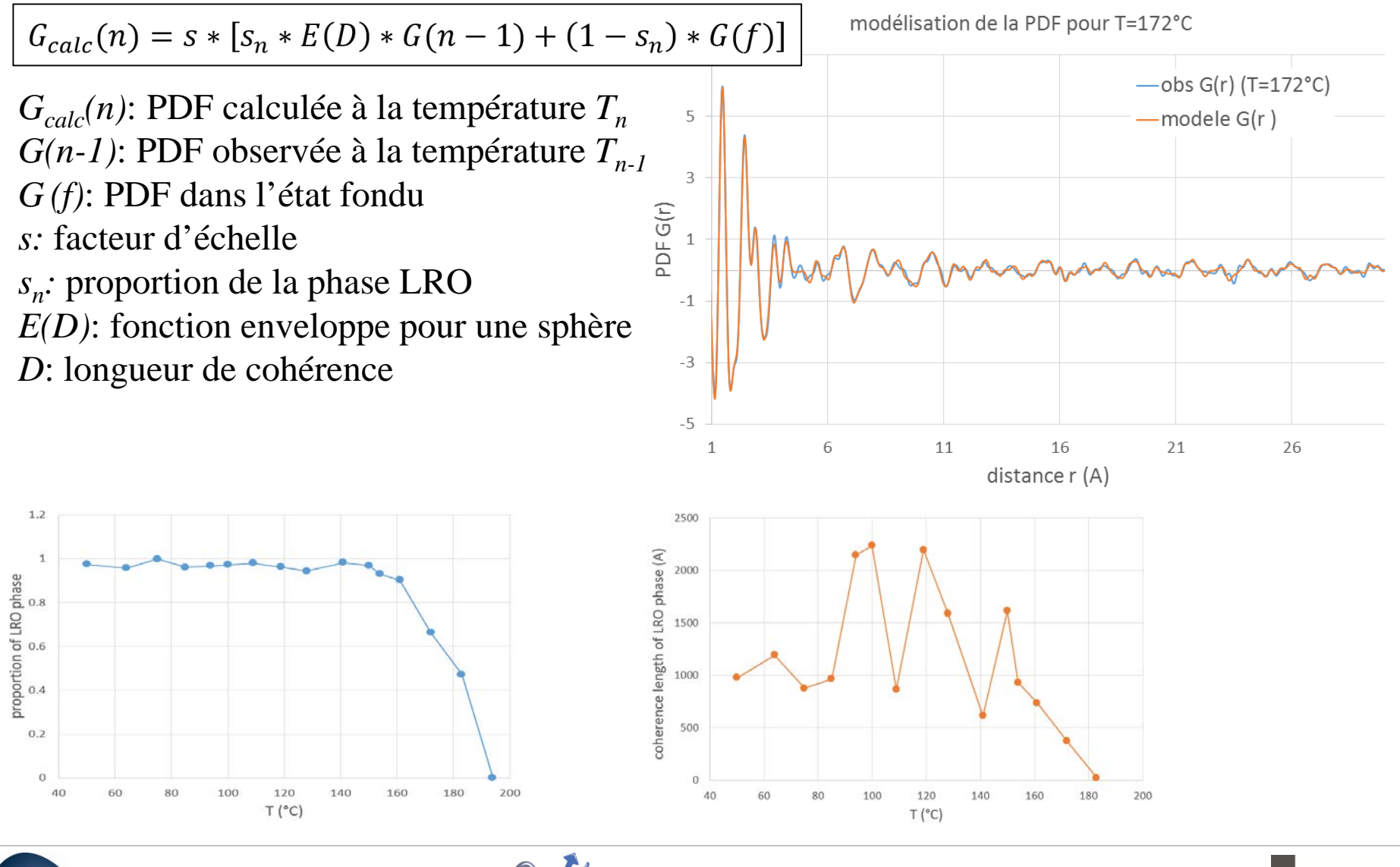

w.neel.cnrs.fr

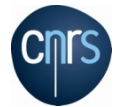

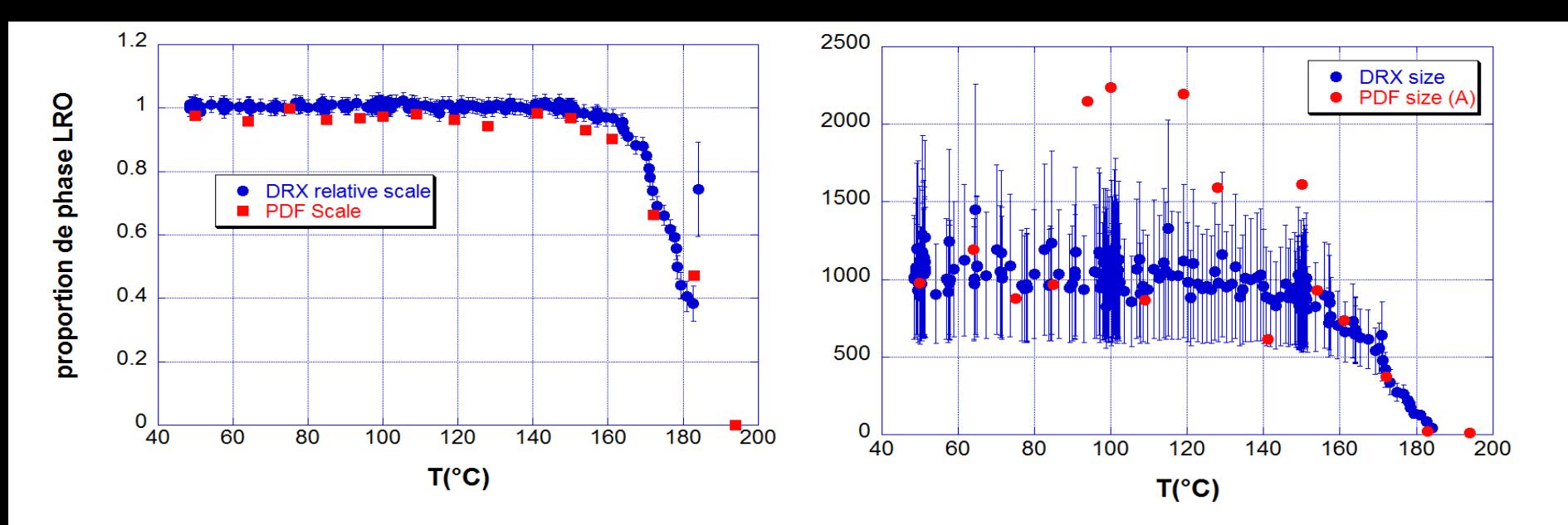

DRX et PDF: résultats concordants. **On peut extraire les PDFs des phases LRO et SRO** 

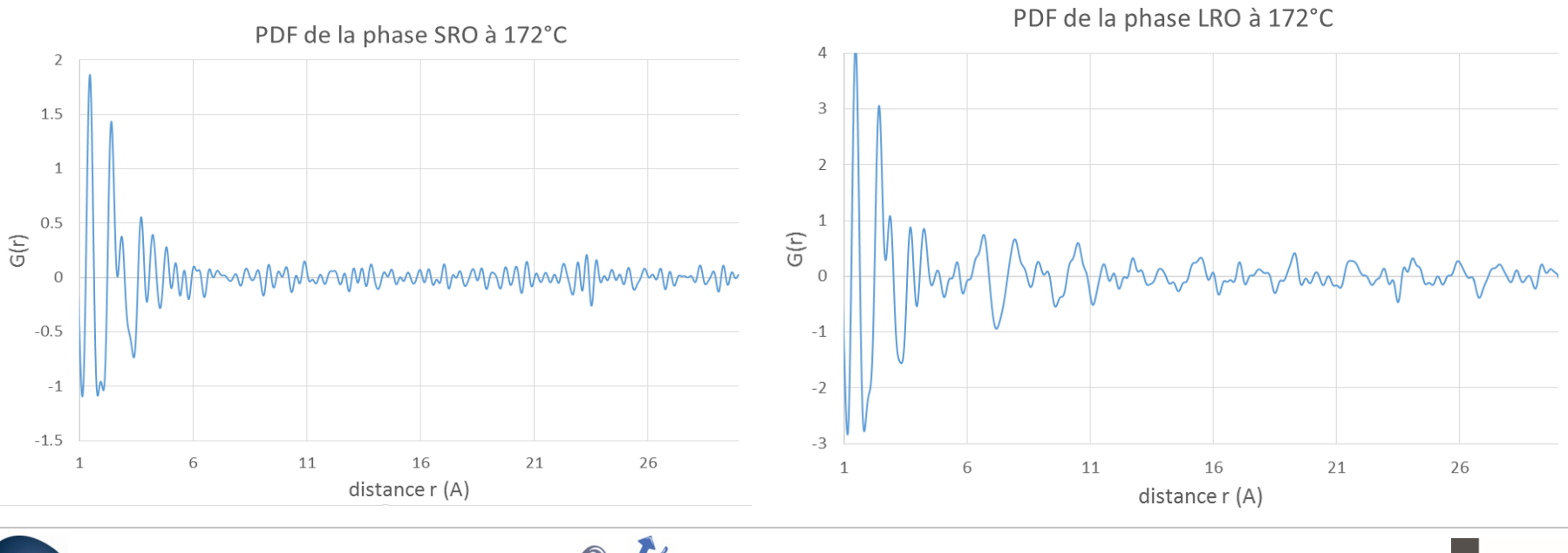

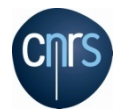

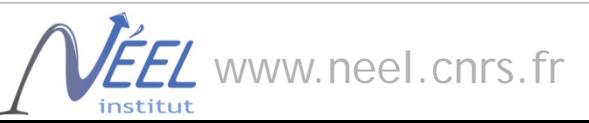

UNIVERSITÉ **Grenoble Alpes** 

On peut aussi affiner directement en fonction de la température avec PDFGui ou MolPDF

Ex: fusion du lactose, NSLSII

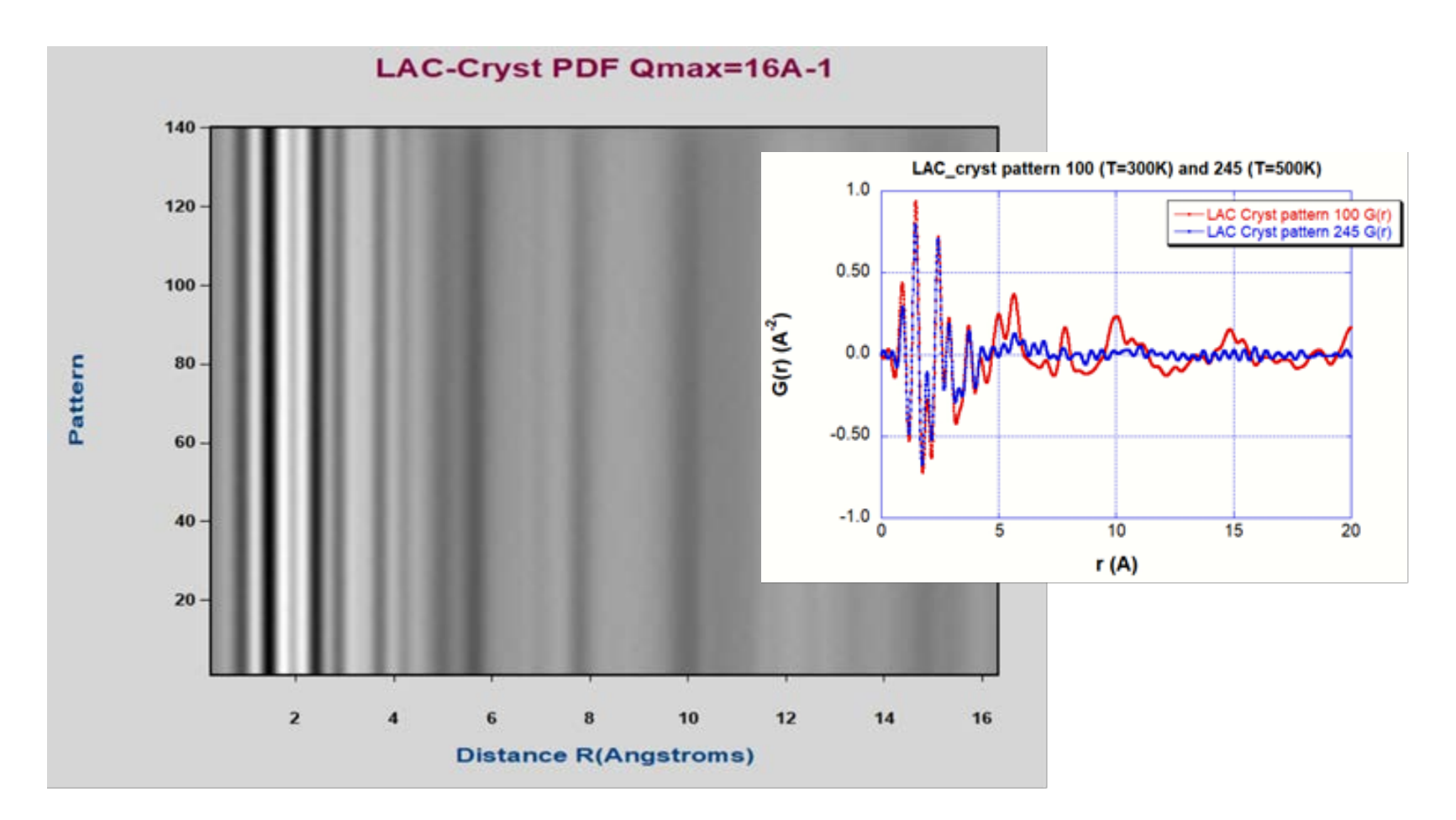

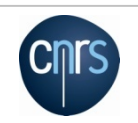

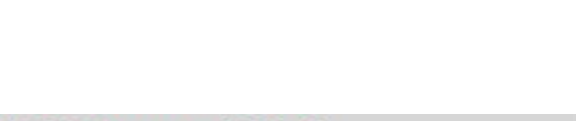

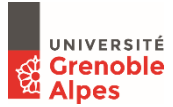

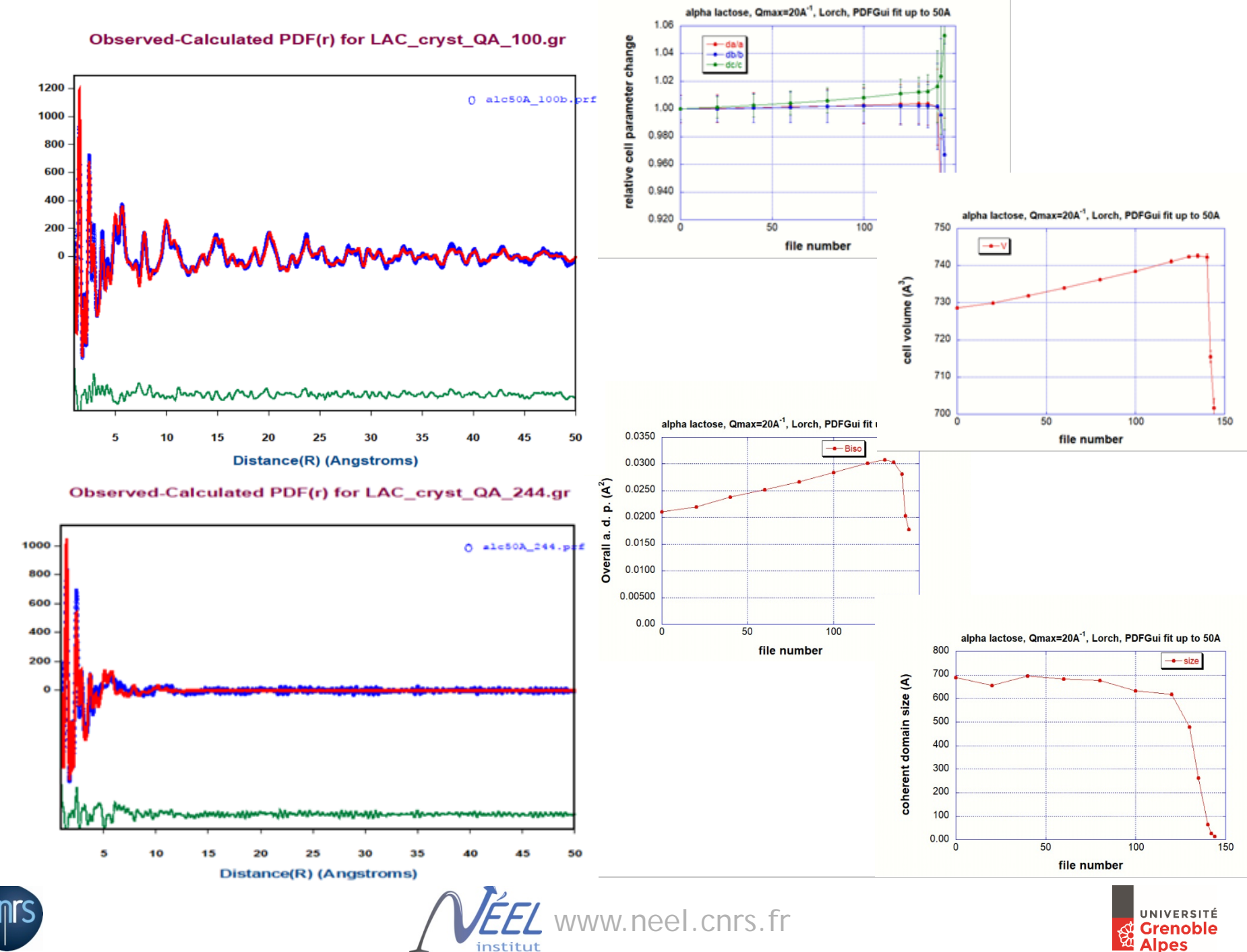

institut

 $G(R) \times 1000$ 

G(R) x 1000

### Nanoparticules PtNi/C nanoparticules creuses pour la reaction de réduction de l'oxygène

Nanoparticules bimétalliques (Pt/Ni) creuses, catalyse de l'ORR dans les piles à combustible à échange de protons *(coll. L. Dubau, F. Maillard, LEPMI)*

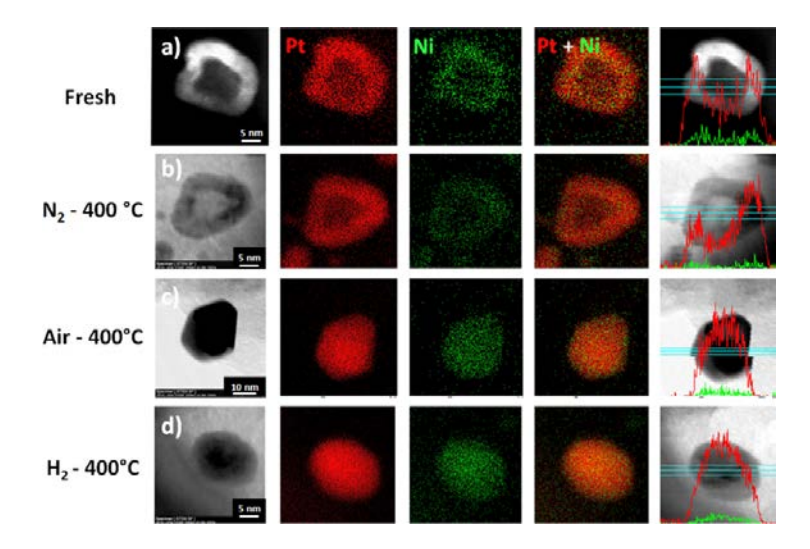

Figure 1. HAADF-STEM images, line scan analysis, and elemental distribution in the hollow PtNi/C nanoparticles treated at 400 °C under different atmospheres. A HAADF image is displayed in (a) and STEM images in  $(b)$ – $(d)$ . In the elemental maps (middle) and in the line scans (right), the Pt atoms are represented in red and the Ni atoms in green. The X-EDS signals recorded at each point of the line scan (blue line) are displayed on the right-hand side.

Diamètre ext. 20-30nm Épaisseur 5nm.

Origine de l'augmentation d'activité ? Effets de recuits sous atmosphères Corrélation propriétés/structure

*Rietveld + PDF, ID31-ESRF*

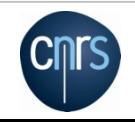

L. Dubau et al., ACS Catal. 2016, 6, 4673−4684

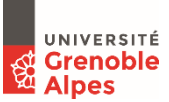

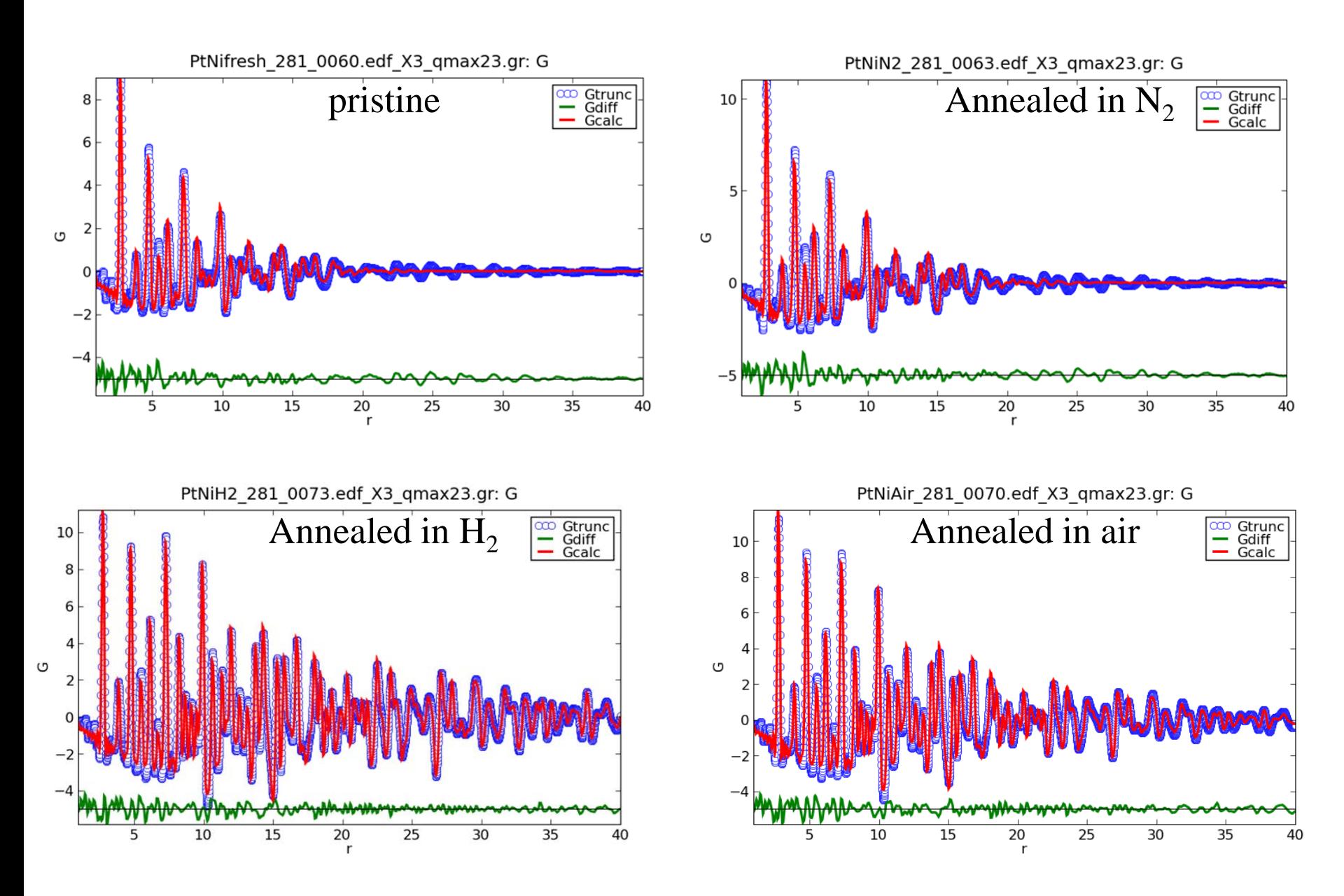

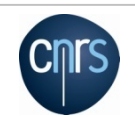

www.neel.cnrs.fr

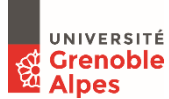

Les nanoparticules sont pluridomaines.

Meilleures  $SA = \text{tailles}$  de domaine petite, Uiso grands =désordre/microstrain

=> *« Defects do catalysis »*

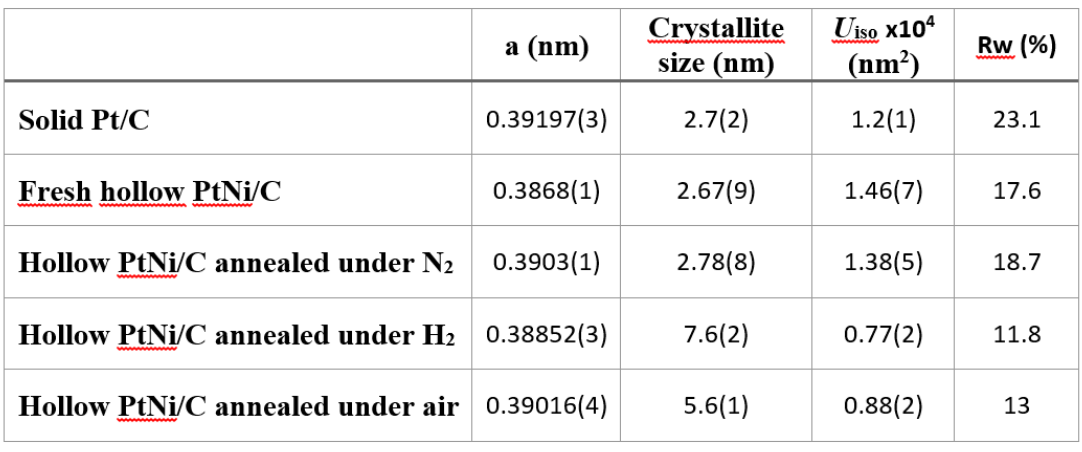

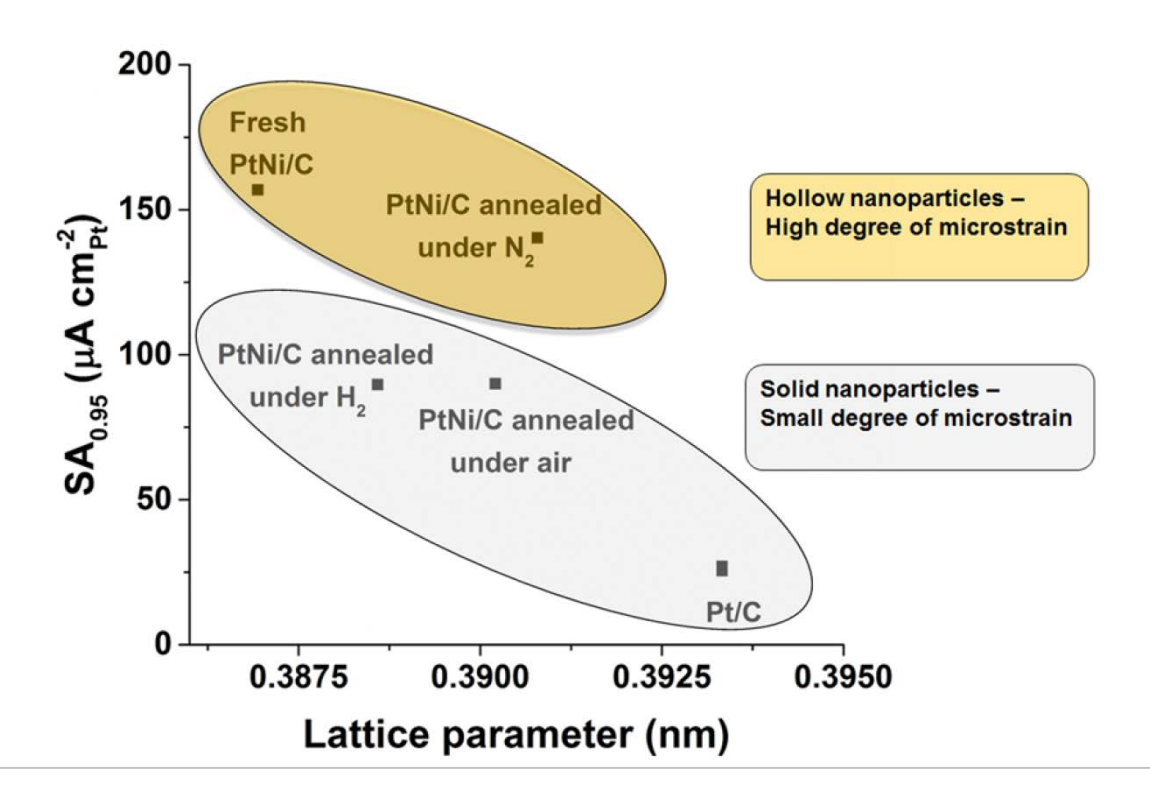

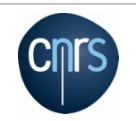

www.neel.cnrs.fr

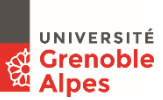

### Etude in situ de la formation de nanoparticules creuses de PtNi

 $Pt(NH<sub>3</sub>)<sub>4</sub>Cl<sub>2</sub>(H<sub>2</sub>O)$  et NiCl<sub>2</sub> dissouts dans l'eau, avec Vulcan XC72 (support carbone), et réduits par l'addition de NaBH<sub>4</sub>. Suivre la formation de nanoparticules creuses de PtNi.

Sur ID31, mesure à 61keV, Qmax=20Å-1. 2 détecteurs Perkin Elmer pour SAXS et WAXS.

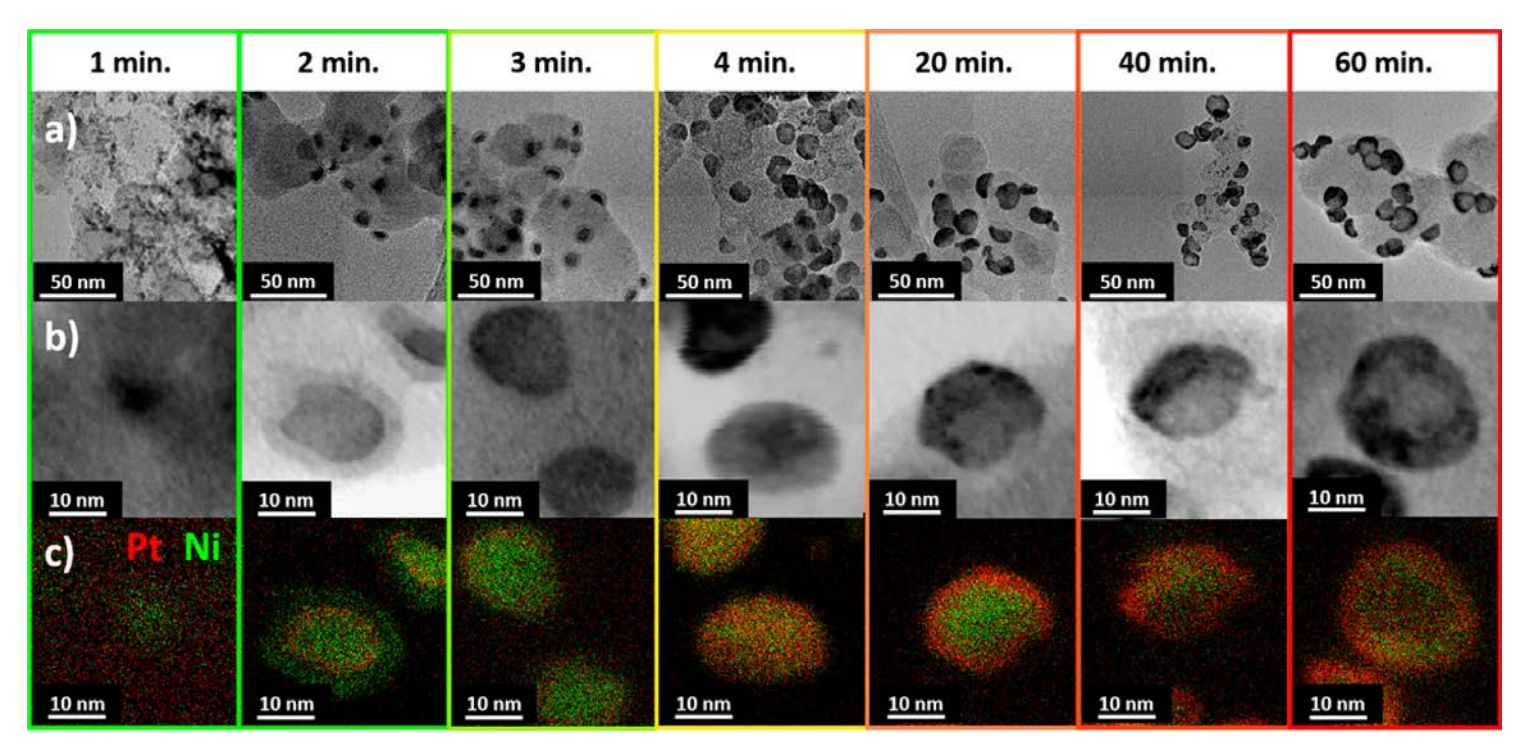

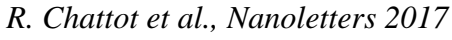

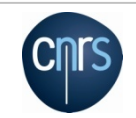

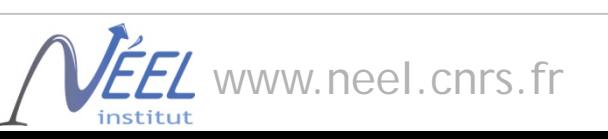

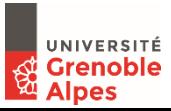

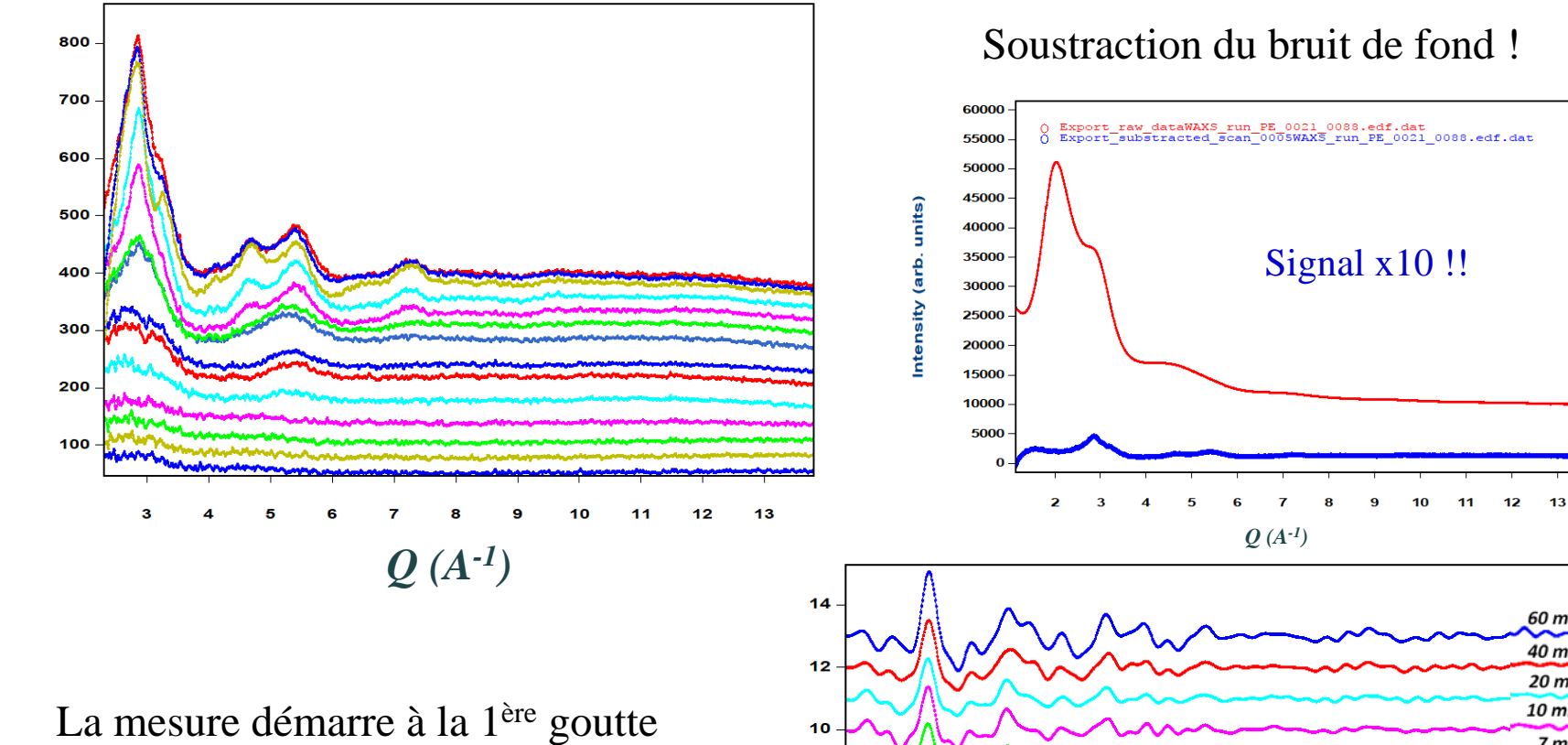

 $G(R)x1000$ 

de NaBH<sub>4</sub> dans la solution.

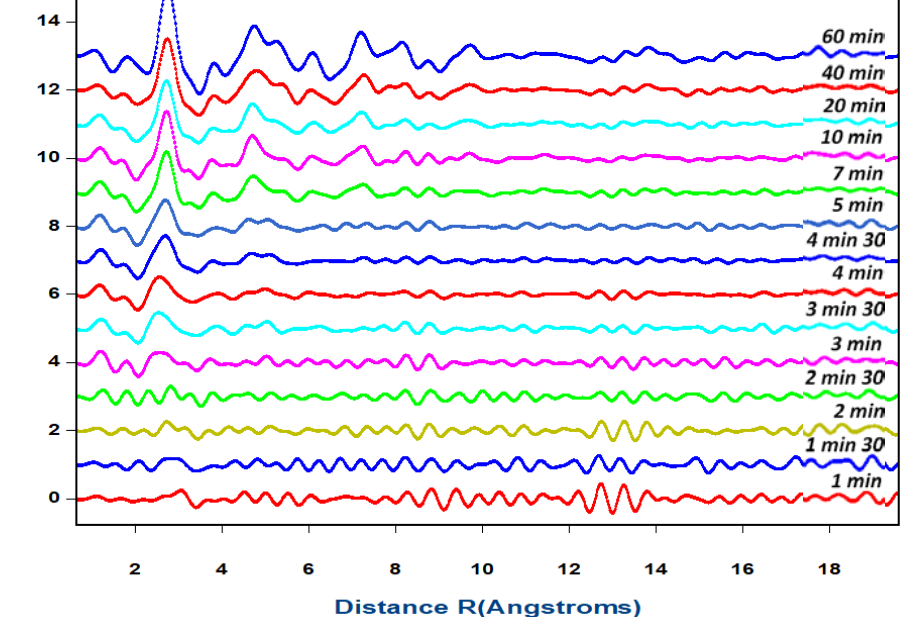

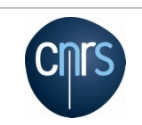

Intensity (arb. units)

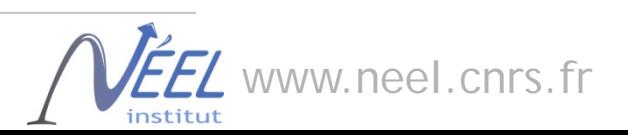

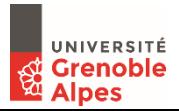

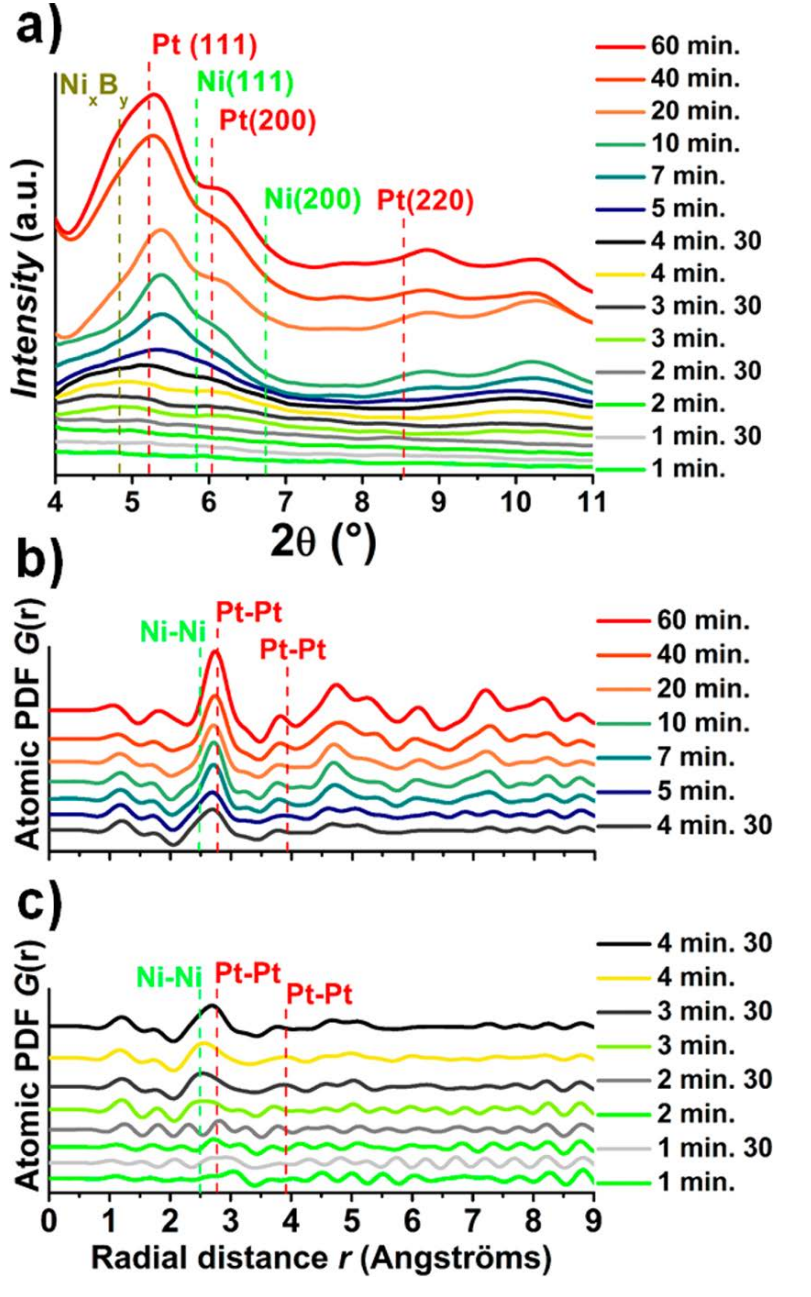

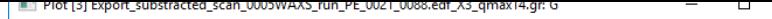

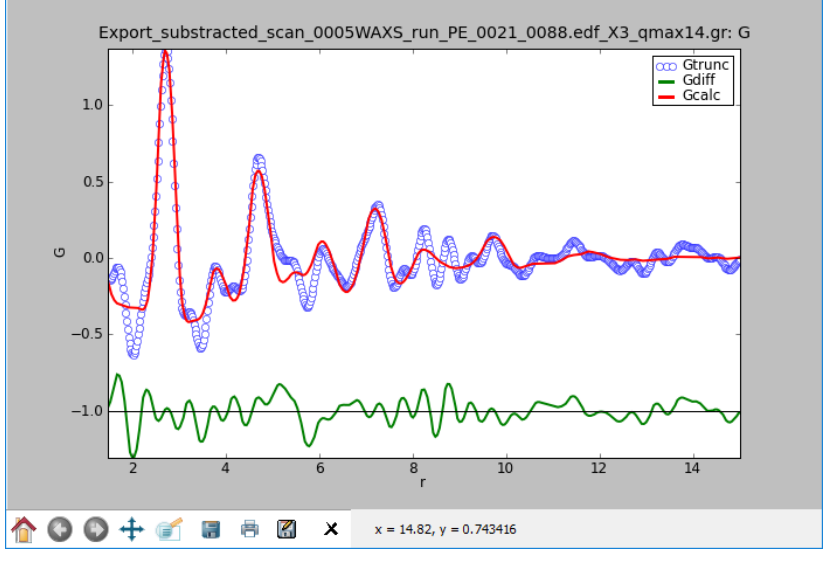

Fit de la PDF à  $t=10$  min (Pt)

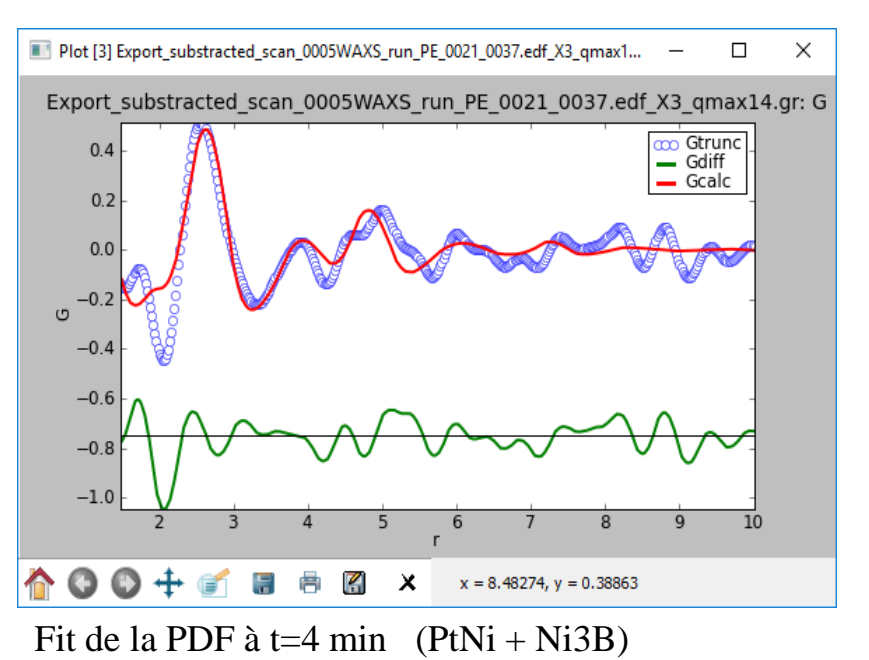

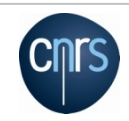

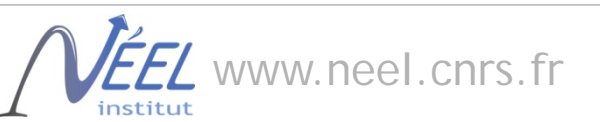

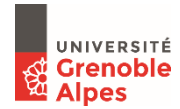

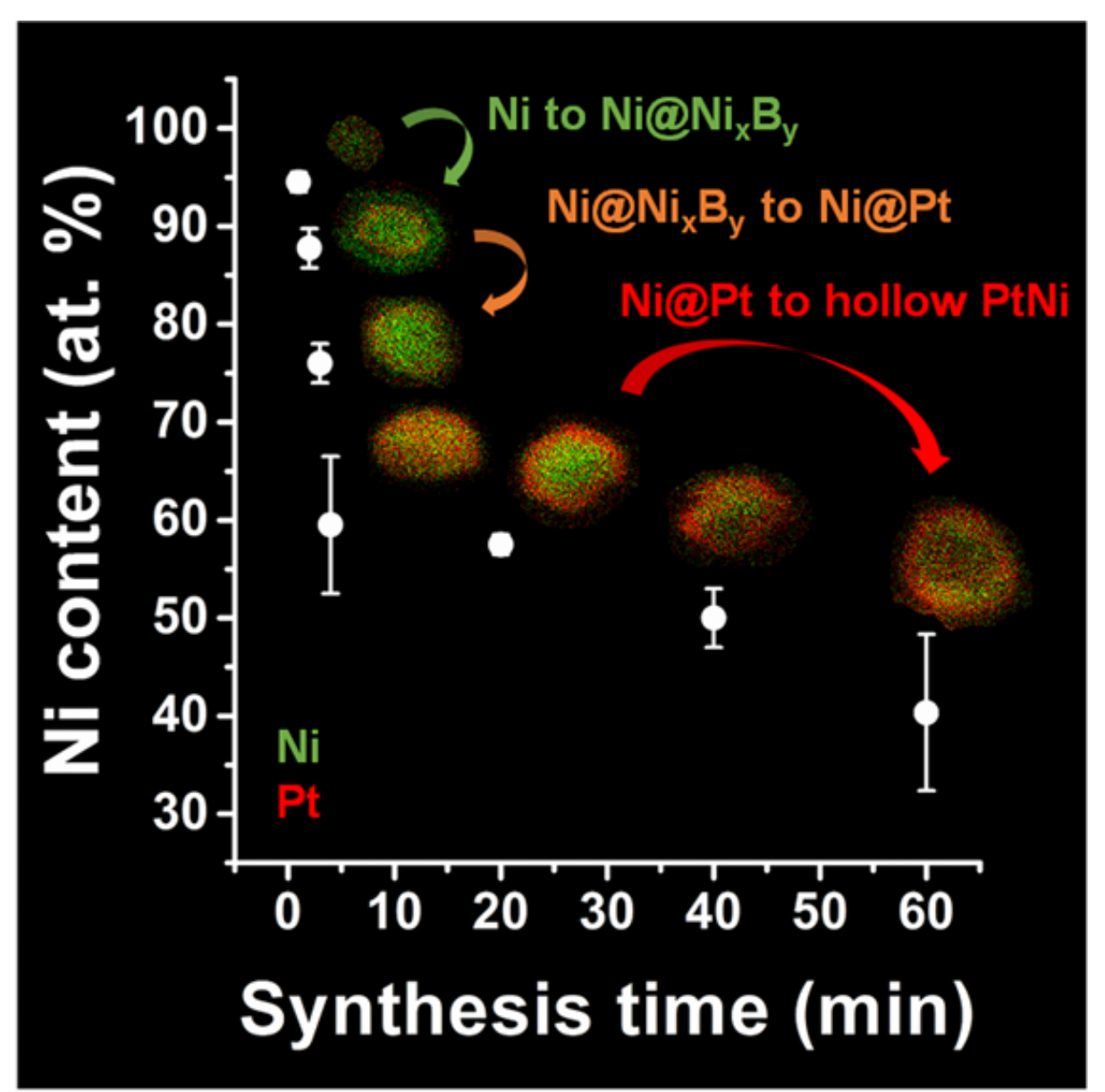

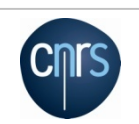

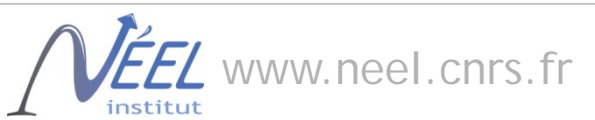

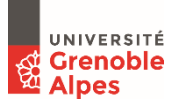

# $Li<sub>4</sub>Mn<sub>2</sub>O<sub>5</sub>$ : utilisation du RMC pour modéliser la PDF

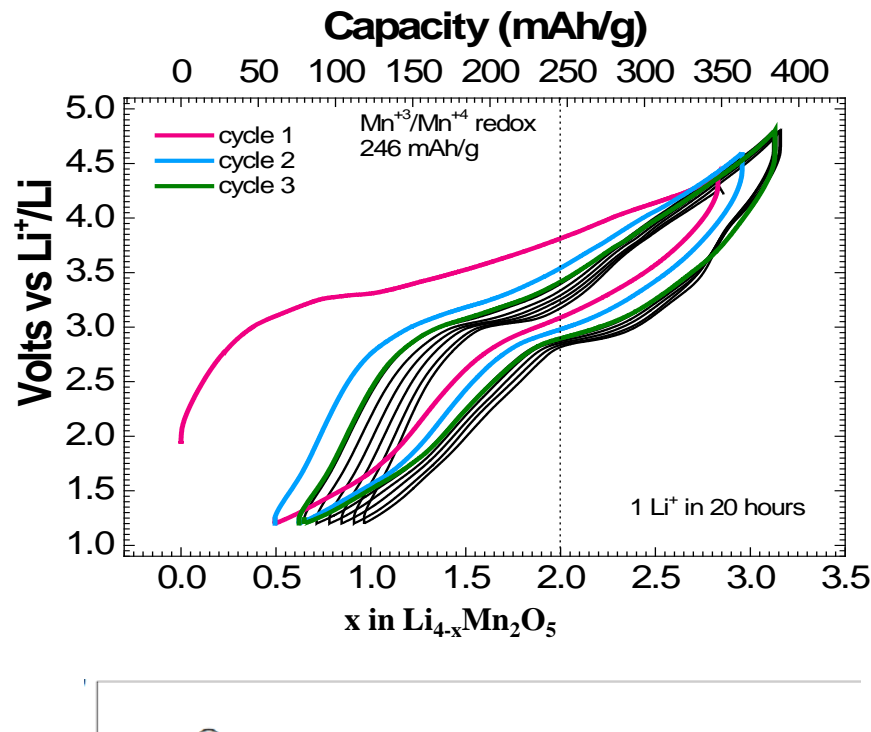

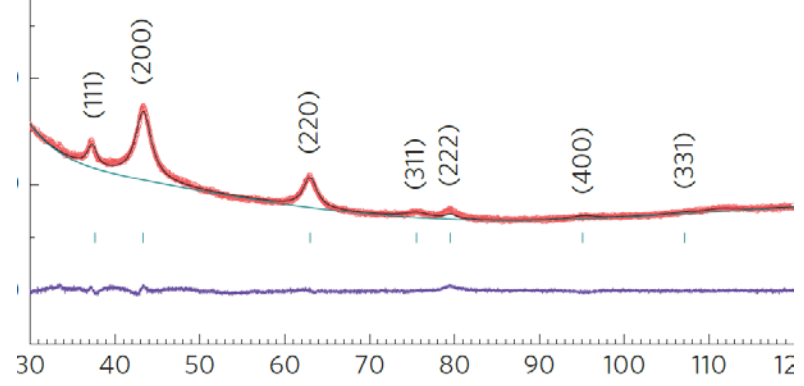

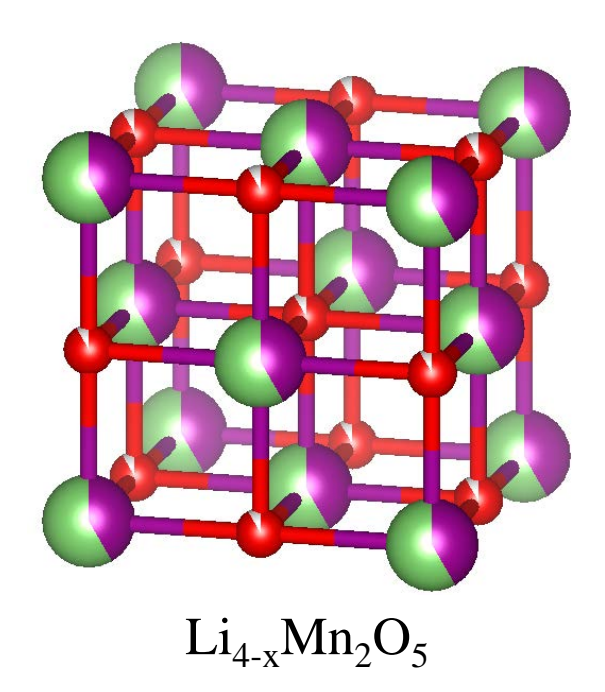

Structure type NaCl désordonnée 1/6 lacunes sur site anion 2/3 Mn remplacé par Li Synthétisé par mécanochimie

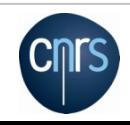

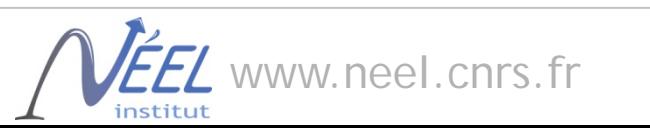

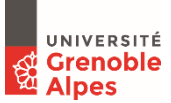

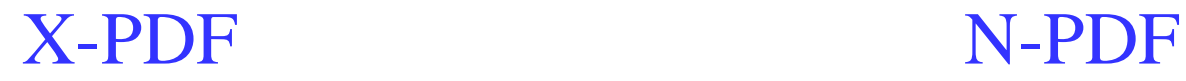

**ESRF** 

CF,

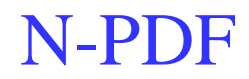

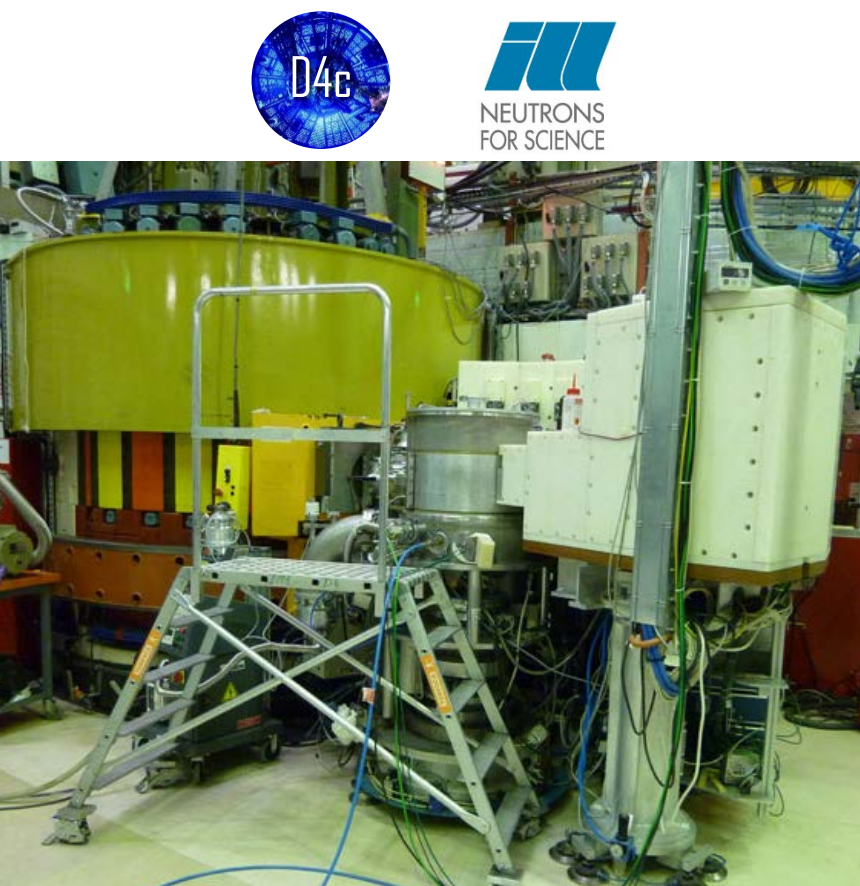

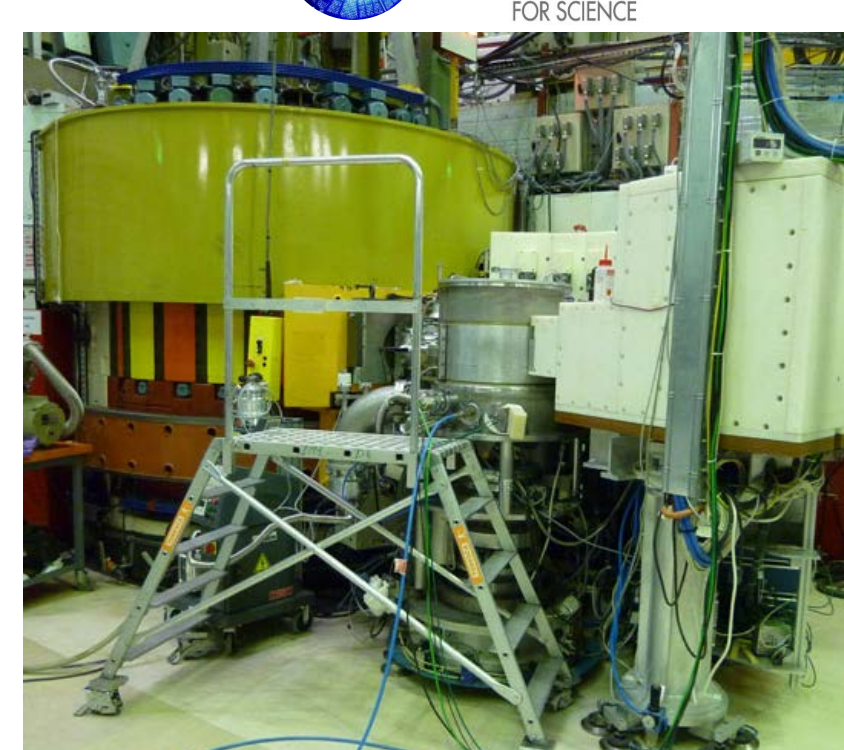

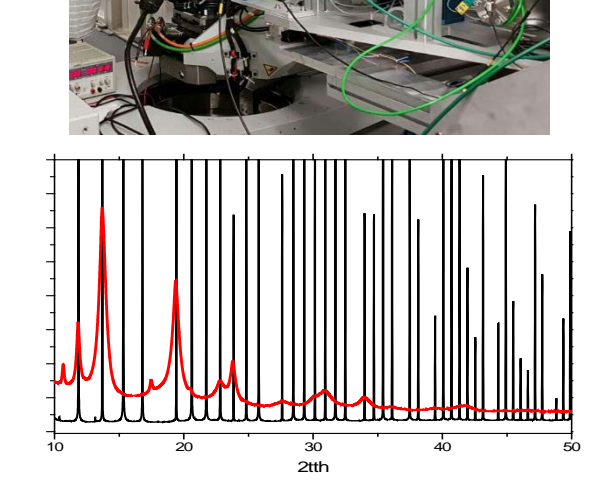

- $\lambda = 0.5 \text{ Å}, E = 25 \text{ keV}$
- $Qmax = 25$  Å<sup>-1</sup>

**Cnrs** 

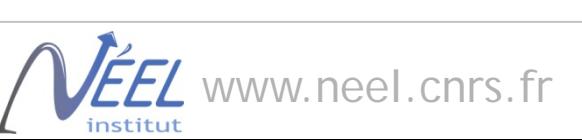

 $\lambda = 0.5 \text{ Å},$ 

 $Qmax = 25 \text{ Å}^{-1}$ 

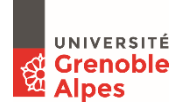

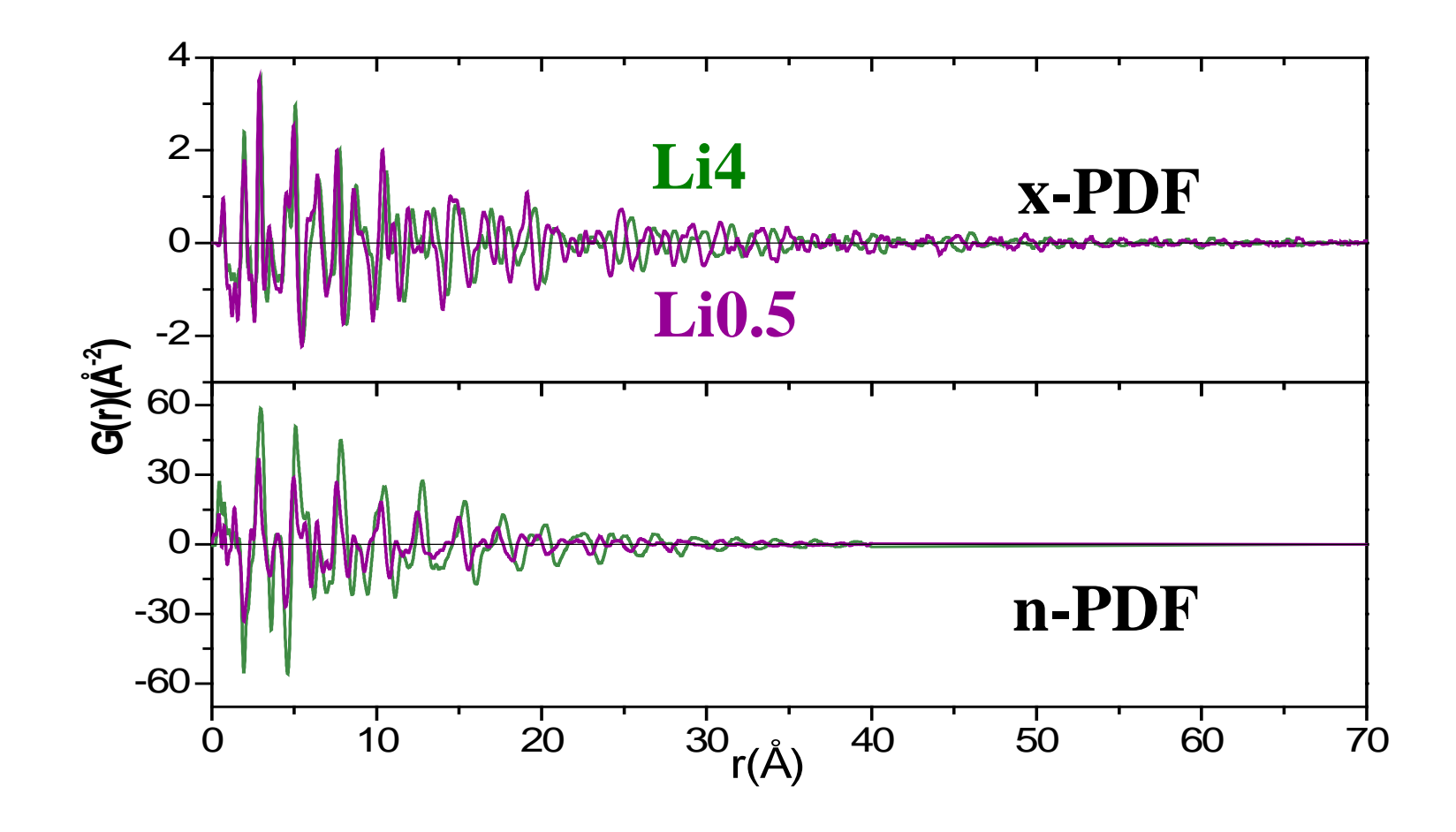

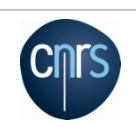

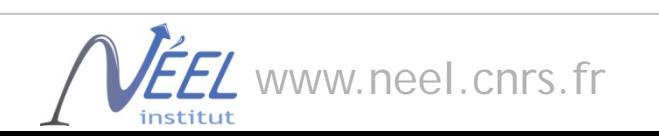

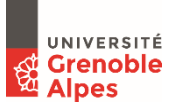

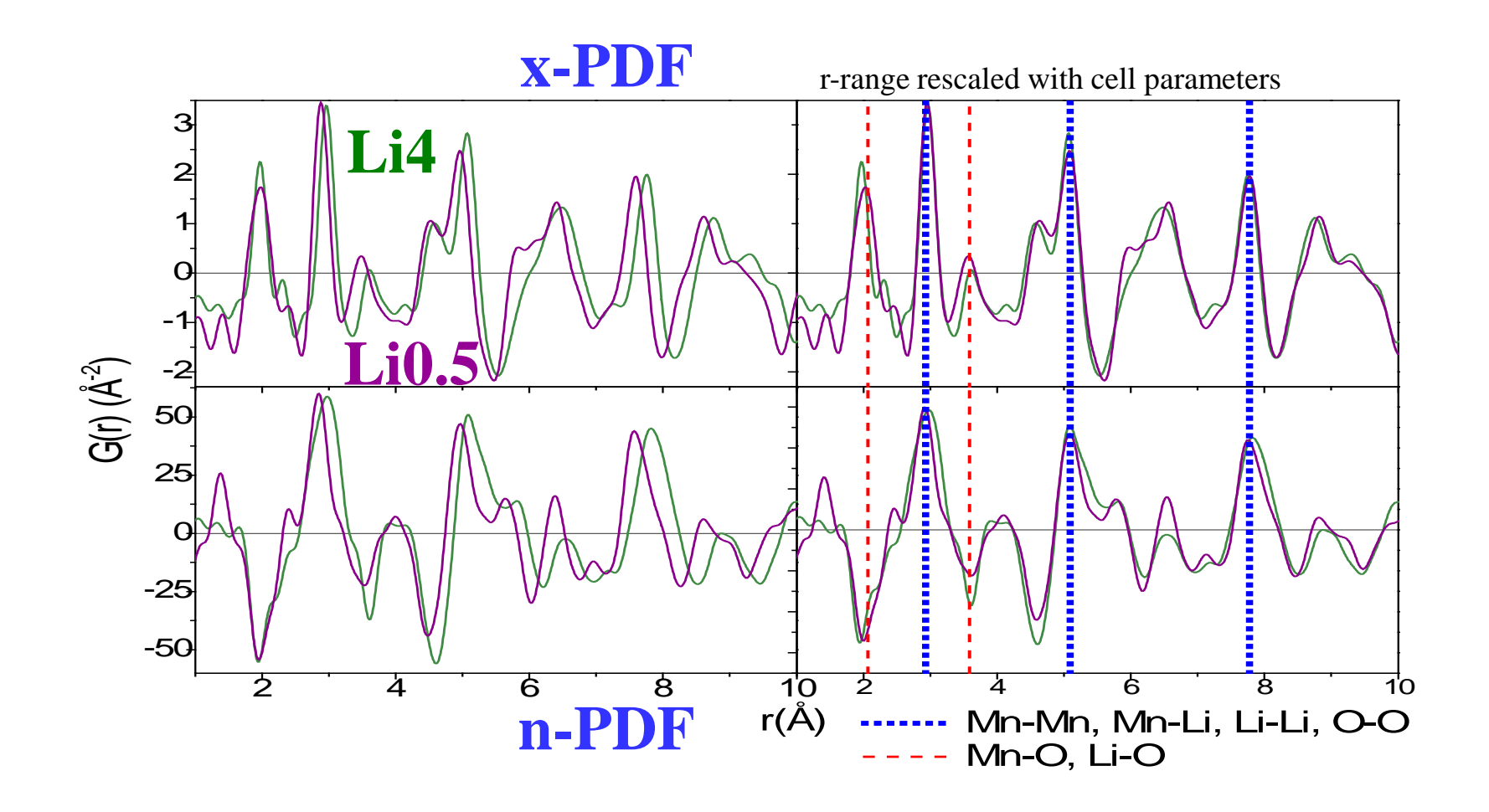

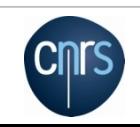

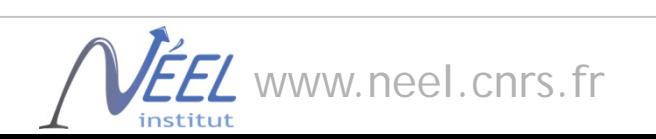

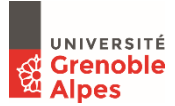

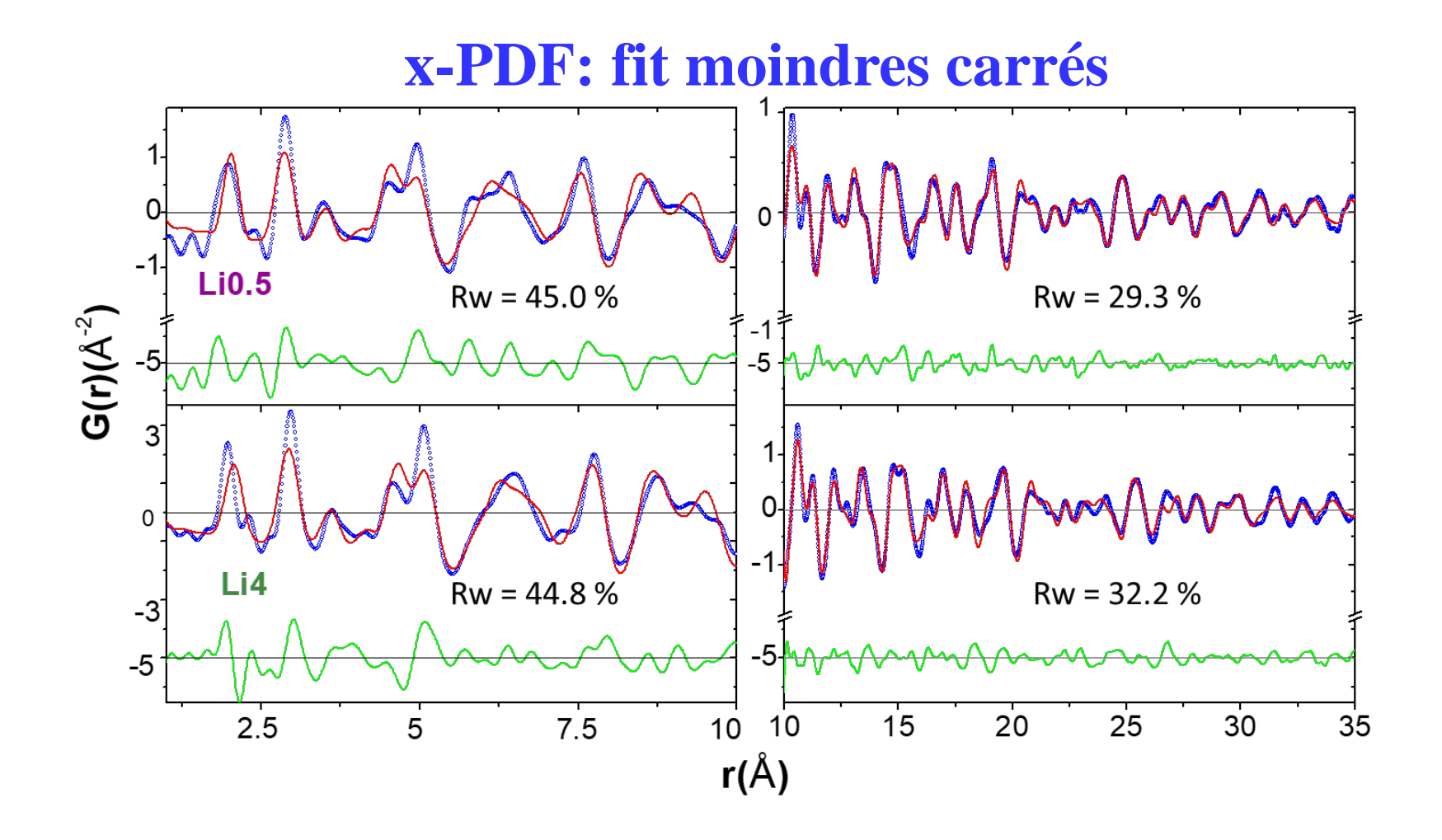

*PDFgui: C.L. Farrow et al. J. Phys.: Condens. Matter 19 (2007) 335219* 

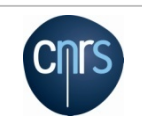

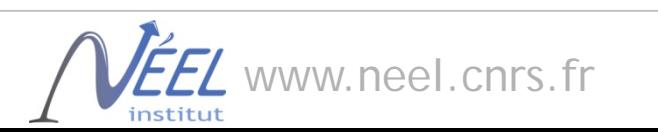

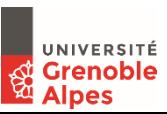

## Utilisation de l'optimisation par RMC

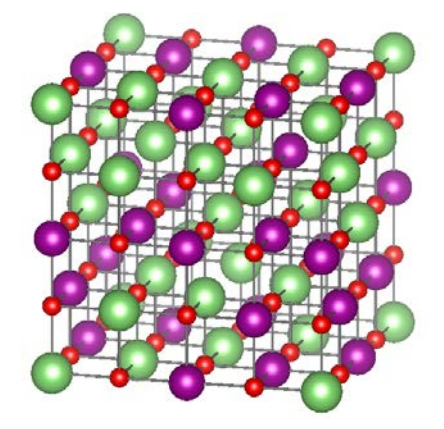

#### « Rietveld » moindres carrés

- Petit nombre de paramètres, fortes contraintes.
- Risque de biaiser la solution,
- trop de correlations entre paramètres

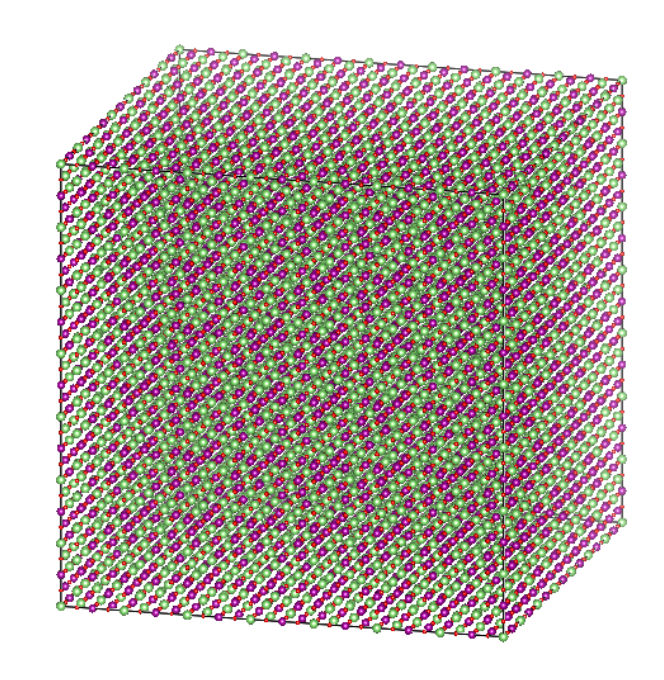

#### Monte Carlo Inverse (RMC)

- Grand nombre d'atomes (15000-20000)
- Minimisation non biaisée.
- Nécessité d'appliquer des contraintes bien choisies

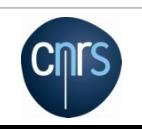

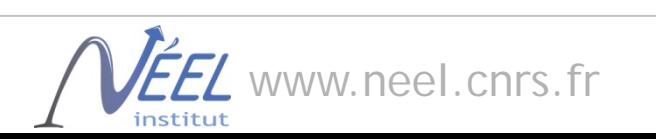

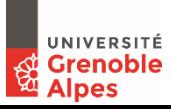

### Résultat du fit RMC, x-PDF & n-PDF

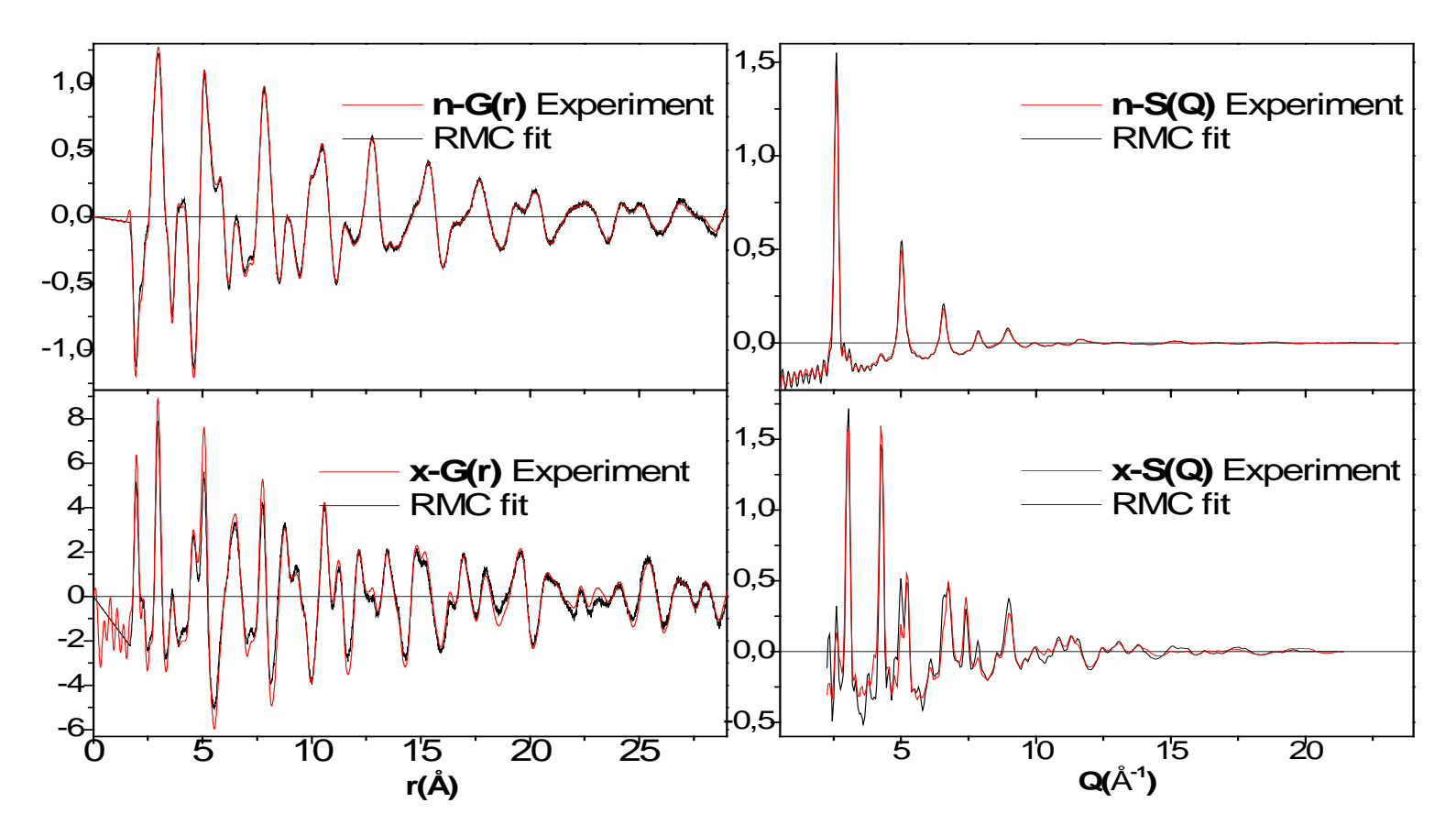

Environ 21000 atomes, maille 14x14x14 / MnO

*RMCProfile: Tucker, M.G. et al. J. Phys.: Condens. Matter 19 (2007) 335218*

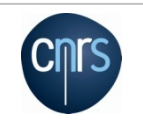

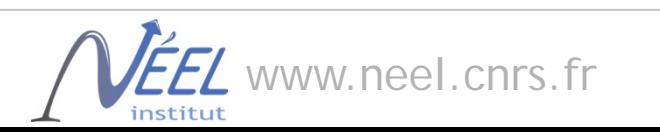

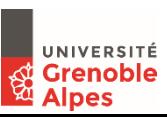

### Analyse de la configuration atomique

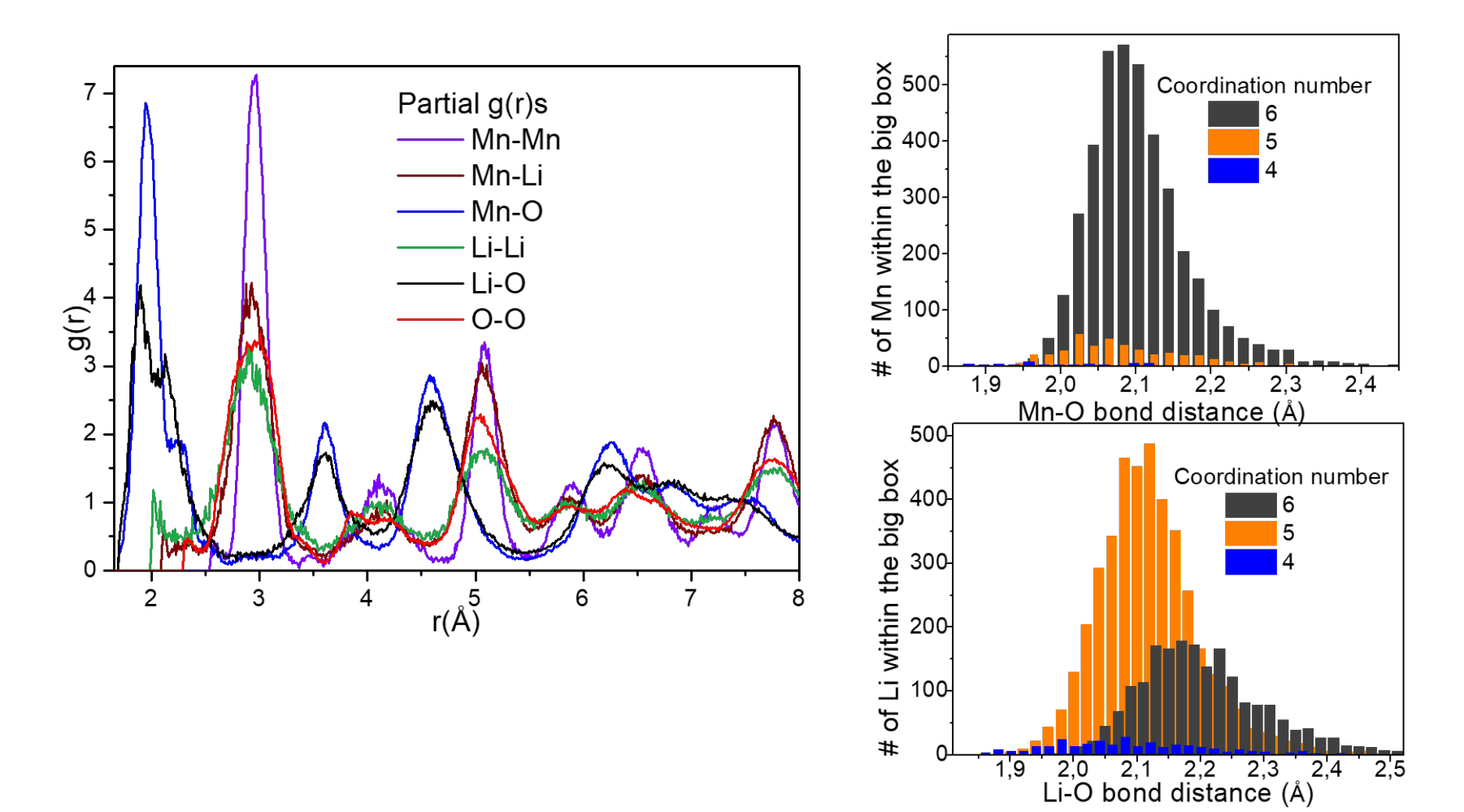

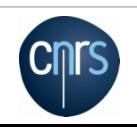

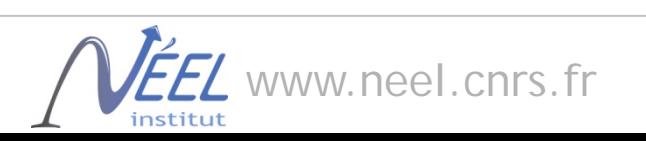

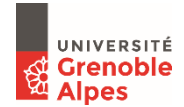

## Coordinations cationiques

dMn-O = 2.05-2.15 Å

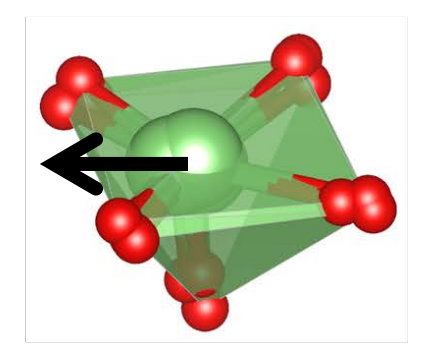

2x dLi-0 5CN, short ~ 1.9-2.05 Å 3x dLi-0 5CN, long ~ 2.05-2.3 Å

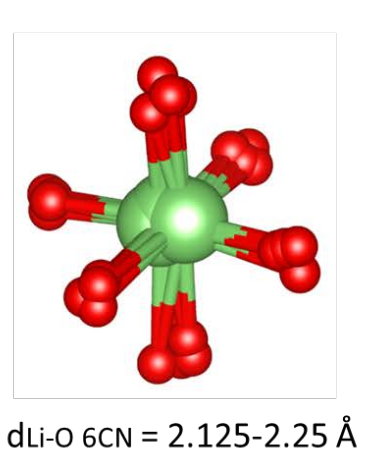

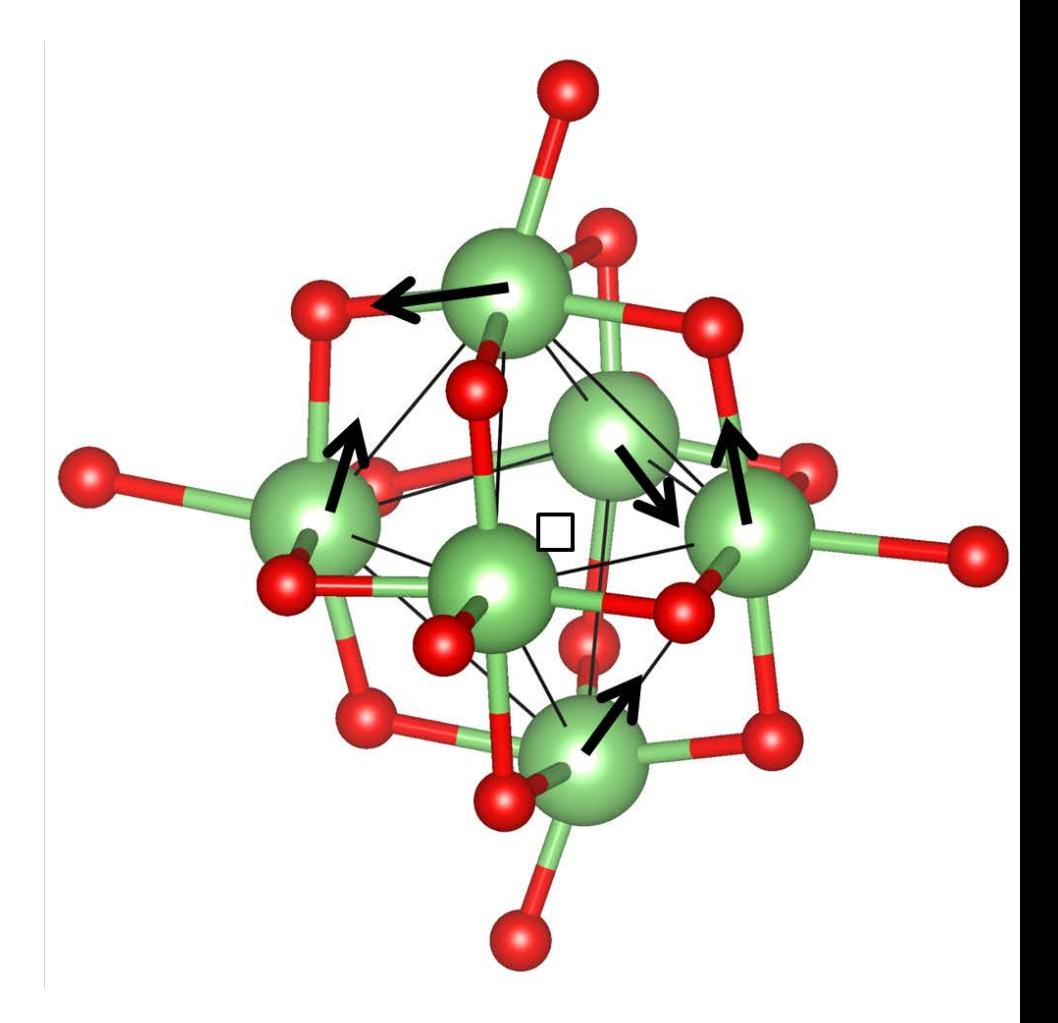

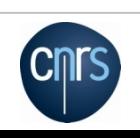

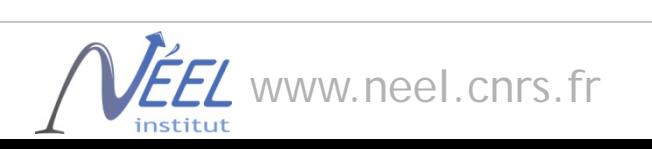

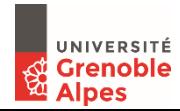

### Chemins des ions Li+ dans la charpente, carte BVS

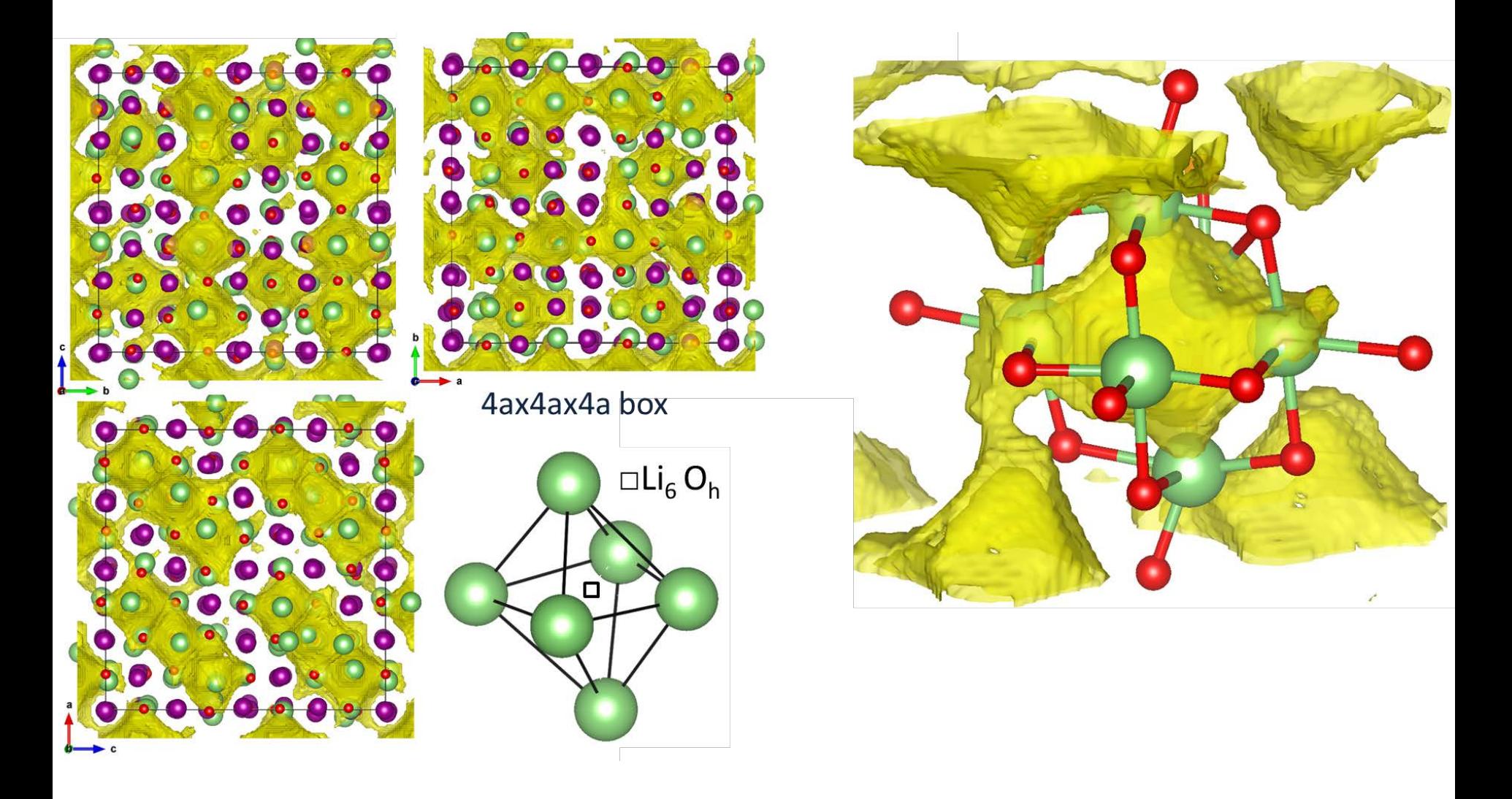

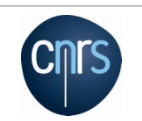

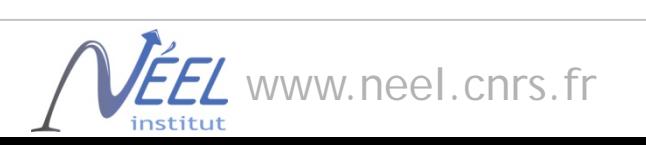

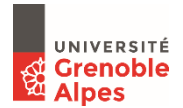

### *Merci à…*

*E. Elkaïm CRISTAL à SOLEIL A. Bernasconi et J. Wright ID11 à ESRF A. Fitch et M. Coduri ID22 à ESRF J. Drnek ID31 à ESRF J. Rodriguez-Carvajal, A. Bytschkov, H. Fischer ILL à Grenoble E. Dooryhee & Co NSLSII à Brookhaven JF. Willart, E. Dudognon, M. Descamps UMET à Lille F. Maillard, L. Dubau, T. Asset, R. Chattot LEPMI à Grenoble M. Diaz-Lopez, P. Martinetto, O. Leynaud NEEL à Grenoble*

*…et à vous pour votre attention !*

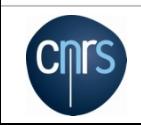

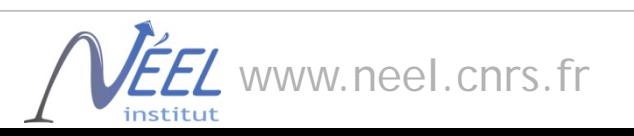

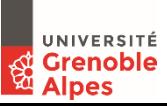